**GESTOR DE PROYECTOS DE INVESTIGACIÓN**

**SERGIO STEVEN VARGAS SUÁREZ**

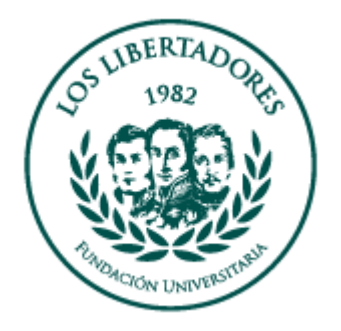

**FUNDACIÓN UNIVERSITARIA LOS LIBERTADORES FACULTAD DE INGENIERÍA Y CIENCIAS BÁSICAS PROGRAMA DE INGENIERÍA DE SISTEMAS BOGOTÁ, D. C. 2018**

**GESTOR DE PROYECTOS DE INVESTIGACIÓN**

# **SERGIO STEVEN VARGAS SUÁREZ**

## **TRABAJO DE GRADO PARA OPTAR AL TÍTULO DE INGENIERO DE SISTEMAS**

## **DIRECTOR CELIO GIL AROS**

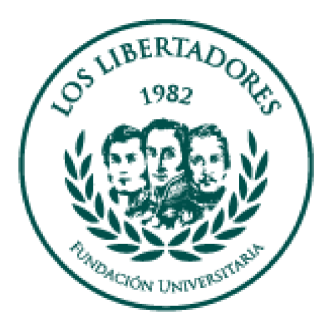

**FUNDACIÓN UNIVERSITARIA LOS LIBERTADORES FACULTAD DE INGENIERÍA Y CIENCIAS BÁSICAS PROGRAMA DE INGENIERÍA DE SISTEMAS BOGOTÁ, D. C. 2018**

**Nota de Aceptación**

**Presidente del Jurado**

-

**Jurado**

**Jurado**

**Bogotá, 8 de septiembre de 2018**

# **DEDICATORIA**

Dedico este proyecto de grado a todos los que han intervenido en mi educación como ingeniero, desde un ámbito académico, laboral y espiritual. En cada paso importante en mi vida he estado rodeado de personas invaluables llenas de tenacidad y disciplina, quienes con su ejemplo me han brindado una inspiración para superar mis días pasados con el regalo del hoy.

## **AGRADECIMIENTOS**

Mi agradecimiento especial al ingeniero Celio Gil, su ayuda fue indispensable para alcanzar este logro.

A los ingenieros Luis Eduardo Baquero y Miguel Hernández Bejarano, quienes a través de sus conocimientos han contribuido en mi formación como ingeniero de sistemas. A cada uno de los docentes con el que he tenido la oportunidad de compartir y aprender quienes han sido piedra fundamental para construirme como persona, ciudadano y profesional.

A todos ellos Mil Gracias.

# **TABLA DE CONTENIDO**

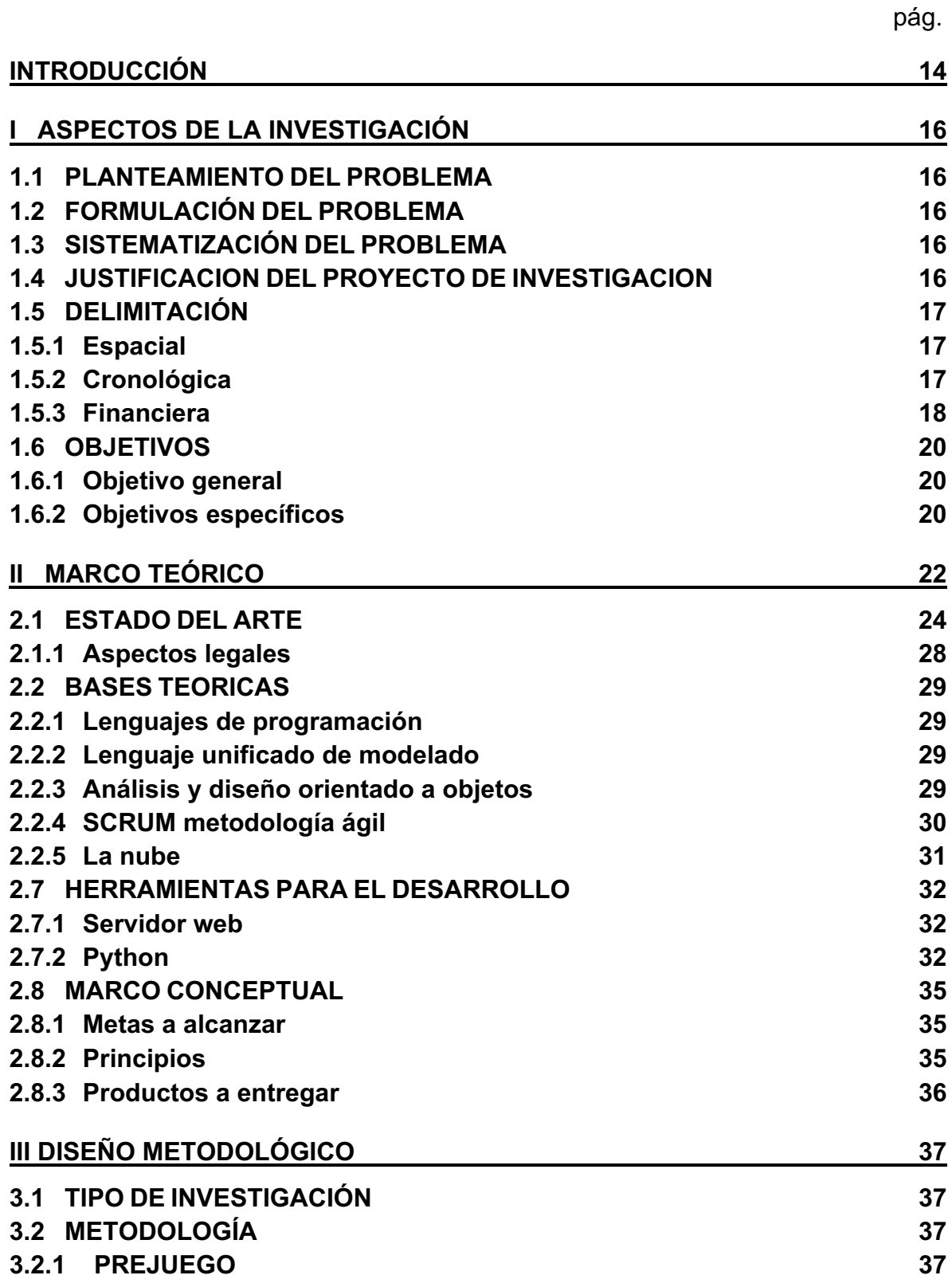

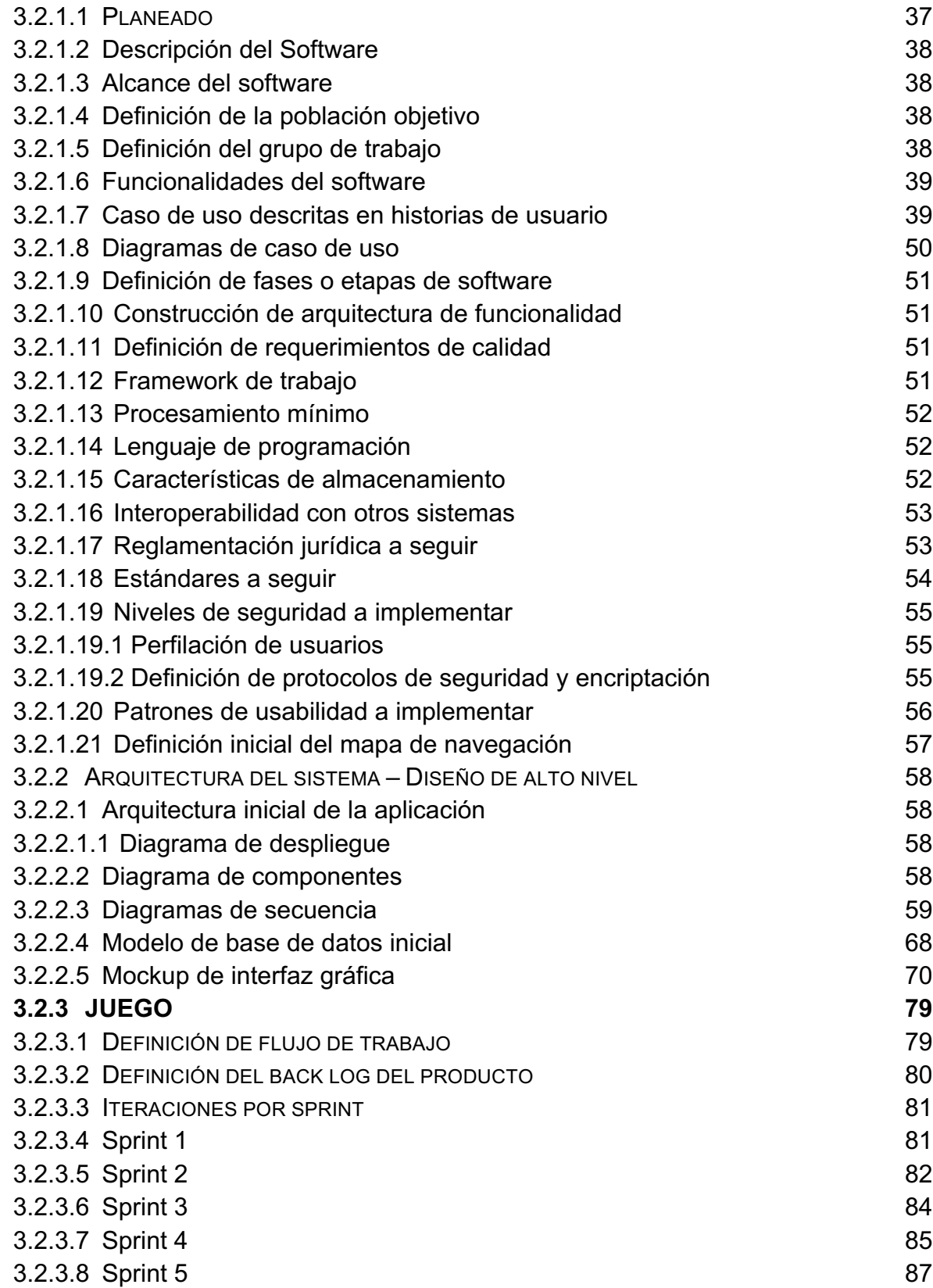

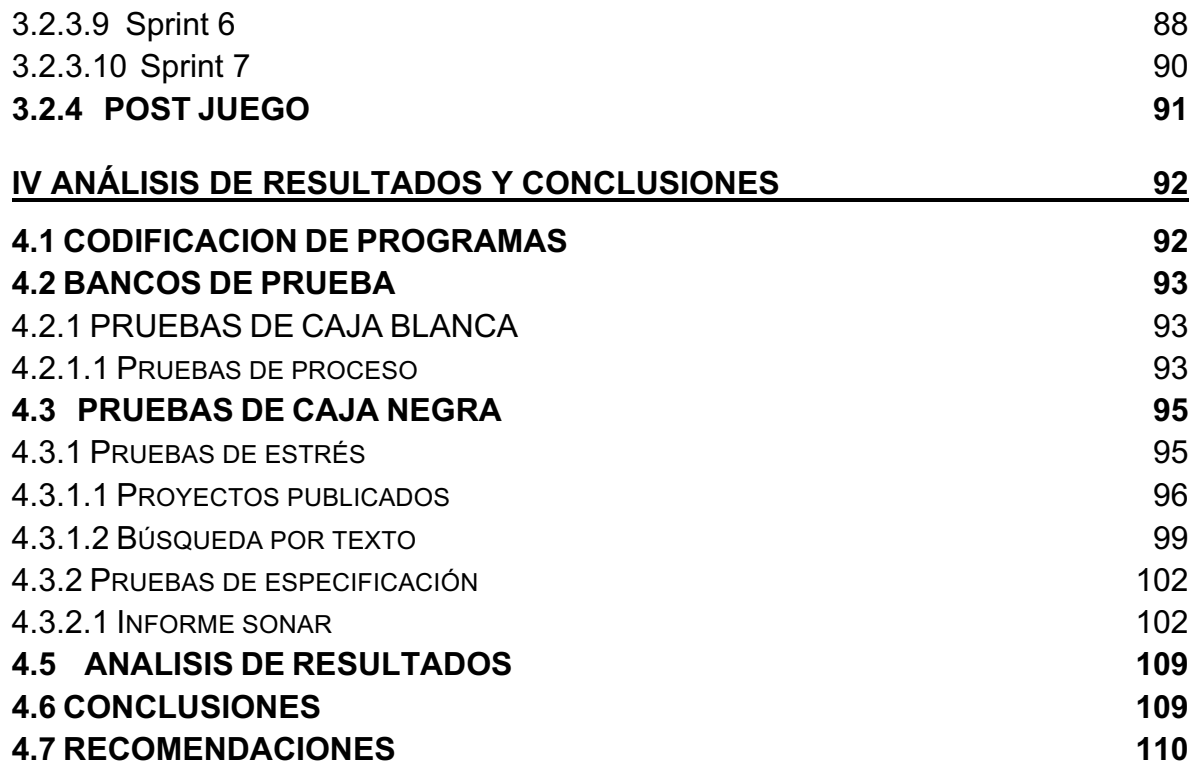

# **ÍNDICE DE TABLAS**

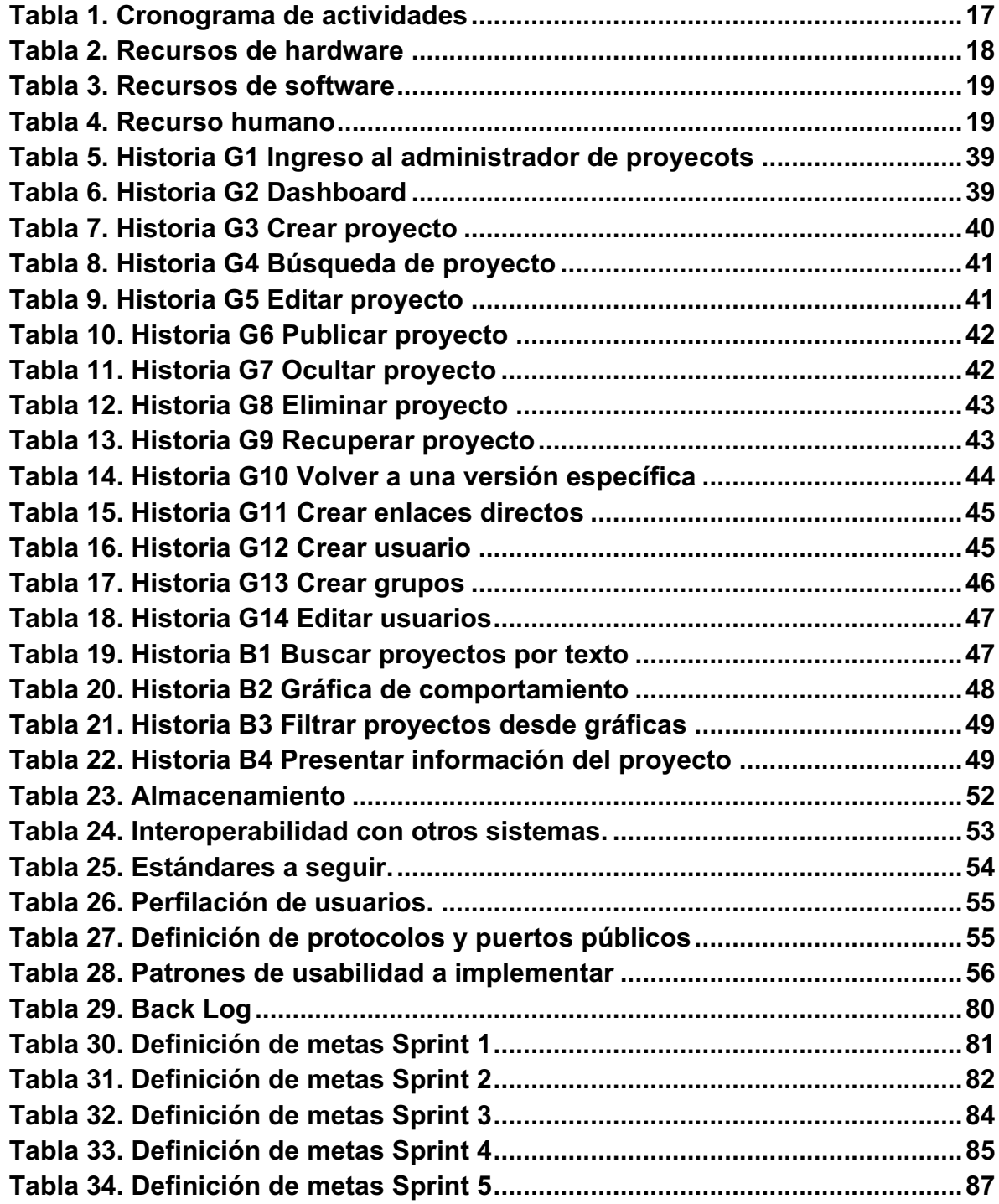

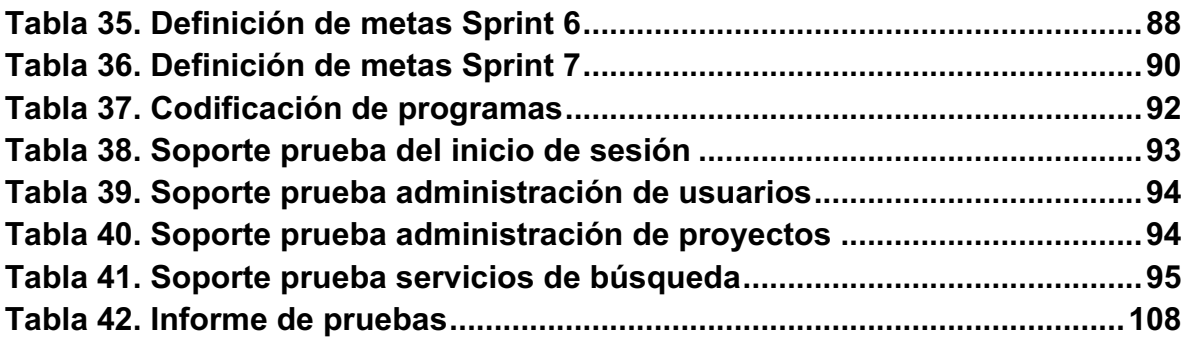

# **TABLA DE ILUSTRACIONES**

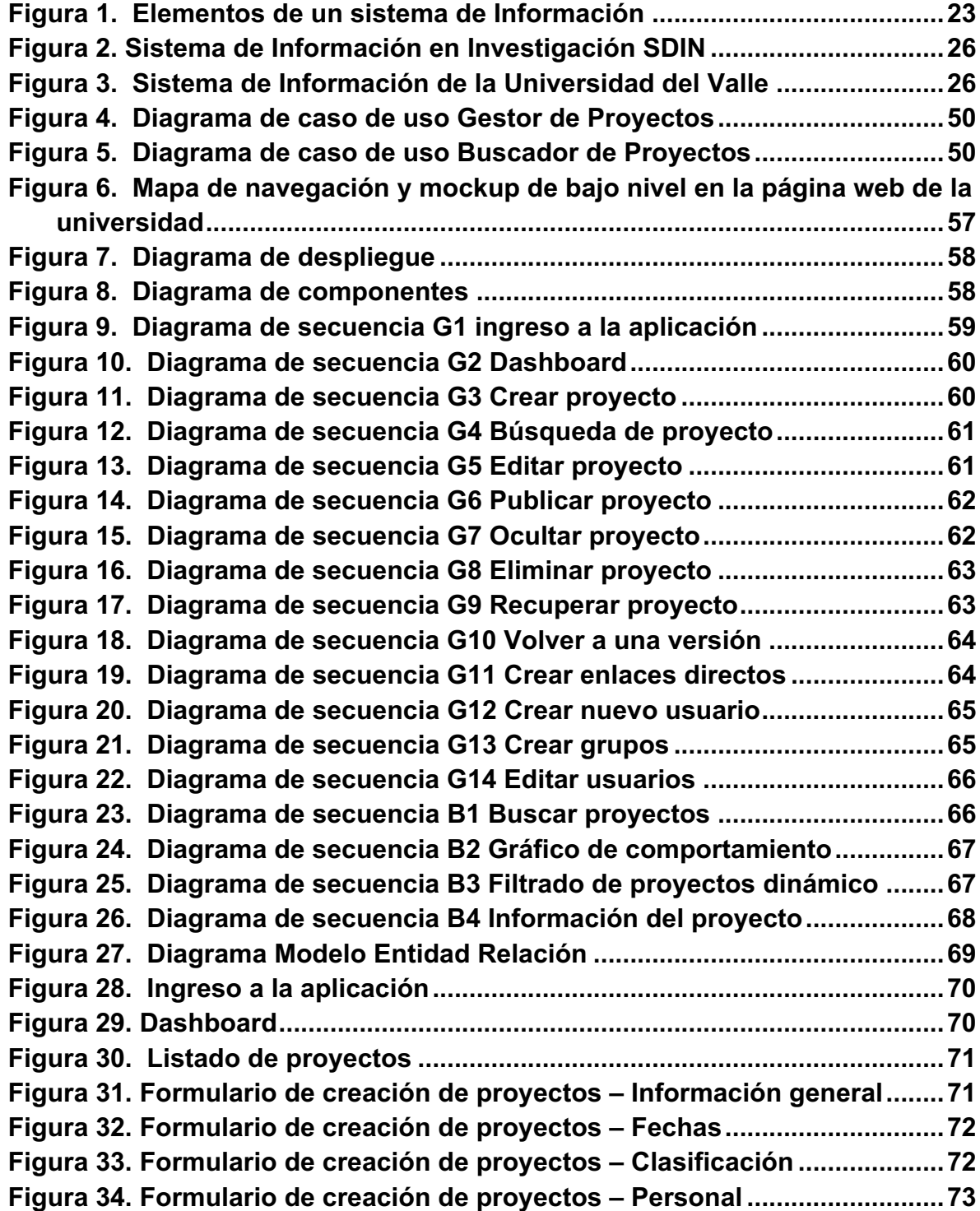

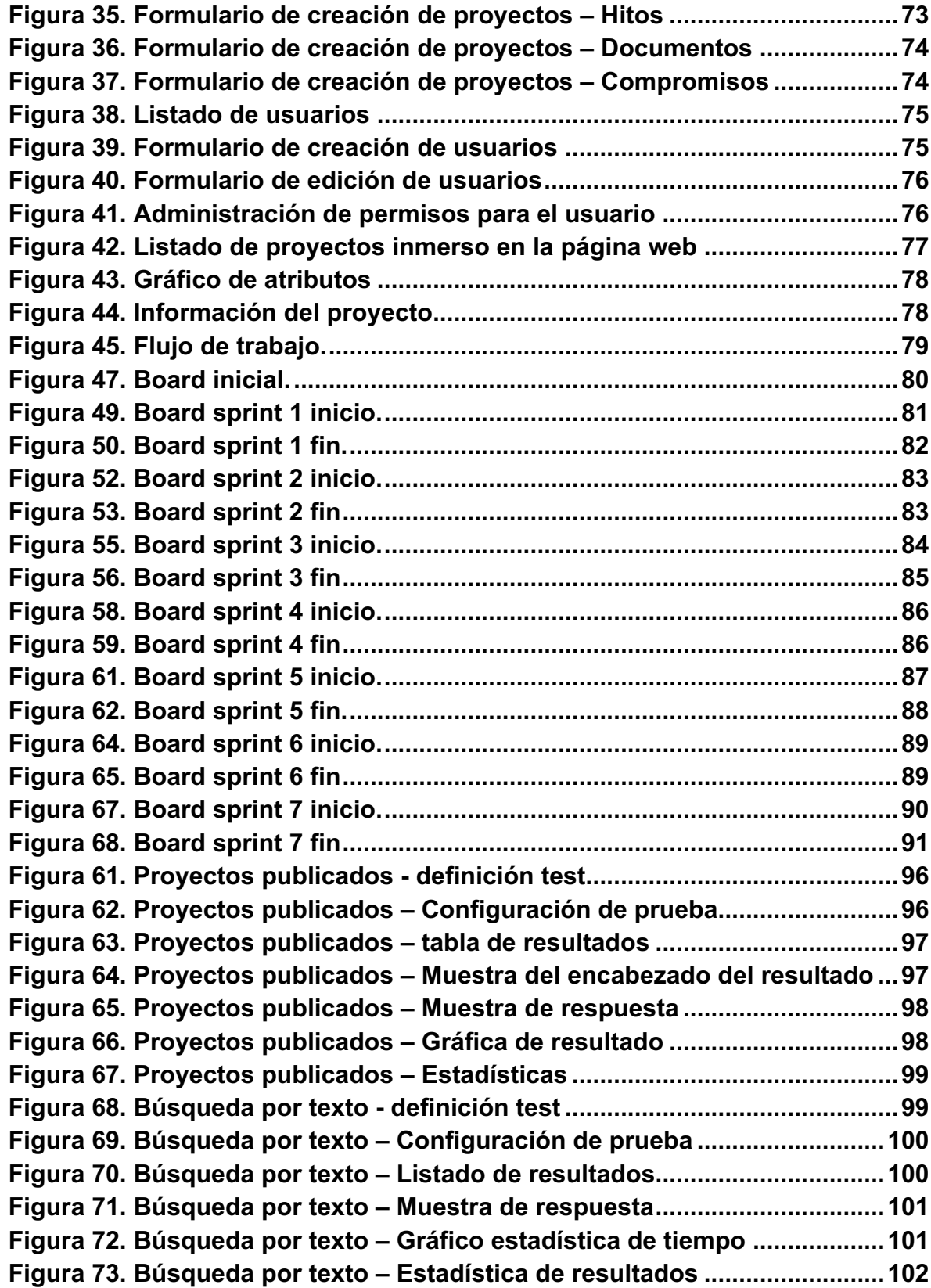

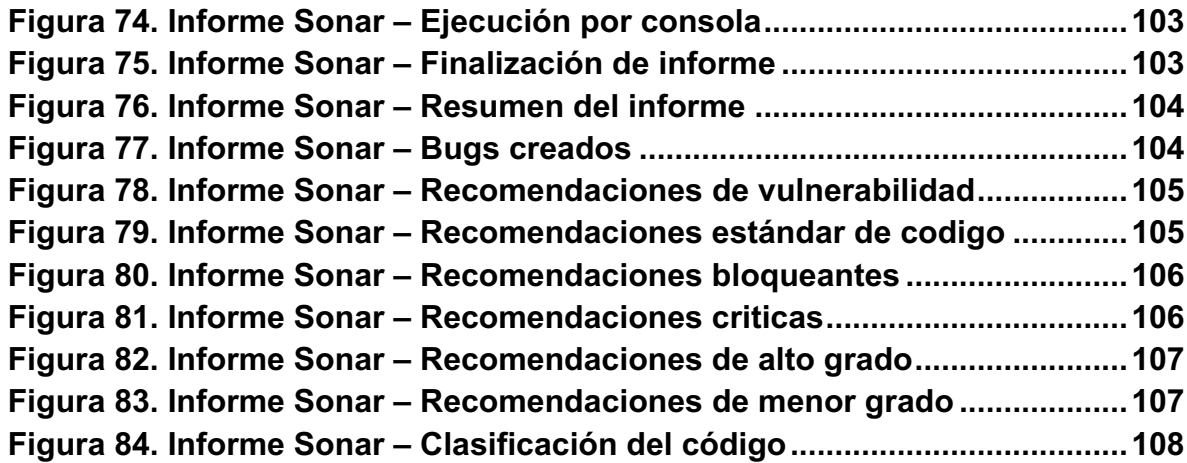

#### **INTRODUCCIÓN**

El desarrollo de sistemas ha sido una tarea existente desde la invención de los primeros computadores, alrededor de los años sesenta. Los objetivos han ido cambiando, no solo por el ritmo de la tecnología, sino por la dinámica de las organizaciones, la turbulencia de los negocios y la madurez en los procesos que han ido adquiriendo las empresas; al incorporar tecnología informática como medio para mejorar y/o optimizar sus actividades.

La Fundación Universitaria Los Libertadores, no ha sido ajena a estos cambios y dentro de los planes estratégicos formulados por la alta dirección, tal como lo contempla el Proyecto Institucional Libertador<sup>1</sup> que señala en uno de sus objetivos el estimular el desarrollo del espíritu investigativo en la comunidad académica y establecer los procesos de sistematización, administración, además de contar con la infraestructura necesaria para la gestión de proyectos y programas de investigación institucional.

En un comienzo el manejo y administración de la información relacionada con los proyectos de investigación, los recursos y presupuestos asignados era relativamente baja, razón por la cual su gestión se realizaba de una forma manual y sencilla. En razón a lo anterior, no se veía la necesidad de contar con un gestor de proyectos, debido a que el volumen de proyectos por semestre era bajo y fácil de manejar, pero con el paso de los años y el creciente volumen de grupos y convocatorias de proyectos se ha vuelto dispendioso el proceso de asignación y seguimiento a los mismos.

De otra parte, en la medida en que la Fundación Universitaria Los Libertadores se ha ido posicionando en el mercado, ha venido participando en las diferentes convocatorias de Colciencias y las diferentes facultades han ofertado una gran cantidad de proyectos como una necesidad y exigencia de Colciencias, se ha visto la necesidad de gestionar de una manera más eficiente la información relacionada con los grupos de investigación, los proyectos y los recursos tanto humanos, como técnicos y financieros; siendo el proceso manual un inconveniente para obtener información rápida, precisa y actualizada.

Bajo las perspectivas anteriores, este proyecto se constituye en un proyecto eje para el grupo de investigación GUIAS. Por tal motivo, el presente proyecto tiene como propósito diseñar y desarrollar un gestor de proyectos de investigación para la Fundación Universitaria Los Libertadores, que se adapte a las exigencias actuales de la dirección de investigación, con la finalidad de agilizar y promover el desarrollo de las actividades de forma eficaz y eficiente, que permita suministrar información oportuna en materia de gestión de proyectos.

<sup>&</sup>lt;sup>1</sup> Sistema general de investigaciones. Bogotá, D.C., 2018. Pág. 7.

El presente proyecto consta de cuatro (4) capítulos, a saber, se enmarcan dentro de los parámetros siguientes:

El primer capítulo detalla los aspectos de la investigación tales como: Descripción del problema, Grupos de población afectados, Justificación del proyecto de investigación (Razones Sociales, Económicas, Organizacionales y Metodológicas). Además, comprende la delimitación espacial, cronológica, conceptual, financiera, metodológica, el objetivo General y los objetivos específicos.

El segundo capítulo, tiene como eje central el marco teórico el cual comprende todo un compendio de las teorías sobre las que se basara el proyecto, entre las cuales encontramos: Antecedentes y características de los sistemas de información, fuentes y plataformas de datos masivos, herramientas de programación, motores de bases de datos. Así, mismo comprende aspectos legales, bases teóricas, Framework e Ingeniería de Software.

En el tercer capítulo se describe la metodología a desarrollar en el proyecto, la cual consta de: prejuego, juego y postjuego. Se ha seleccionado la metodología ágil (SCRUM), la cual permitirá desarrollar cada una de las etapas descritas anteriormente y la arquitectura del producto a construir este comprende los diagramas de Casos de uso, diagramas de Secuencia, diagrama de Actividades, diagrama de Clases y el diagrama de Componentes y de despliegue; para lo cual se utilizará la herramienta de software libre Start UML que permitirá modelar todo lo concerniente a UML.

En el cuarto capítulo se detallan las diferentes pruebas (Unitarias, Integrales, Caja Blanca, Caja negra) a las que serán sometido el aplicativo y, además contiene la documentación respectiva de cada una de las pruebas realizadas. Las conclusiones y recomendaciones.

# **I ASPECTOS DE LA INVESTIGACIÓN**

# **1.1 PLANTEAMIENTO DEL PROBLEMA**

Las organizaciones actuales tienen un gran desafío con respecto a las nuevas tecnologías debido a la dinámica de los mercados, a la turbulencia de los mismos y a las exigencias de los usuarios, razones por las cuales es necesario contar con las respectivas herramientas que permitan suministrar información oportuna, confiable y veraz para la toma de decisiones asertivas.

# **1.2 FORMULACIÓN DEL PROBLEMA**

La Fundación Universitaria Los Libertadores en la dirección de investigación, actualmente realiza procedimientos manuales para llevar a cabo el desarrollo de sus actividades tales como el registro de proyectos, la ejecución de los mismos, la asignación presupuestal y el rol de los diferentes investigadores en las actividades relacionadas con este proceso.

En razón a lo anterior, no se veía la necesidad de contar con un gestor de proyectos, debido a que el volumen por semestre era bajo y fácil de manejar, pero con el paso de los años y el creciente número de grupos y convocatorias de proyectos se ha vuelto dispendioso el proceso de asignación y seguimiento a los mismos.

De otra parte, en la medida en que la Fundación Universitaria Los Libertadores se ha ido posicionando en el mercado, ha venido participando en las diferentes convocatorias de Colciencias y las diferentes facultades han ofertado una gran cantidad de proyectos como una necesidad y exigencia de Colciencias, razones por las cuales se ha visto la necesidad de gestionar de una manera más eficiente la información relacionada con los grupos de investigación, los proyectos y los recursos tanto humanos, como técnicos y financieros.

# **1.3 SISTEMATIZACIÓN DEL PROBLEMA**

La solución planteada a este problema es el diseño y la implementación de un gestor de proyectos que permita administrar eficientemente la información relacionada con esta función sustantiva de la Universidad.

Por lo tanto, la formulación de la pregunta de investigación es:

¿Cómo el desarrollo de un Gestor de proyectos en línea permita gestionar de una manera eficiente la información relacionada con los proyectos de Investigaciones de la Fundación Universitaria Los Libertadores?

# **1.4 JUSTIFICACION DEL PROYECTO DE INVESTIGACION**

Actualmente, el proceso de registro, seguimiento, control y gestión de los proyectos de investigación de la Fundación Universitaria Los Libertadores, se hace de una forma manual, almacenando esta información en archivos de Excel; este proceso se hace cada vez más engorroso al llevarlo de esta forma, debido al volumen de información que cada vez se está generando en la dirección de investigaciones. Actualmente, la dirección de investigaciones de la Fundación Universitaria Los Libertadores no cuenta con un gestor que le permita la fácil administración y gestión de los recursos de cada uno de los proyectos de investigación.

Con base a la necesidad expresada anteriormente nace este proyecto con el fin de manejar un gran volumen de información relacionada con todos los Proyectos adelantados por las diferentes facultades y programas y de esta forma optimizar los diferentes recursos asignados a un proyecto. Por otra parte, se busca generar mecanismos que faciliten el control y seguimiento de los Proyectos de Investigación tanto por parte de la dirección como del Coordinador del área.

El gestor de proyectos propuesto, pretende agilizar y facilitar el manejo del gran volumen de información de los proyectos de investigación, además, de conocer los directores de proyecto, las líneas de investigación, el curso y seguimiento de los mismos y los recursos asignados actualmente por la dirección de investigaciones.

El Sistema de Información propuesto, también ofrecerá una base de datos con los proyectos terminados y entregados a la dirección de investigaciones, que en la actualidad se acceden de forma manual; además, brindara información relacionada con las diferentes convocatorias en las que se participan en Colciencias.

# **1.5 DELIMITACIÓN**

#### **1.5.1 Espacial**

Este proyecto se realizará en las instalaciones de la Fundación Universitaria Los Libertadores sede Bogotá, quien proveerá los asesores (director y coinvestigadores) de este proyecto, los recursos y facilitará las pruebas para el producto final.

#### **1.5.2 Cronológica**

El proyecto tendrá una duración de Ocho (8) meses calendario como se observa en el cronograma de actividades, el cual se visualiza en la tabla 1.

Tabla 1. Cronograma de actividades

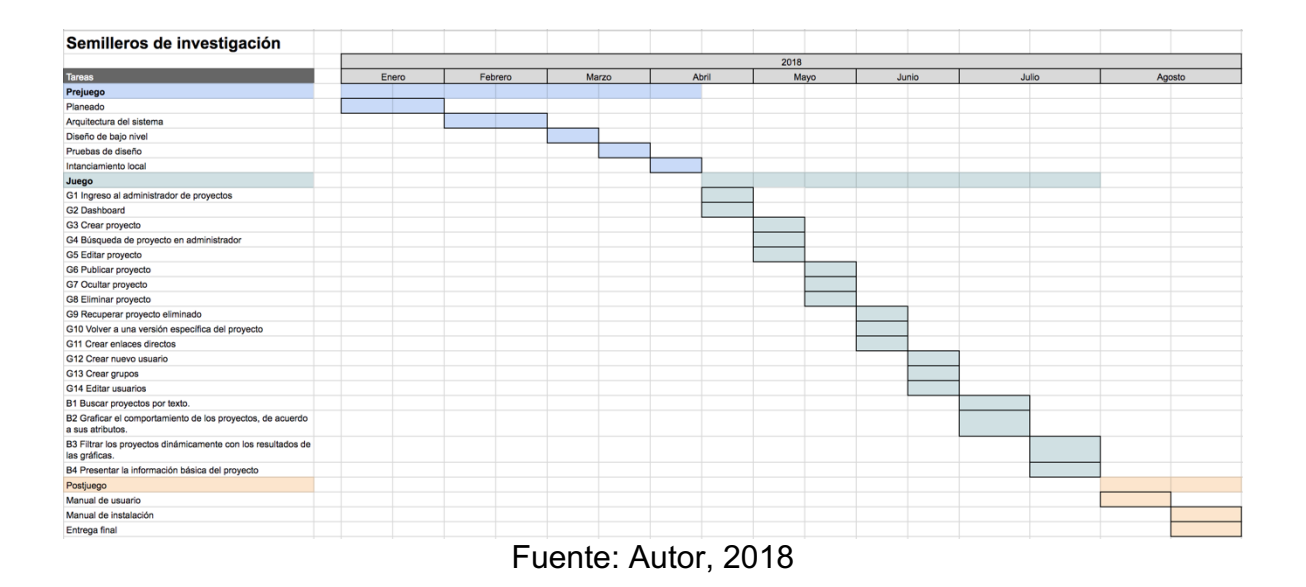

# **1.5.3 Financiera**

Como se puede observar en la tabla 2 Se cuenta con los siguientes recursos de hardware para el desarrollo de este proyecto.

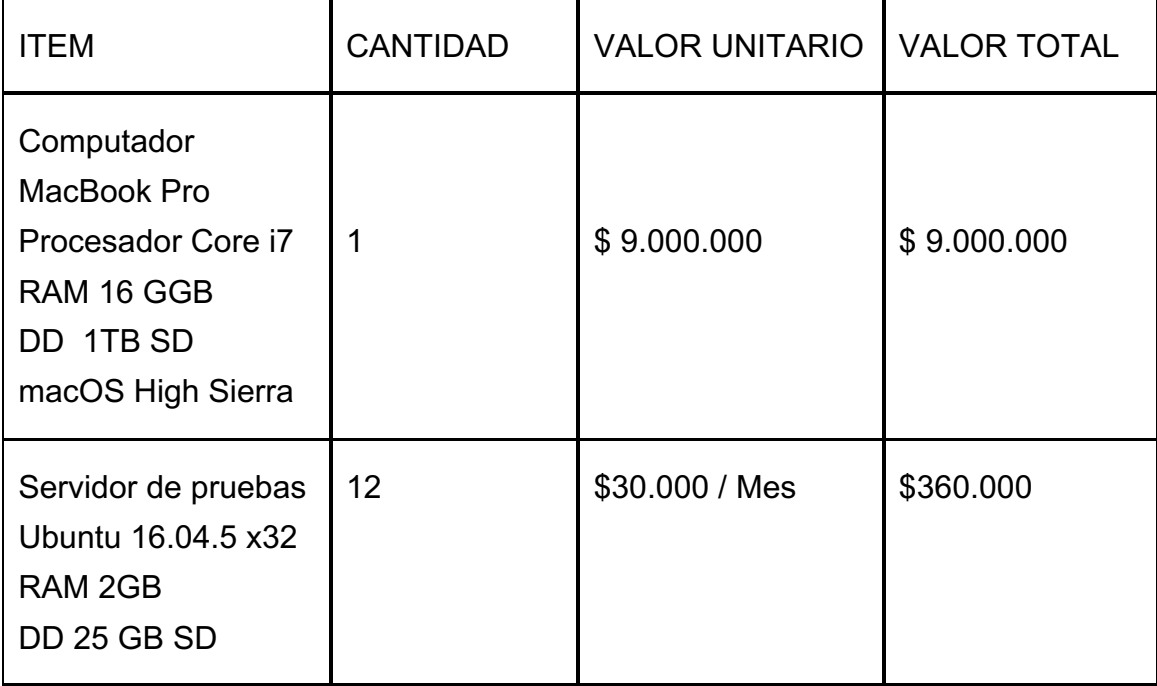

#### Tabla 2. Recursos de hardware

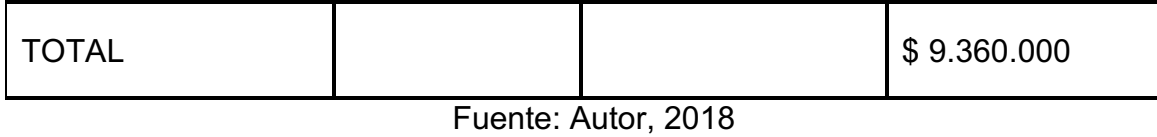

# Tabla 3. Recursos de software

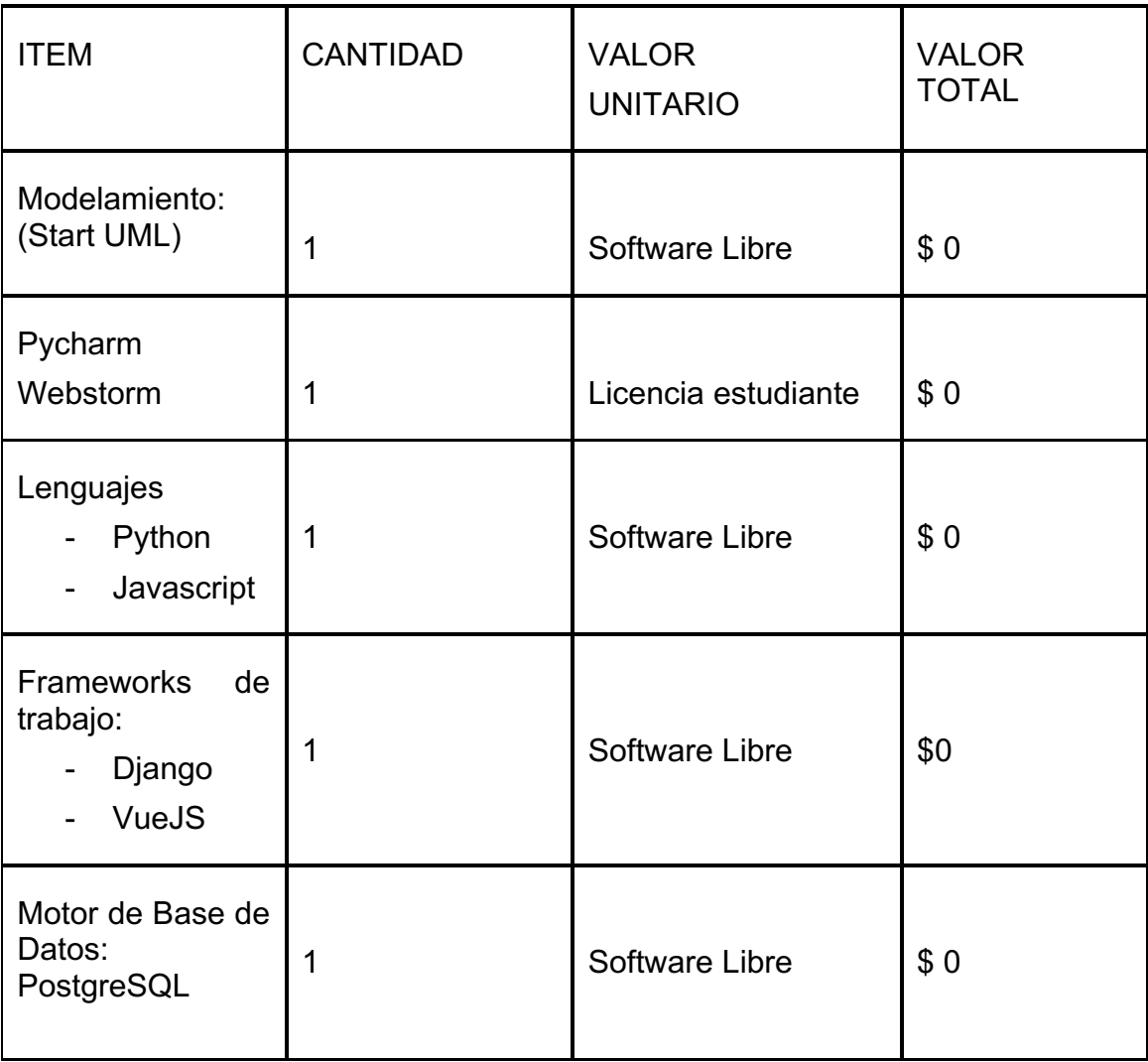

Fuente: Autor, 2018

Tabla 4. Recurso humano

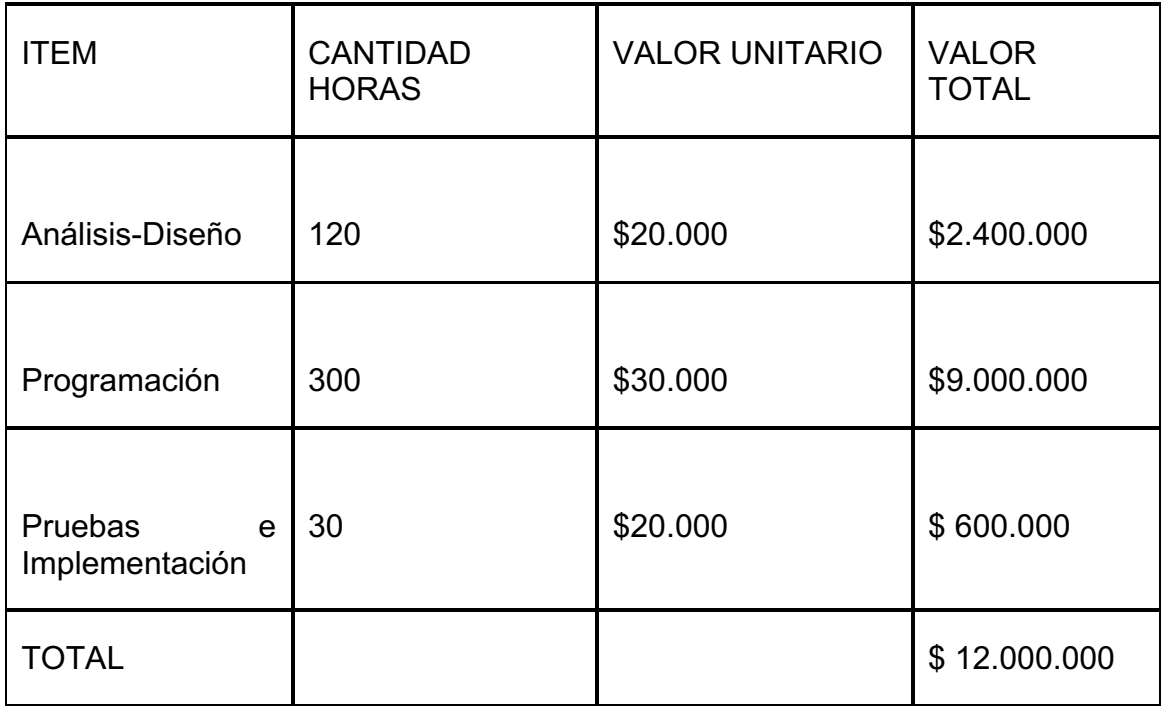

Fuente: Autor, 2018

#### **1.6 OBJETIVOS**

#### **1.6.1 Objetivo general**

Diseñar y desarrollar un gestor de proyectos de investigación que permita la consulta y procesamiento de información de los proyectos desarrollados al interior de la dirección de investigaciones de la Fundación Universitaria Los Libertadores.

#### **1.6.2 Objetivos específicos**

Describir e identificar cada uno de los procesos actuales de gestión (Proyectos de investigación, Grupos de investigación, Participación en convocatorias, Presupuestos, Recursos, etc.) de la dirección de investigaciones.

Organizar y apropiarse de los conocimientos necesarios para desarrollar el gestor de proyectos utilizando la metodología ágil (SCRUM).

Diseñar y desarrollar una plataforma que permita la consulta de información en línea, a partir de cada uno de los requerimientos definidos en el levantamiento de información.

Organizar y gestionar la información de los proyectos, grupo e investigadores, de tal forma que tanto directores y directivos del departamento, puedan tener información actualizada, precisa y detallada, de los avances de estas investigaciones, de su participación en convocatorias e indicadores de gestión.

Permitir un control adecuado de los proyectos de investigaciones, utilizando dentro del Sistema de Información indicadores de gestión, que evidencien el cumplimiento dentro de las diferentes líneas de investigación y el logro de los objetivos de cada uno de los proyectos.

Socializar el estado de las investigaciones.

Versionar la información de los proyectos de investigación.

Brindar una herramienta que permita gestionar y documentar los proyectos de investigación.

### **II MARCO TEÓRICO**

Las organizaciones de carácter educativo dada su complejidad y debido a la creciente participación en convocatorias tanto a nivel nacional como internacional, requieren de una infraestructura para poder desarrollar sus actividades. Esta estructura organizativa suele descansar en una red de funciones que hay que desarrollar, pero es muy difícil que todas estas funciones y actividades se puedan realizar con eficacia sin coordinarse entre sí mediante la gestión y la intercomunicación del recurso información. Por ello, las organizaciones incluyen una infraestructura para coordinar los flujos y los registros de información necesarios para desarrollar sus actividades de acuerdo a su planteamiento o estrategia de negocio (Andreu *et al.*, 1991), que dedicado a este cometido es el que se denomina sistema de información de la empresa $^2$ .

Hoy en día, los sistemas de información juegan un papel cada vez más importante en las organizaciones modernas, hasta el punto de condicionar su éxito o fracasó en un entorno económico. En este nuevo contexto, los Sistemas y las Tecnologías de la Información y Comunicación (TIC) se han convertido en un elemento estratégico y esencial como motor de cambio y fuente de ventajas competitivas, tal como lo señalan Gómez A. y Suárez C. (2004).

Pero, ¿qué es un sistema de información?, Los autores Ralph E y Reynolds George. (2005), afirman que un sistema de información es un sistema compuesto por personas, procedimientos, equipamiento informático (hardware y software), bases de datos y elementos de telecomunicaciones. Otros autores como Whitten, Bentley y Barlow proponen un modelo basado en cinco bloques elementales para definir un sistema de información: personas, actividades, datos redes y tecnología. El bloque elemental "personas" engloba a los usuarios (directivos ejecutivos, directivos medios, jefes de equipo, personal administrativo), a los diseñadores y a los constructores. Los "datos" constituyen la "materia prima" empleada para crear información útil. Dentro del bloque "actividades", se incluyen las actividades (proceso) que se llevan a cabo en la empresa que sirven de soporte a las primeras. Tal como lo señalan Gómez A. y Suárez C. (2004) hoy en día, los sistemas de información juegan un papel cada vez más importante en las organizaciones empresariales modernas, hasta el punto de condicionar su éxito o fracaso en un entorno económico y social tan dinámico y turbulento como el que caracteriza al mundo actual. En esa dirección también afirman que "los sistemas de información han adquirido una dimensión estratégica en las empresas del nuevo milenio y han dejado de ser considerados como una simple herramienta para automatizar

<sup>&</sup>lt;sup>2</sup> Piattini M., Calvo-Manzano J., Cervera J., Fernández L., Análisis y diseño de aplicaciones Informáticas de Gestión. Una perspectiva de Ingeniería del Software. Madrid. Alfa omega, 2004.

procesos operativos y convertirse en una estrategia empresarial, para llevar a cabo su implementación y para realizar el control de la gestión"3 .

En la década de los noventa, los sistemas de información cumplían dentro de las organizaciones tres objetivos básicos:

- Automatización de procesos operativos. (Sistemas transaccionales)
- Proporcionar información que sirva de apoyo al proceso de la toma de decisiones. (Sistemas de soporte a las decisiones).
- Lograr ventajas competitivas a través de su implementación y uso. (Sistemas estratégicos).

La siguiente figura ilustra los elementos que interactúan en un Sistema de Información:

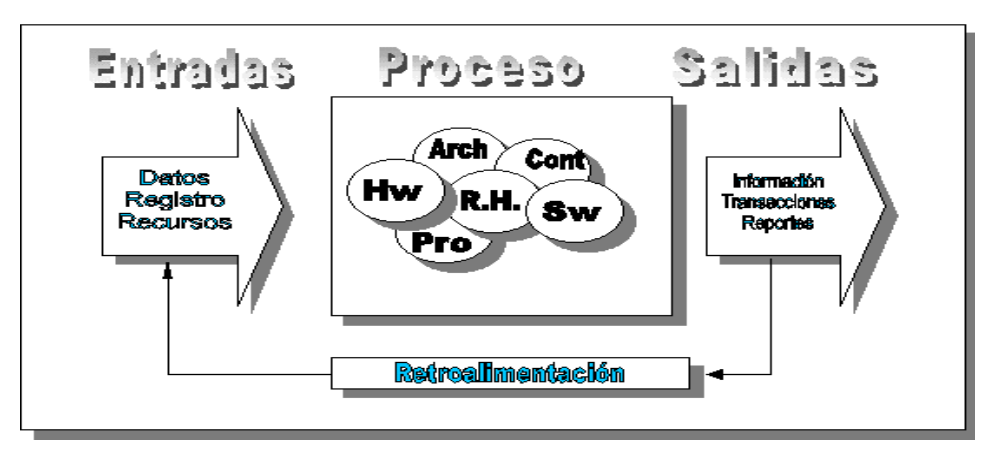

Figura 1. Elementos de un sistema de Información

Fuente: oocities.org

Un sistema de información realiza cuatro actividades básicas: entrada, procesamiento, almacenamiento y salida de información.

- **Entrada de Información:** Es el proceso mediante el cual el Sistema de Información toma los datos que requiere para procesar la información. Las entradas pueden ser manuales o automáticas.
- **Procesamiento de Información:** Es la capacidad del Sistema de Información para efectuar cálculos de acuerdo con una secuencia de operaciones preestablecida. Estos cálculos pueden efectuarse con datos

 $3$  Gómez Vieites A. y Suárez Rey C. Sistemas de Información. Herramientas prácticas para la gestión empresarial.

introducidos recientemente en el sistema o bien con datos que están almacenados.

- **Almacenamiento de información**: El almacenamiento es una de las actividades o capacidades más importantes que tiene una computadora, ya que a través de esta propiedad el sistema puede recordar la información guardada en la sección o proceso anterior.
- **Salida de Información:** La salida es la capacidad de un Sistema de Información para generar la información procesada o bien datos de entrada al exterior.

El sistema a desarrollar para la dirección de investigaciones estará regido por las normas ISO (International Standard Organization)<sup>4</sup> que son una serie de recomendaciones que hacen los expertos para desarrollar un producto de calidad, estas recomendaciones tienen que ver con una buena gestión y aseguramiento de la calidad en los procesos que están involucrados en cada una de las fases o etapas del desarrollo.

# **2.1 ESTADO DEL ARTE**

En el contexto latinoamericano, encontramos entre otros los siguientes sistemas de información relacionados con el área de Investigación:

# • **El Atlas de la Ciencia Iberoamericana5**

Este sistema tiene como finalidad la generación de indicadores científicos a nivel Iberoamérica y su objetivo primordial es el de ofrecer información sobre eventos, cursos, congresos, interfaces gráficas para acceso a la información científica y herramientas para la evaluación de la investigación en dominios nacionales, institucionales, grupales o individuales; entre otros.

# • **SIICYT – CONACYT (México)<sup>6</sup>**

Por su parte el gobierno de México, cuenta con un Sistema Integrado de Información sobre Investigación Científica y Tecnológica (SIICYT), es el sistema de información oficial del gobierno mexicano que a la vez hace parte del Consejo Nacional de Ciencia y Tecnología (CONACYT) donde se maneja toda la información relativa a normatividad en ciencia y tecnología, programas del CONACYT, Centros de Investigación, el sistema nacional de evaluación científica y tecnológica, sistemas

<u>.</u>

<sup>4</sup> http://www.iso.com

<sup>5</sup> http://www.informatica2007.sld.cu/Members/anag/sistema-de-informacion-regional-para-la-generacion-de-indicadores-cientificos-elatlas-de-la-ciencia-iberoamericana/

<sup>6</sup> http://www.siicyt.gob.mx/siicyt/

de información en ciencia y tecnología, publicaciones, estadísticas, información sobre sesiones de los consejos del SIICYT, información de ciencia y tecnología para empresarios, convocatorias, investigadores, proyectos.

• **Laboratorio de Investigación Sistemas de Información - LISI7**

Así mismo, en Venezuela existe el grupo de investigación de la división de Sistemas de Información denominado: **Laboratorio de Investigación en Sistemas de Información, de** la Universidad Simón Bolívar, cuyo interés principal es el estudio de las tecnologías que apoyan el Proceso de Desarrollo de los Sistemas de Información.

En el contexto nacional, tenemos los siguientes Sistemas de Información en entidades educativas:

### • **Sistema de Información de la Investigación de la Universidad Nacional de Colombia<sup>8</sup>**

El Sistema Hermes permite:

**Crear y modificar** convocatorias y hacer seguimiento a los proyectos por cada convocatoria.

**Ingresar, administrar, evaluar y consultar** proyectos de investigación presentados por los docentes de la Universidad.

**Interactuar** con los sistemas administrativos y financieros de la Universidad para obtener información de docentes, estudiantes, administrativos y de los recursos utilizados en la investigación.

**Obtener** indicadores de gestión, estadísticas, reportes y gráficas de los procesos de investigación.

El sistema de información Hermes se apoya en una base de datos de investigadores, grupos de investigación, proyectos, instituciones, evaluadores, líneas de investigación, etc. con el propósito de ser una herramienta confiable, fácil, ágil y segura para cualquier persona que utilice el Sistema.

#### • **El Sistema de Información en Investigación SDIN9**

Este sistema de información diseñado por la Universidad de La Sabana para la captura, manejo y gestión de las actividades de investigación que realiza la

 $^7$  http://www.lisi.usb.ve/

<sup>8</sup> http://www1.ori.unal.edu.co/

<sup>9</sup> http://www.unisabana.edu.co/ve

institución. La Figura 2 muestra los diferentes componentes y relaciones entre los subsistemas que hacen parte del SDIN.

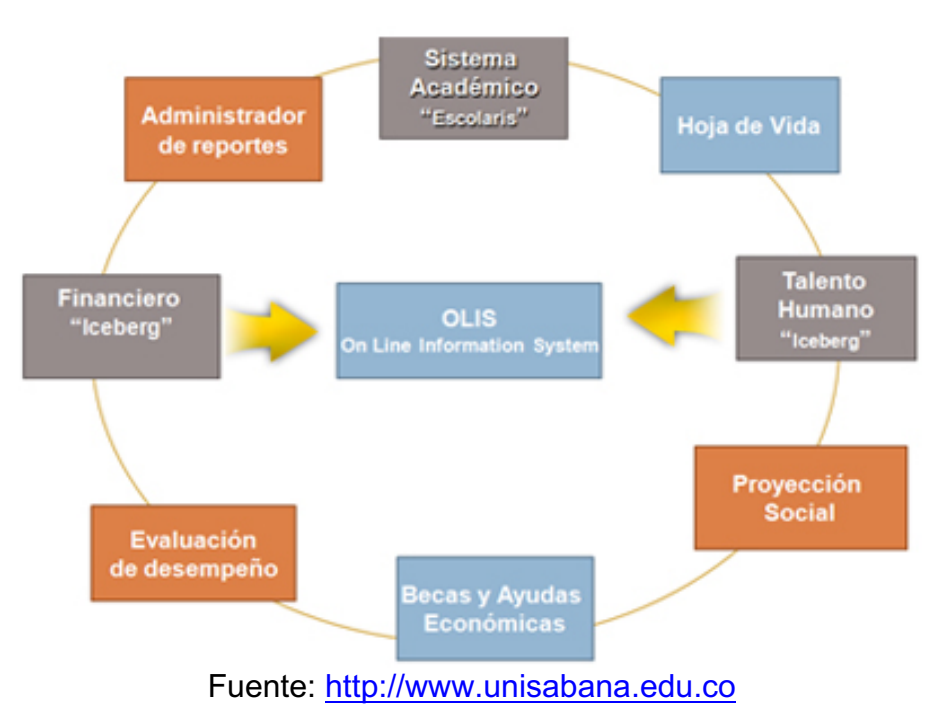

Figura 2. Sistema de Información en Investigación SDIN

# • SICOP - Sistema de Control de Proyectos de Investigación<sup>10</sup>

Es un sistema de información desarrollado por la Universidad del Valle, el cual permite el registro de la información de los proyectos de investigación que adelantan las diferentes dependencias y profesores de la Universidad. Permite el registro y control de la información de los proyectos patrocinados por la Universidad y por entidades externas tanto nacionales como internacionales.

Figura 3. Sistema de Información de la Universidad del Valle

1

<sup>10</sup> http://www.univalle.edu.co

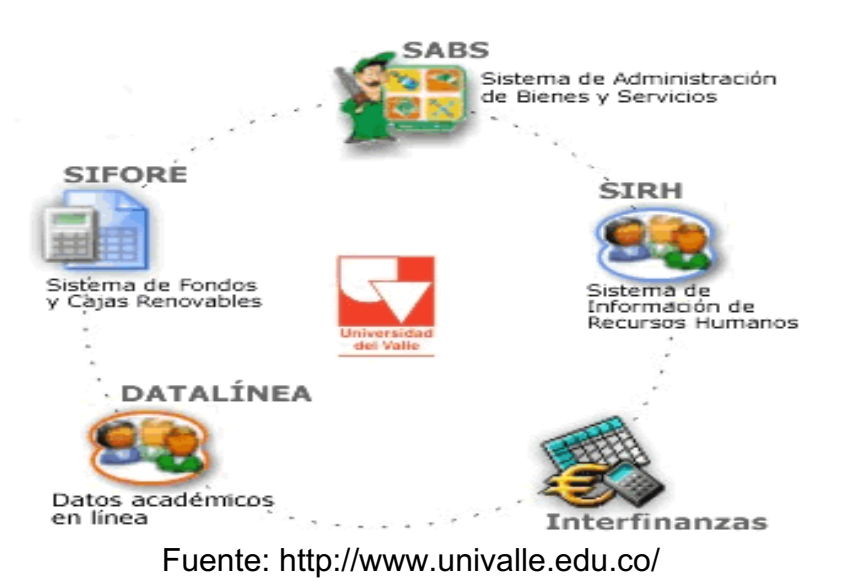

## **Los Sistemas de Información en la Fundación Universitaria Los Libertadores**

Para garantizar el normal desarrollo de las actividades académico-administrativas, la Fundación Universitaria Los Libertadores<sup>11</sup> se viene apoyando en varios subsistemas de información tales como: SIRENA para el registro y control de notas, ULISES información de estudiantes, AYRE para Admisiones Registro y Control, SEVEN para evaluación de la docencia y encuestas, SIPA programación académica, SIRIA Administración y reserva de aulas, CASANDRA Recreación y cultura, SIL Sistema de intermediación laboral, sistema de pagos electrónicos, entre otros.

La Dirección de Investigación de la Fundación Universitaria Los Libertadores es una unidad funcional dependiente del sistema organizacional de la Fundación Universitaria Los Libertadores. En este sentido, la Dirección de Investigación es un subsistema del sistema general de la Universidad. El diccionario de la Real Academia Española define un sistema como "un conjunto de cosas que, relacionadas entre sí ordenadamente, contribuyen a un determinado objetivo" (RAE, 2001).

Actualmente, la Dirección de Investigación de la Fundación Universitaria Los Libertadores no cuenta con un sistema de información que brinde un eficaz soporte a todas las actividades y genere información conducente a la toma de decisión.

<sup>11</sup> http://www.ulibertadores.edu.co

# • **Departamento Administrativo de Ciencia, Tecnología e Innovación - Colciencias<sup>12</sup>**

A partir de la promulgación de la Ley 1286 de 2009, el Instituto Colombiano para el Desarrollo de la Ciencia y la Tecnología 'Francisco José de Caldas' - Colciencias, se transforma en el Departamento Administrativo de Ciencia, Tecnología e Innovación - Colciencias, como un organismo principal de la Administración pública, máximo rector del sector, encargado de formular, orientar, dirigir, coordinar, ejecutar e implementar la política del Estado en la materia, en concordancia con los programas y planes de desarrollo.

En consecuencia, el Sistema al que se refiere el Decreto 585 de 1991, se denomina Sistema Nacional de Ciencia, Tecnología e Innovación (SNCTI) con el fin de integrar las actividades científicas, tecnológicas y de innovación bajo un marco donde empresas, Estado y academia interactúen en función de los fines de esa ley.

El SNCTI es un sistema abierto del cual forman parte las políticas, estrategias, programas, metodologías y mecanismos para la gestión, promoción, financiación, protección y divulgación de la investigación científica y la innovación tecnológica, así como las organizaciones públicas, privadas o mixtas que realicen o promuevan el desarrollo de actividades científicas tecnológicas y de innovación.

Otros sistemas de información que hacen parte de Colciencias son:

- $\checkmark$  Publindex (Sistema Nacional de Indexación y Homologación de Revistas Especializadas de CT+I).
- $\checkmark$  Sistema Integral de Gestión de Proyectos (SIGP).
- $\checkmark$  ScienTI, ofrece noticias y servicios como currículo, grupos, instituciones y pares evaluadores; también ofrece aplicaciones para el ingreso y actualización de información como CvLAC (Hojas de vida de investigadores), GrupLAC (Información de grupos de investigación de CTI) e InstituLAC (Información de instituciones del SNCTI); entre otros subsistemas importantes a nivel de CTI.

# **2.1.1 Aspectos legales**

A continuación, se dará a conocer los aspectos legales que rigen el desarrollo de productos de software y normas ambientales para el desarrollo del campo:

● **Ley 23 de 1982.** Especifica penas entre dos y cinco años de cárcel, así como el pago de indemnizaciones por daños y perjuicios, a quienes comentan el delito de piratería de software. Se considera delito el uso o reproducción de un

<sup>12</sup> http://www.colciencias.gov.co

programa de computador de manera diferente a como está estipulado en la licencia. Los programas que no tengan licencia son ilegales. Es necesaria una licencia por cada copia instalada. (alcaldía bogota, 2016).

# **2.2 BASES TEORICAS**

### **2.2.1 Lenguajes de programación**

Es un canal que permite la creación de herramientas que permiten crear programas y software, los lenguajes de programación de una computadora en particular se conocen como código de máquinas o lenguaje de máquinas.

A diario se interactúa con distintos tipos de máquinas como celulares, tabletas y computadores. Todos ellos tienen un lenguaje de programación que ayuda a traducir las órdenes del usuario para que pueda utilizarlos.

Un lenguaje de programación es básicamente un sistema estructurado de comunicación, similar al humano, el cual nos permite comunicarnos por medio de signos, ya sean palabras, sonidos o gestos. Refiriéndonos a los aparatos, este sistema está organizado para que se entiendan entre sí y a su vez interprete las instrucciones que debe ejecutar. (Colombia digital, 2016)

# **2.2.2 Lenguaje unificado de modelado**

(UML, por sus siglas en inglés, Unified Modeling Language). Las grandes aplicaciones empresariales, los que ejecutan aplicaciones de negocios, deben ser algo más que un grupo de módulos de código. Ellos deben estructurarse de una manera que permite la escalabilidad, seguridad, y la ejecución robusta bajo condiciones de estrés, y su estructura refieren con frecuencia como su arquitectura debe ser definido con suficiente claridad que los programadores de mantenimiento puedan rápidamente encontrar y corregir un error que aparece mucho después de que los autores originales se han trasladado a otro proyecto. Es decir, estos programas deben ser diseñados para funcionar a la perfección en muchas áreas, y la funcionalidad de negocio no es el único (aunque ciertamente es el núcleo esencial). Por supuesto, una arquitectura bien diseñada beneficia a cualquier programa, y no sólo a los más grandes, como hemos señalado aquí. Mencionamos grandes aplicaciones en primer lugar porque la estructura es una forma de lidiar con la complejidad, por lo que los beneficios de la estructura (y de modelado y diseño, como demostraremos) compuesto como el tamaño de la aplicación aumenta de tamaño.

# **2.2.3 Análisis y diseño orientado a objetos**

La metodología de Análisis y Diseño Orientado a Objetos se ha usado ampliamente en el desarrollo de aplicativos orientados a la simulación, y al mismo tiempo se ha convertido en la metodología estándar en la industria del software, considerada también como una de las mejores prácticas para desarrollar proyectos de software con calidad. (Pressman, 2001).

Debido a su sencillez, esta metodología abarca de manera muy general la estructura de las interfaces de software haciendo énfasis solamente en las entradas y salidas de cada módulo, sin entrar en detalles de cómo se almacenan las variables o estructuras de datos en cada procedimiento.

#### **2.2.4 SCRUM metodología ágil**

Scrum es un proceso de la Metodología Ágil que se usa para minimizar los riesgos durante la realización de un proyecto, pero de manera colaborativa.

Entre las ventajas se encuentran la productividad, calidad y que se realiza un seguimiento diario de los avances del proyecto, logrando que los integrantes estén unidos, comunicados y que el cliente vaya viendo los avances.

En primer lugar, se define el Product Backlog, lo que nos permitirá realizar nuestros Sprint más adelante. (Scrum en la Metodología Ágil, 2017)

**Product backlog:** Es una "wish list" sobre las funcionalidades del producto. Es elaborado por el Product Owner y las funciones están priorizadas según lo que es más y menos importante para el negocio. El objetivo es que el Product Owner responda la pregunta "¿Qué hay que hacer?".

**Sprint backlog:** Es un subconjunto de ítems del Product Backlog, que son seleccionados por el equipo para realizar durante el Sprint sobre el que se va a trabajar. El equipo establece la duración de cada Sprint.

**Sprint planning meeting:** Esta reunión se hace al comienzo de cada Sprint y se define cómo se va a enfocar el proyecto que viene del Product Backlog las etapas y los plazos. Cada Sprint está compuesto por diferentes features. Por ejemplo, decidimos que los features del primer Sprint son: diseño del logo, definición colores y contenido multimedia.

**Daily scrum o Stand-up meeting:** Es una reunión breve que se realiza a diario mientras dura el periodo de Sprint. Se responden individualmente tres preguntas: ¿Qué hice ayer?, ¿Qué voy a hacer hoy?, ¿Qué ayuda necesito? El Scrum Master debe tratar de solucionar los problemas u obstáculos que se presenten.

**Sprint review:** Se revisa el sprint terminado, y ya debería haber un avance claro y tangible para presentárselo al cliente.

**Sprint retrospective:** El equipo revisa los objetivos cumplidos del Sprint terminado. Se anota lo bueno y lo malo, para no volver a repetir los errores. Esta etapa sirve para implementar mejoras desde el punto de vista del proceso del desarrollo.

#### **Participantes**

**Product Owner:** Habla por el cliente, y asegura que el equipo cumpla las expectativas. Es "el jefe" responsable del proyecto.

**Scrum Master:** Lidera las reuniones y ayuda al equipo si es que tienen problemas. Además, minimiza los obstáculos para cumplir el objetivo del Sprint, es un "facilitador" pero no es un gestor.

**Scrum Team:** Son los encargados de desarrollar y cumplir lo que les asigna el Product Owner.

**Cliente:** Recibe el producto y puede influir en el proceso, entregando sus ideas o comentarios respecto al desarrollo.

#### **2.2.5 La nube**

La computación en la nube son servidores conectados a Internet encargados de atender las peticiones en cualquier momento. Se puede tener acceso a su información o servicio, mediante una conexión a internet desde cualquier dispositivo móvil o fijo ubicado en cualquier lugar.

Consigue aportar estas ventajas, apoyándose sobre una infraestructura tecnológica dinámica que se caracteriza, entre otros factores, por un alto grado de automatización, una rápida movilización de los recursos, una elevada capacidad de adaptación para atender a una demanda variable, así como virtualización avanzada y un precio flexible en función del consumo realizado, evitando además el uso fraudulento del software y la piratería.

El concepto de la computación en la nube empezó en proveedores de servicio de Internet a gran escala, como Google, Amazon AWS, Microsoft y otros que construyeron su propia infraestructura. De entre todos ellos emergió una arquitectura: un sistema de recursos distribuidos horizontalmente, introducidos como servicios virtuales de TI escalados masivamente y manejados como recursos configurados y mancomunados de manera continua. (Computación en la nube, 2017)

#### **2.2.6 Metodología de desarrollo de productos web seguro**

Metodología de desarrollo propuesta por el grupo de investigación GUIAS de la facultad de ingeniería, a este grupo se encuentran vinculados los siguientes semilleros:

- EPSILON
- SOFIA
- APPMOVIL
- SOFTLIBER
- SEGURIDAD INFORMÁTICA

Esta metodología está compuesta de una fase de prejuego, juego, postjuego, las cuales se desarrollan en su totalidad en el presente proyecto.

# **2.7 HERRAMIENTAS PARA EL DESARROLLO**

## **2.7.1 Servidor web**

Un servidor web o servidor de aplicaciones es un programa informático que procesa una aplicación del lado del servidor, realizando conexiones bidireccionales o unidireccionales y síncronas o asíncronas con el cliente y generando o cediendo una respuesta en cualquier lenguaje o Aplicación del lado del cliente. El código recibido por el cliente es interpretado por un navegador web. Para la transmisión de todos estos datos suele utilizarse algún protocolo. Generalmente se usa el protocolo HTTP para estas comunicaciones, perteneciente a la capa de aplicación del modelo OSI. (Servidor web, 2017)

#### **2.7.2 Python**

Se trata de un lenguaje de programación multiparadigma, Esto significa que más que forzar a los programadores a adoptar un estilo particular de programación, permite varios estilos: programación orientada a objetos, programación imperativa y programación funcional.

Es administrado por la Python Software Foundation. Posee una licencia de código abierto, denominada Python Software Foundation License, que es compatible con la Licencia pública general de GNU a partir de la versión 2.1.1, e incompatible en ciertas versiones anteriores.

Python fue diseñado para ser leído con facilidad. Una de sus características es el uso de palabras donde otros lenguajes utilizarían símbolos. El contenido de los bloques de código (bucles, funciones, clases, etc.) es delimitado mediante espacios o tabuladores, conocidos como indentación, antes de cada línea de órdenes

pertenecientes al bloque.18 Python se diferencia así de otros lenguajes de programación que mantienen como costumbre declarar los bloques mediante un conjunto de caracteres, normalmente entre llaves {}. (Python, 2017)

## **2.7.3 DJANGO**

El marco Django REST es un Framework compuesto de un conjunto de herramientas flexibles y potentes para crear una API web.

Algunas de las razones por las que puede utilizar este marco REST son:

- La API navegable web es una gran herramienta de usabilidad para los desarrolladores.
- Políticas de autenticación que incluyen paquetes para OAuth1a y OAuth2.
- Serialización que admite fuentes de datos ORM y no ORM .
- Personalizable hasta el final: solo use vistas basadas en funciones regulares si no necesita las funciones más potentes .
- Amplia documentación y gran apoyo de la comunidad de desarrollo.
- Utilizado y acreditado por empresas reconocidas internacionalmente como Mozilla , Red Hat , Heroku y Eventbrite .

# **2.7.4 DOCKER COMPOSE**

Compose es una herramienta para definir y ejecutar aplicaciones Docker de contenedores múltiples. Con Compose, se utiliza un archivo YAML para configurar los servicios de su aplicación. Luego, con un solo comando, crea e inicia todos los servicios desde su configuración. Para obtener más información sobre todas las características de Compose, consulte la lista de características.

Compose funciona en todos los entornos: producción, puesta en escena, desarrollo, prueba, así como flujos de trabajo de CI. Puede obtener más información sobre cada caso en casos de uso común.

Usar Compose es básicamente un proceso de tres pasos:

- 1. Define el entorno de tu aplicación con un Dockerfile para que pueda reproducirse en cualquier lugar.
- 2. Defina los servicios que componen su aplicación en dockercompose.yml para que puedan ejecutarse juntos en un entorno aislado.

3. Ejecutar docker-compose up Componer y Compose se inicia y ejecuta toda su aplicación.

Compose tiene comandos para administrar todo el ciclo de vida de su aplicación:

- Servicios de inicio, detención y reconstrucción
- Ver el estado de los servicios en ejecución
- Transmita la salida de registro de los servicios en ejecución
- Ejecuta un comando único en un servicio

# **2.7.5 BASE DATOS**

PostgreSQL es un potente sistema de base de datos relacional de objetos abierto que utiliza y amplía el lenguaje SQL combinado con muchas características que almacenan y escalan de forma segura las cargas de trabajo de datos más complicadas. Los orígenes de PostgreSQL se remontan a 1986 como parte del proyecto POSTGRES en la Universidad de California en Berkeley y cuenta con más de 30 años de desarrollo activo en la plataforma central.

PostgreSQL se ha ganado una sólida reputación por su arquitectura comprobada, confiabilidad, integridad de datos, sólido conjunto de características, extensibilidad y la dedicación de la comunidad de código abierto detrás del software para entregar constantemente soluciones eficaces e innovadoras. PostgreSQL corre en todos los principales sistemas operativos del mercado. PostgreSQL se haya convertido en la base de datos relacional de código abierto de elección para muchas personas y organizaciones.

PostgreSQL intenta cumplir con el estándar SQL donde dicha conformidad no contradice las características tradicionales o podría llevar a decisiones arquitectónicas deficientes.

# **2.7.6 JAVA SCRIPT**

**JavaScript** (abreviado comúnmente **JS**) es un lenguaje de programación interpretado Se define como orientado a objetos basado en prototipos, imperativo, débilmente tipado y dinámico.

JavaScript se diseñó con una sintaxis similar al lenguaje de programación C, aunque adopta nombres y convenciones del lenguaje de programación Java. Sin embargo, Java y JavaScript tienen semánticas y propósitos diferentes.

Todos los navegadores modernos interpretan el código JavaScript integrado en las páginas web. Para interactuar con una página web se provee al lenguaje JavaScript de una implementación del Document Object Model (DOM).

Tradicionalmente se venía utilizando en páginas web HTML para realizar operaciones y únicamente en el marco de la aplicación del cliente, sin acceso a funciones del lado del Servidor. Actualmente es ampliamente utilizado para enviar y recibir información del servidor junto con ayuda de otras tecnologías como AJAX. JavaScript se interpreta en el agente de usuario al mismo tiempo que las sentencias van descargándose junto con el código HTML.

## **2.7.7 VUE**

Vue es un marco progresivo para construir interfaces de usuario. A diferencia de otros marcos monolíticos, Vue está diseñado desde cero para ser adoptable incrementalmente. La biblioteca central está enfocada solo en la capa de visualización, y es fácil de seleccionar e integrar con otras bibliotecas o proyectos existentes. Además, Vue también es perfectamente capaz de desarrollar aplicaciones de una sola página cuando se utiliza en combinación con herramientas modernas y bibliotecas de soporte.

## **2.8 MARCO CONCEPTUAL**

Dentro de los parámetros que se tienen en cuenta al momento de desarrollar este aplicativo se basa en los diferentes lenguajes y formas de procesamiento para desarrollo de software.

#### **2.8.1 Metas a alcanzar**

- Metas a corto plazo: Se realizará el levantamiento de la información, delimitación del alcance, definición de requerimientos funcionales y no funcionales, por último, la definición de objetivos alcanzables.
- Metas a mediano plazo: Se trabajará en el diseño y desarrollo del proyecto.
- Metas a largo plazo: Realizar un entregable del producto teniendo en cuenta dos puntos importantes la calidad y los objetivos propuestos.

#### **2.8.2 Principios**

El producto de software estará regido por los siguientes principios:

● Su usabilidad y accesibilidad, lo cual le dará una ventaja al usuario frente a otros aplicativos. Hablar de Accesibilidad Web es hablar de un acceso universal a la Web, independientemente del tipo de hardware, software, infraestructura de red, idioma, cultura, localización geográfica y capacidades de los usuarios.

Que un producto sea usable implica que:

- Pueda ser utilizado en forma adecuada, eficiente y satisfactoria por la mayoría de los posibles usuarios.
- Sea tan fácil de aprender a usar que no requiere manuales.
- Pueda ser utilizado por personas con diferentes habilidades o discapacidades.
- Cualquier persona, sin importar su edad o cultura, pueda usarlo.
- Evita que el usuario cometa errores.

Cuando nos referimos específicamente a un sitio Web o sistema usable, nos interesa que sea:

- Amigable con el usuario
- Fácil de usar
- Fácil de aprender
- Su calidad se verá reflejada en las facilidades que presentará al momento de realizarle algún tipo de mantenimiento.

# **2.8.3 Productos a entregar**

El producto de software brindara los siguientes resultantes:

- **●** Requerimientos de diseño, infraestructura.
- **●** Diagramas UML
- **●** Entrega de código fuente
- **●** Bancos de Prueba
- **●** Manuales de instalación y manual de usuario.
## **III DISEÑO METODOLÓGICO**

## **3.1 TIPO DE INVESTIGACIÓN**

El tipo de investigación es básica y aplicada, ya que, a partir de un problema y unos objetivos definidos por los gestores del proyecto, se selecciona una metodología para la recolección, el análisis e interpretación de la información. Además, de ser básica es aplicada ya que su objetivo es implementar minuciosamente lo observado, describir el estado, las características, los factores y los procedimientos del objeto en estudio.

## **3.2 METODOLOGÍA**

#### **3.2.1 PREJUEGO**

Etapa base de Scrum, la cual permitirá la estructuración, diseño y arquitectura del sistema, de tal manera que se dé un alcance y una idea clara de todo el software a desarrollar. (Menzinsky, López, & Palacio, 2016)

#### **3.2.1.1 Planeado**

Dadas las necesidades del usuario final y las consideraciones del arquitecto de software y el ingeniero de requisitos, se debe realizar la planificación de todo el sistema de tal manera que se cumpla con la funcionalidad completa, la seguridad, usabilidad y accesibilidad que se buscan dentro de la herramienta. (Pressman, 2007), (AppLogic®, 2014) (AGESIC, 2015) (Dias, Pontin, & Masiero, 2012)

#### **3.2.1.2 Descripción del Software**

La fundación Universitaria los Libertadores viene definiendo desde el año 2015 diferentes líneas de investigación agrupadas en semilleros, estos a su vez tienen grupos encargados de adelantar, proponer y mejorar los diferentes proyectos de investigación de la universidad. En la actualidad los proyectos están supervisados por los profesores, y el avance está en su mayoría en físico, este proyecto busca generar una herramienta para el control, socialización y almacenamiento de la información relevante de los proyectos.

#### **3.2.1.3 Alcance del software**

- Almacenar la información relevante a los proyectos, grupos y personal perteneciente a las investigaciones.
- Socializar el estado de las investigaciones.
- Ofrecer una herramienta de búsqueda de las investigaciones.
- Versionar la información de los proyectos de investigación.
- Brindar una herramienta que permita gestionar y documentar los proyectos de investigación.

### **3.2.1.4 Definición de la población objetivo**

Para este proyecto la población objetivo es la comunidad académica de la fundación universitaria los libertadores, tanto profesor, alumnos o cualquier interesado en conocer el estado de las investigaciones.

### **3.2.1.5 Definición del grupo de trabajo**

Los perfiles de trabajo para las personas de este proyecto son:

- Desarrollador BackEnd (Python).
- Desarrollador FrontEnd (VueJS).
- Diseñador gráfico (Experiencia en UX, UI).
- Gerente de proyectos.
- Dueño de producto.
- Experto en pruebas.

#### **3.2.1.6 Funcionalidades del software**

Según (Wang, Sun, & Zhang, 2016) la definición de estos requisitos permite definir plenamente el software en términos de la funcionalidad que cada usuario necesita y de esta manera dar pleno cumplimiento al alcance del software desde los diferentes puntos de vista (Funcional, seguridad, usabilidad y accesibilidad). Cabe resaltar que para tener esta etapa completamente definida se debe generar un manual de requerimientos, el cual va a ser la carta de navegación de todo el desarrollo del software (Pressman, 2007).

#### **3.2.1.7 Caso de uso descritas en historias de usuario**

#### **Gestor de proyectos**

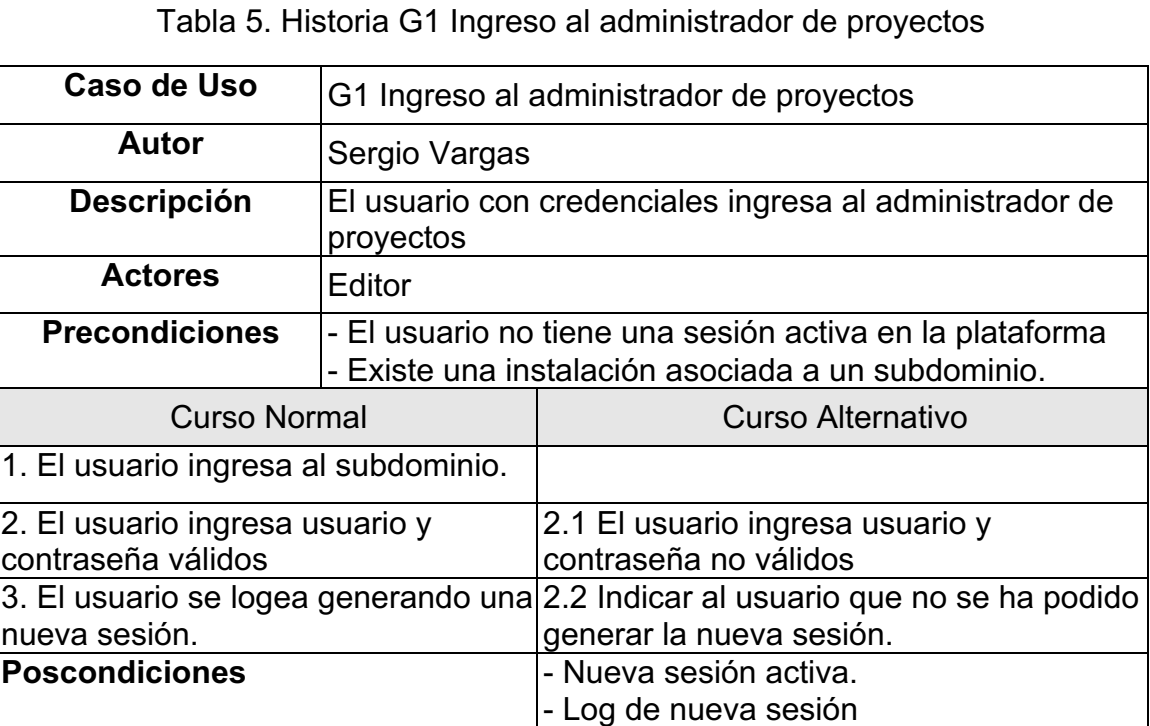

Fuente: Autor, 2018

#### Tabla 6. Historia G2 Dashboard

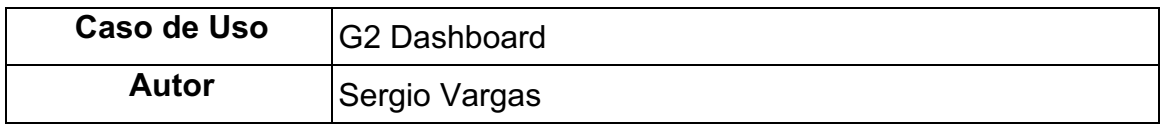

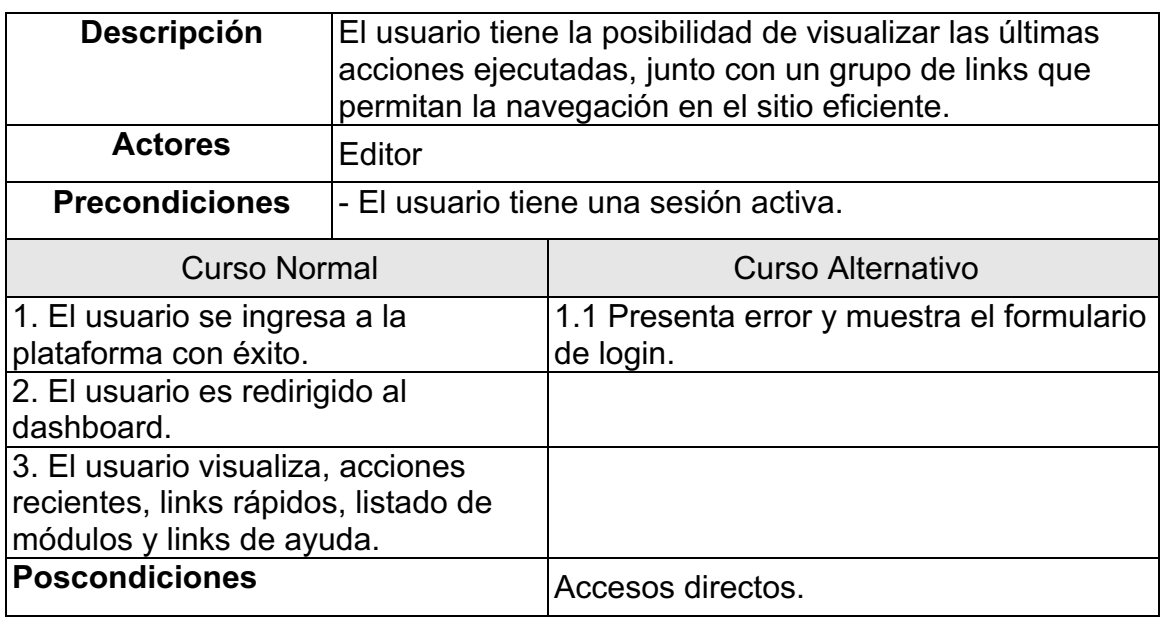

## Tabla 7. Historia G3 Crear proyecto

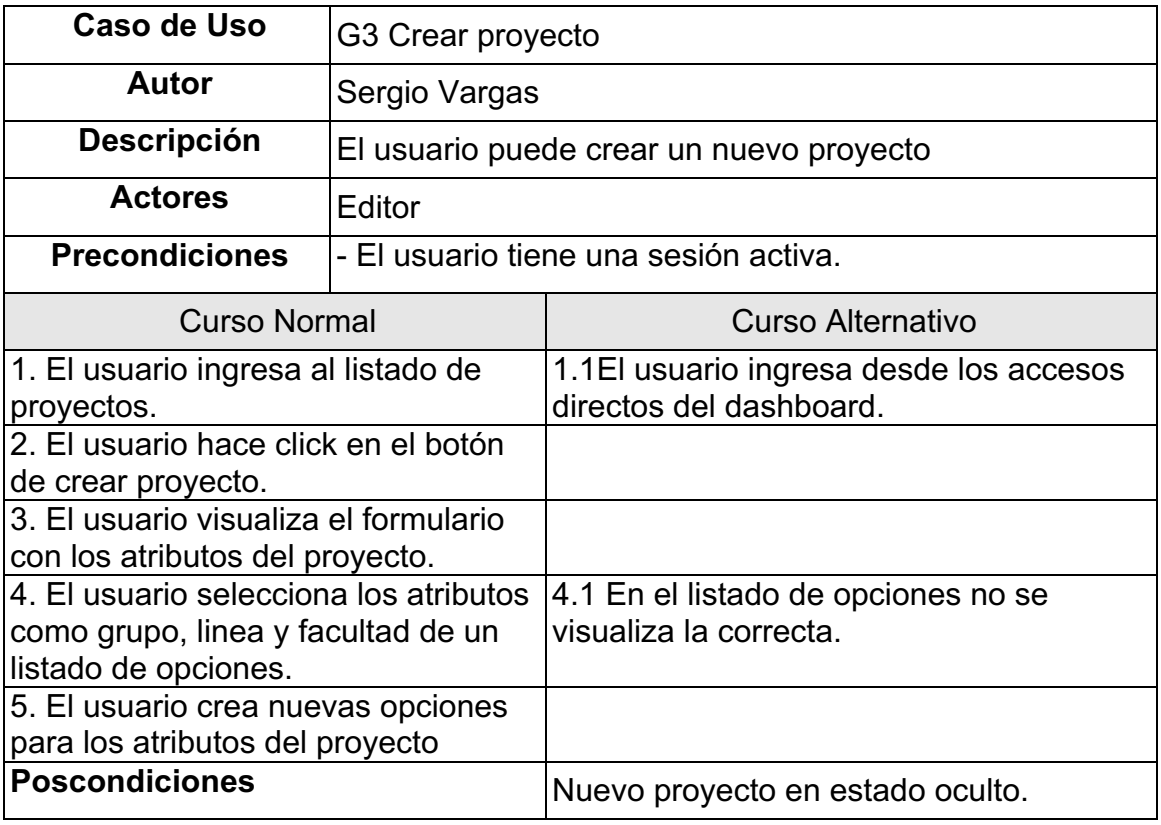

Fuente: Autor, 2018

| Caso de Uso                                                                                                    | G4 Búsqueda de proyecto en administrador      |                                                                    |  |  |
|----------------------------------------------------------------------------------------------------|-----------------------------------------------|--------------------------------------------------------------------|--|--|
| Autor                                                                                                    | Sergio Vargas                                 |                                                                    |  |  |
| <b>Descripción</b>                                                                                                    | El usuario puede buscar el proyecto a editar. |                                                                    |  |  |
| <b>Actores</b>                                                                                                    | Editor                                        |                                                                    |  |  |
| <b>Precondiciones</b>                                                                                                    | - El usuario tiene una sesión activa.         |                                                                    |  |  |
| <b>Curso Normal</b>                                                                                                    |                                               | Curso Alternativo                                                  |  |  |
| 1. El usuario ingresa al listado de<br>proyectos.                                                                                                    |                                               | 1.1El usuario ingresa desde los accesos<br>directos del dashboard. |  |  |
| 2. El usuario tiene la posibilidad de<br>filtrar por texto de acuerdo al nombre<br>del proyecto, y por listado de<br>opciones asociados al estado de<br>publicación y autor. |                                               |                                                                    |  |  |
| <b>Poscondiciones</b>                                                                                                    |                                               | Listado de proyectos filtrado.                                     |  |  |

Tabla 8. Historia G4 Búsqueda de proyecto

# Tabla 9. Historia G5 Editar proyecto

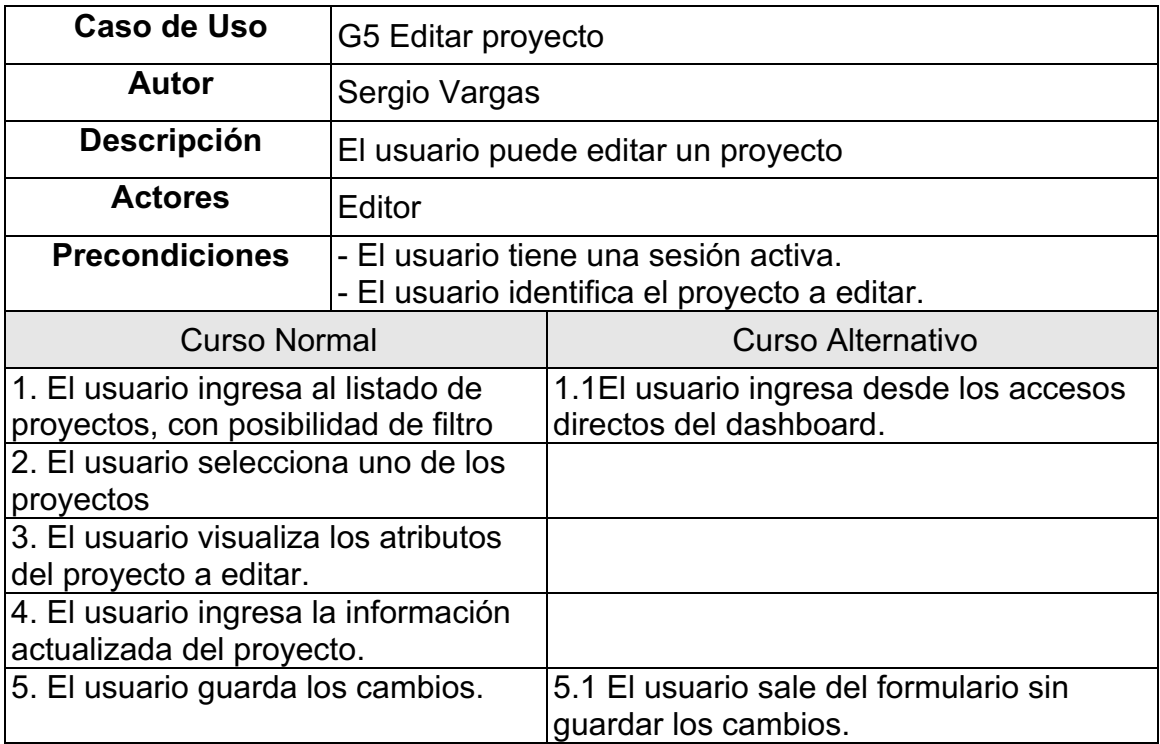

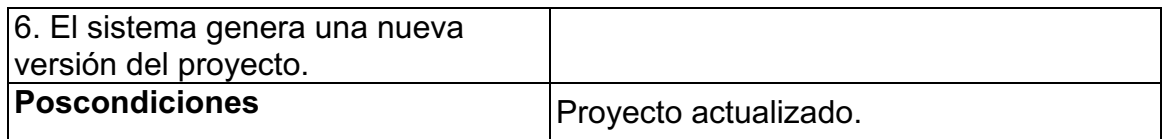

#### Tabla 10. Historia G6 Publicar proyecto

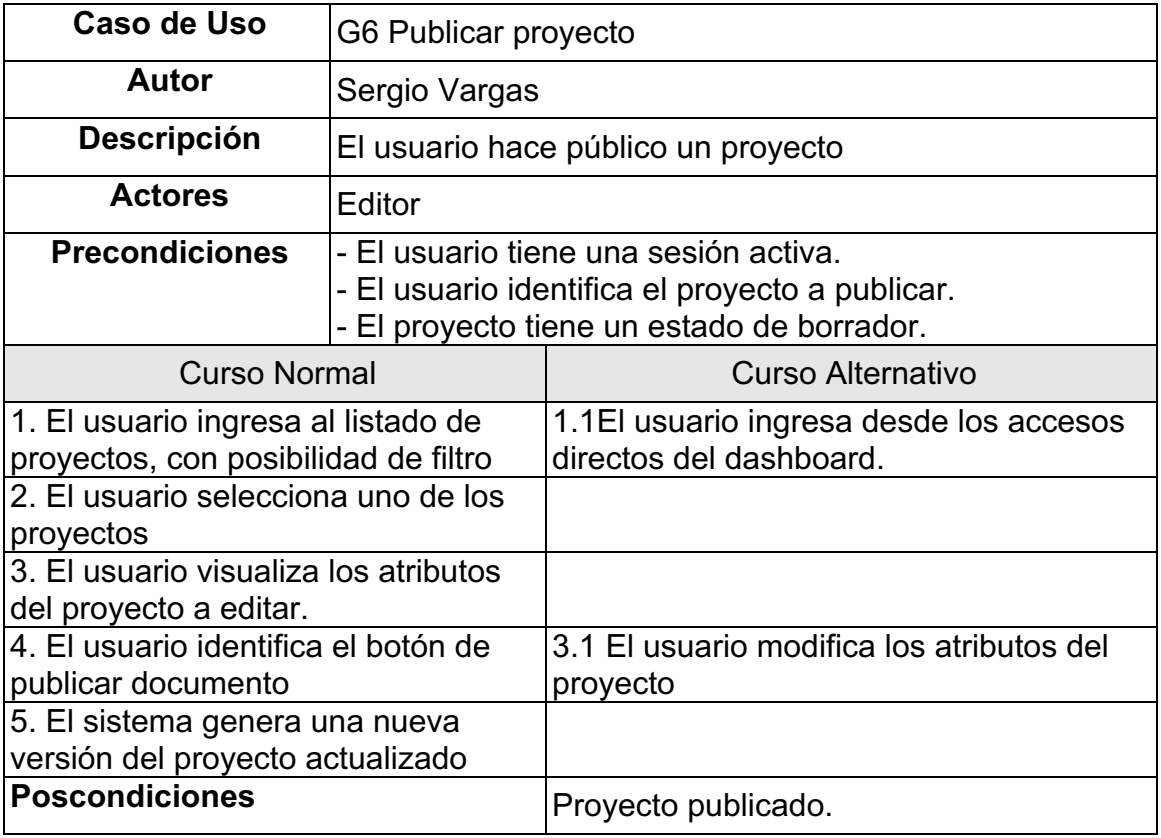

Fuente: Autor, 2018

## Tabla 11. Historia G7 Ocultar proyecto

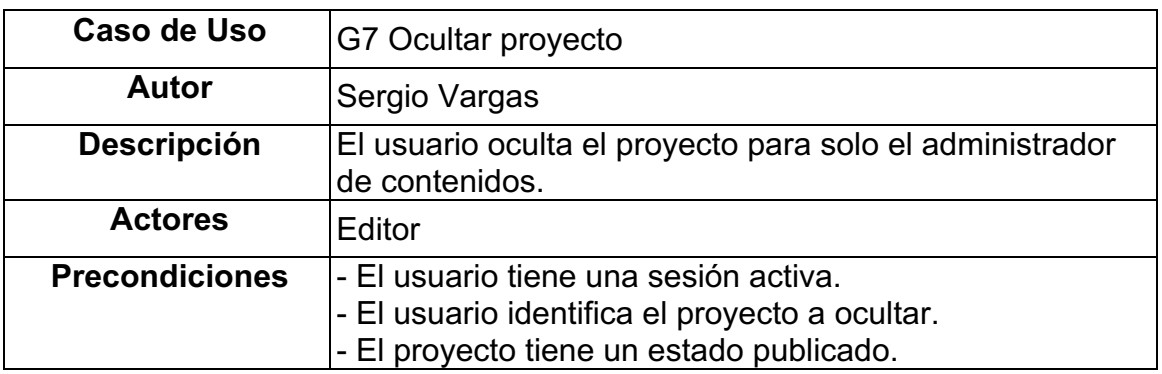

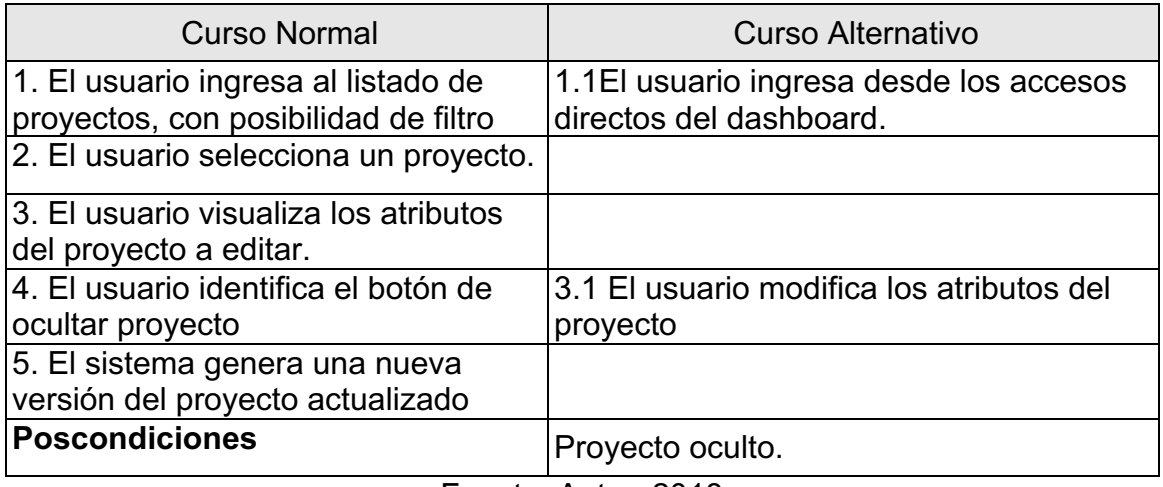

#### Tabla 12. Historia G8 Eliminar proyecto

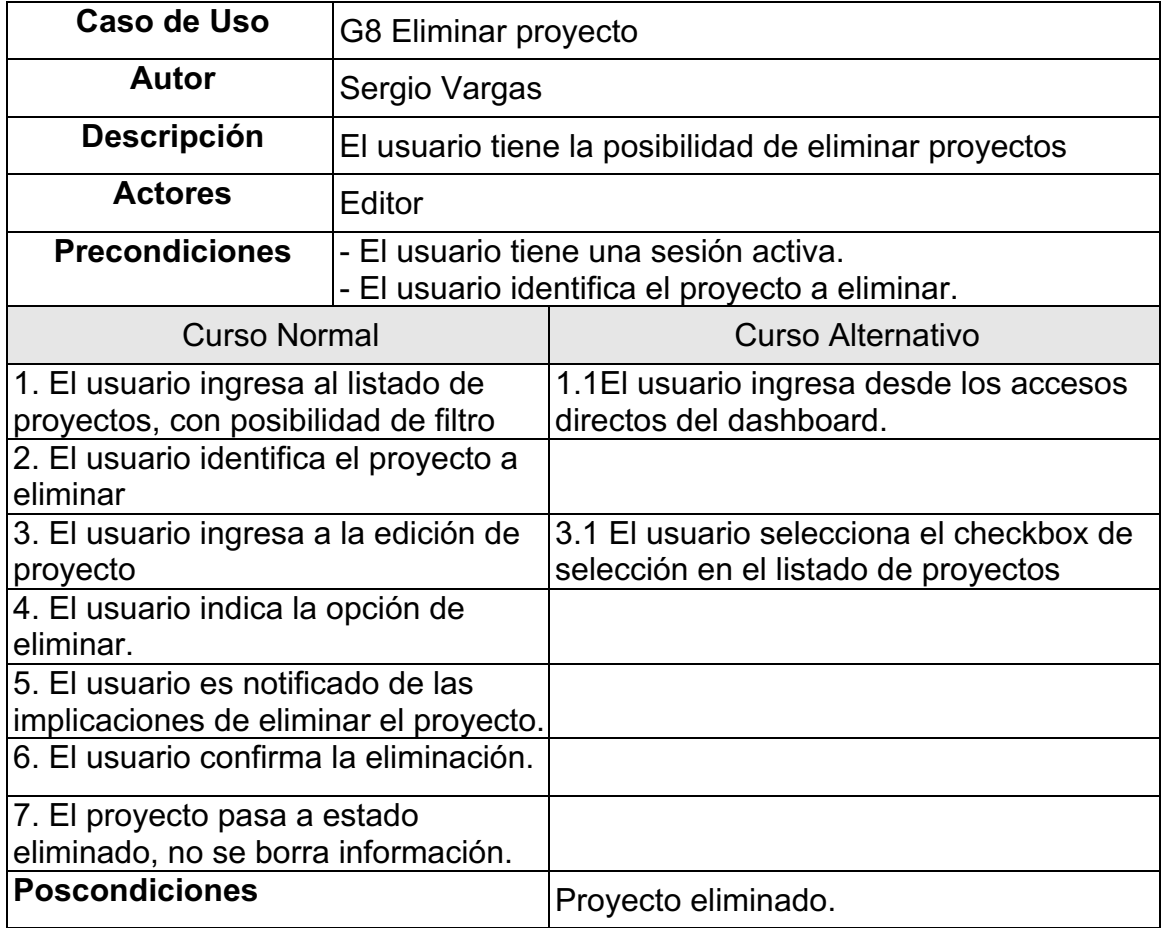

Fuente: Autor, 2018

Tabla 13. Historia G9 Recuperar proyecto

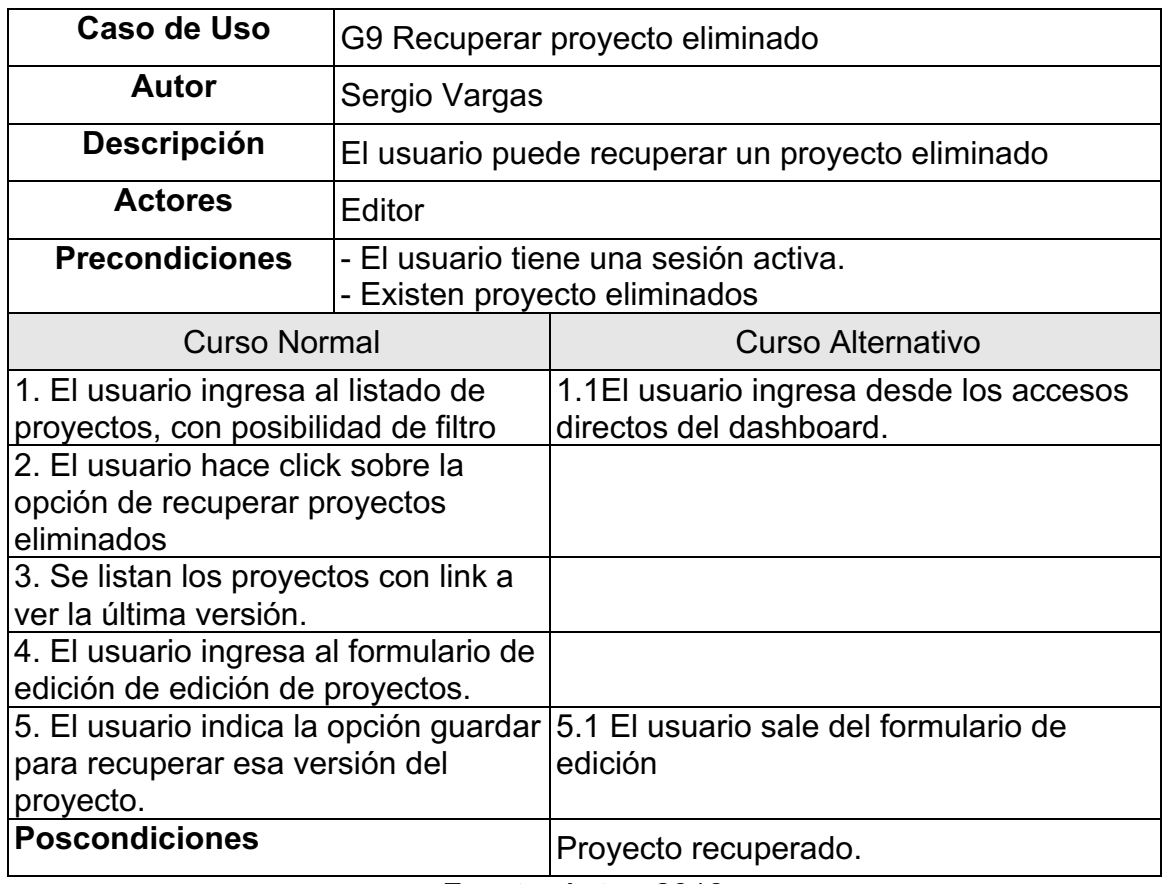

## Tabla 14. Historia G10 Volver a una versión específica

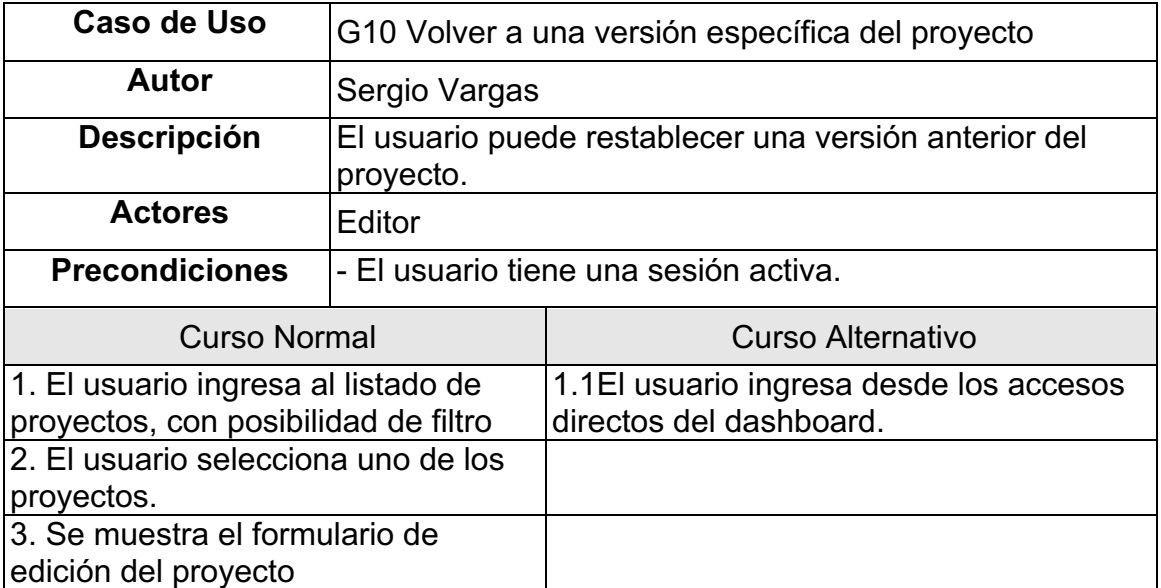

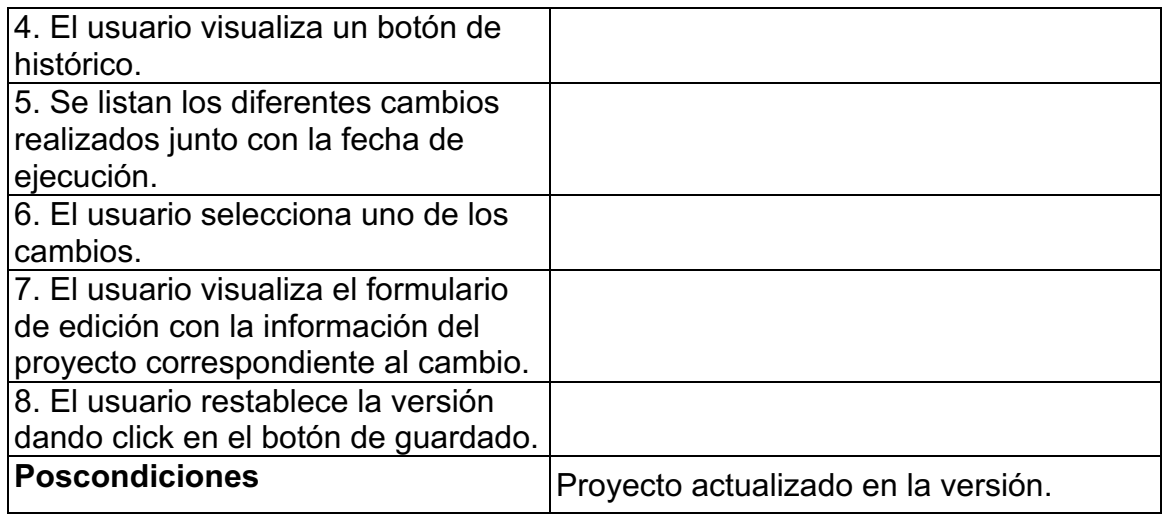

### Tabla 15. Historia G11 Crear enlaces directos

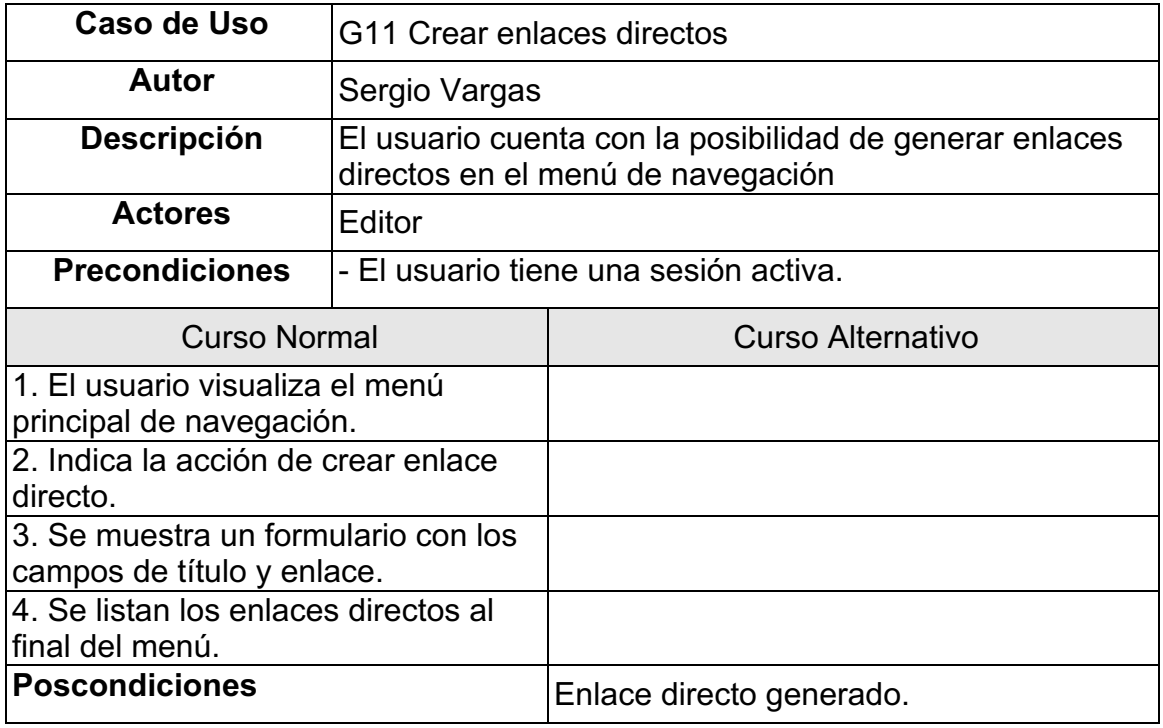

Fuente: Autor, 2018

## Tabla 16. Historia G12 Crear usuario

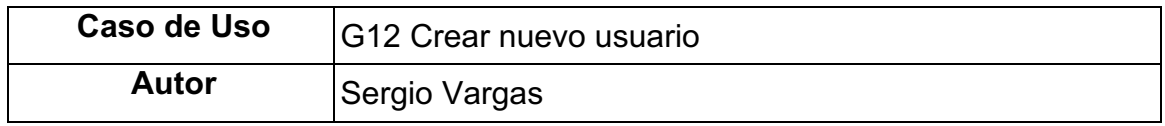

| <b>Descripción</b>                                                                               | El usuario puede crear un nuevo usuario                                                           |                                                                    |  |  |
|--------------------------------------------------------------------------------------------------|---------------------------------------------------------------------------------------------------|--------------------------------------------------------------------|--|--|
| <b>Actores</b>                                                                                   | Editor                                                                                            |                                                                    |  |  |
| <b>Precondiciones</b>                                                                            | - El usuario tiene una sesión activa.<br>- El usuario cuenta con permisos de creación de usuarios |                                                                    |  |  |
| <b>Curso Normal</b>                                                                              |                                                                                                   | Curso Alternativo                                                  |  |  |
| 1. El usuario ingresa al listado de<br>usuarios                                                  |                                                                                                   | 1.1El usuario ingresa desde los accesos<br>directos del dashboard. |  |  |
| 2. Selecciona la opción de crear<br>nuevo usuario.                                               |                                                                                                   |                                                                    |  |  |
| 3. Se muestra el formulario de<br>creación de usuario                                            |                                                                                                   |                                                                    |  |  |
| 4. Se ingresa usuario y contraseña                                                               |                                                                                                   |                                                                    |  |  |
| 5. Se muestran opciones de<br>guardado, guardar y crear otro, y<br>guardar y continuar editando. |                                                                                                   |                                                                    |  |  |
| <b>Poscondiciones</b>                                                                            |                                                                                                   | Usuario creado.                                                    |  |  |

Fuente: Autor, 2018

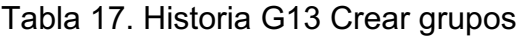

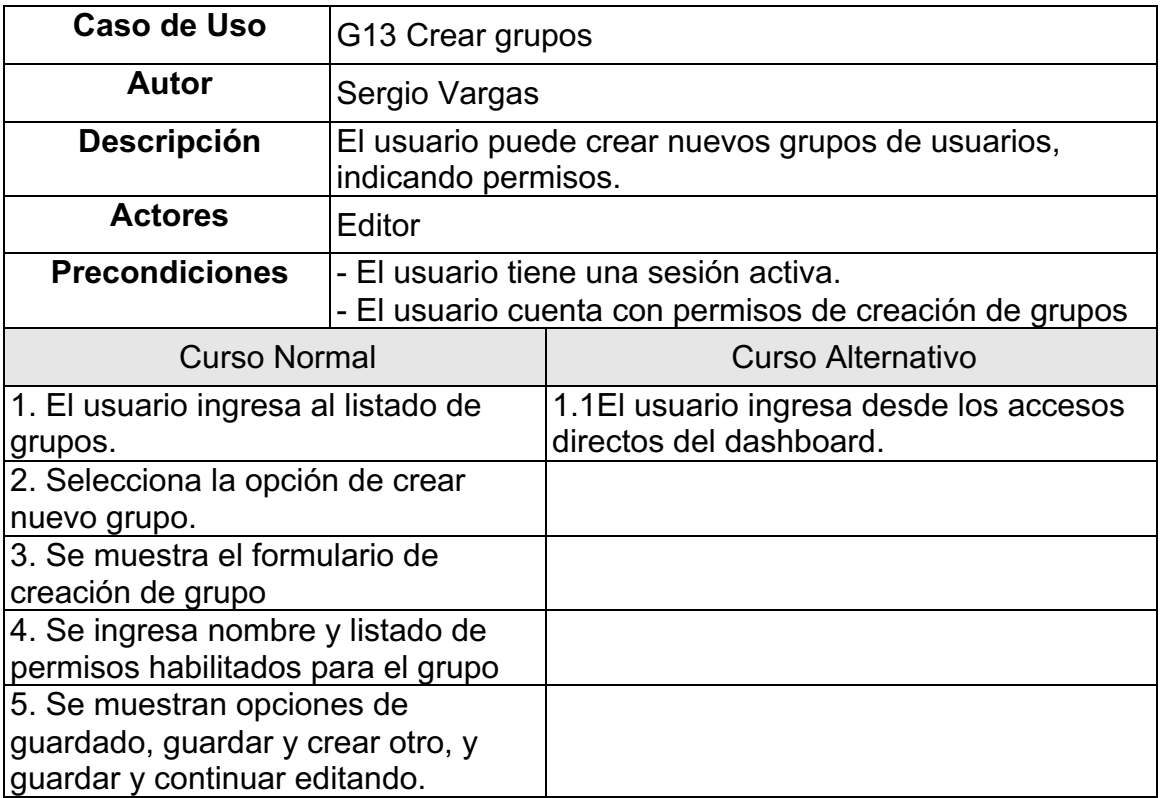

# Poscondiciones **Grupo** creado.

Fuente: Autor, 2018

## Tabla 18. Historia G14 Editar usuarios

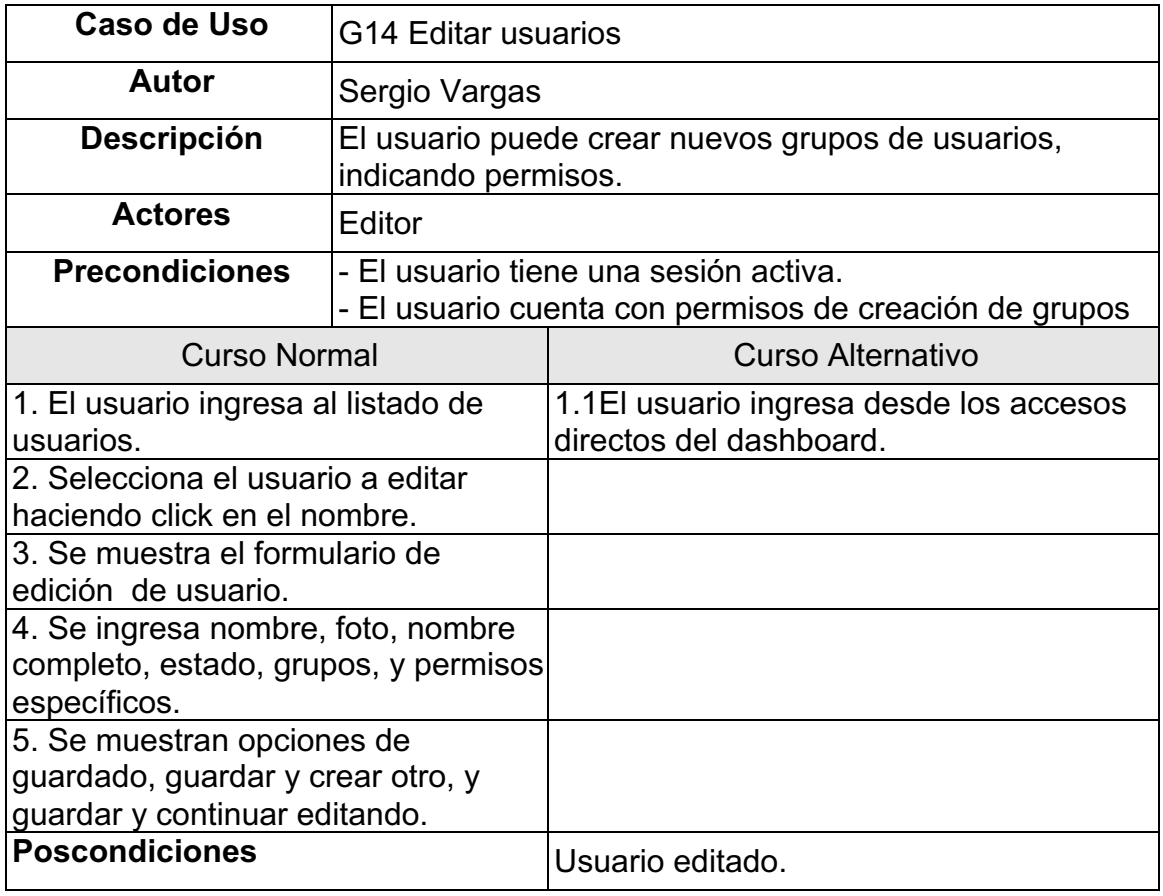

Fuente: Autor, 2018

#### **Buscador**

#### Tabla 19. Historia B1 Buscar proyectos por texto

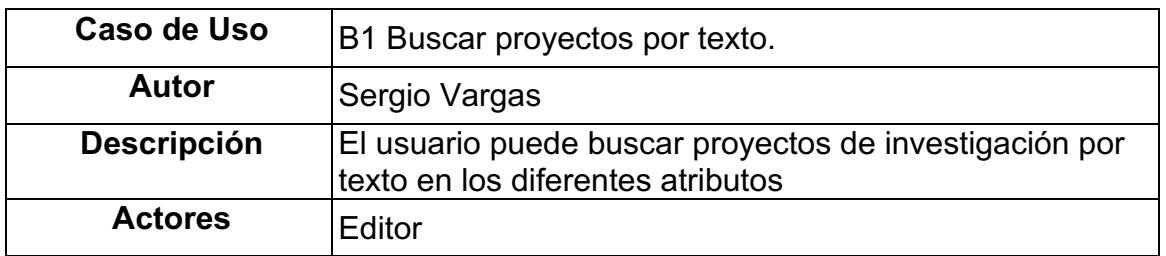

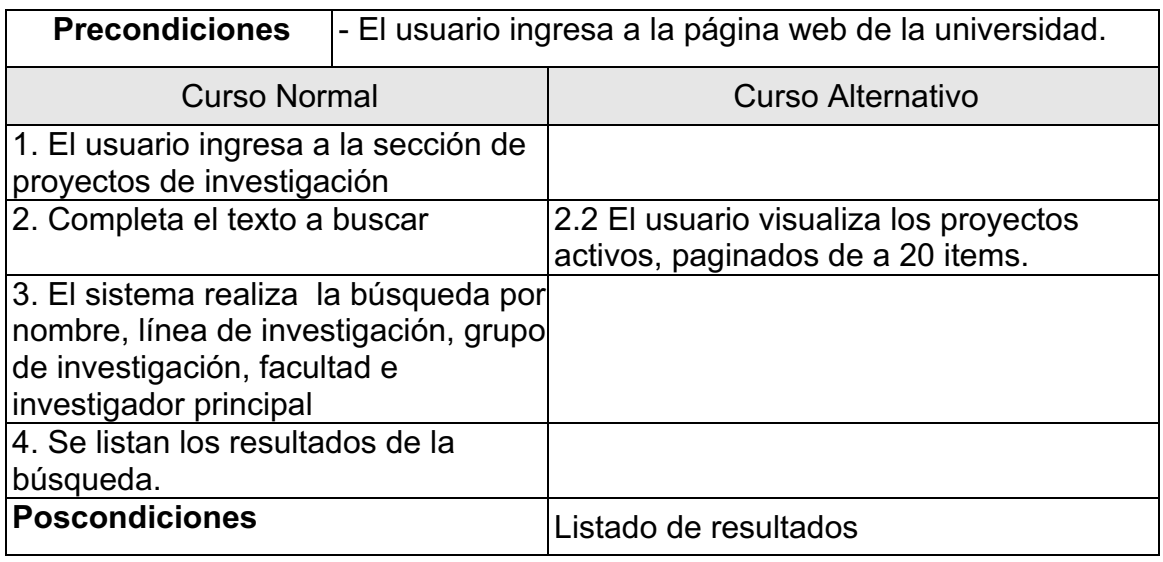

#### Tabla 20. Historia B2 Gráfica de comportamiento

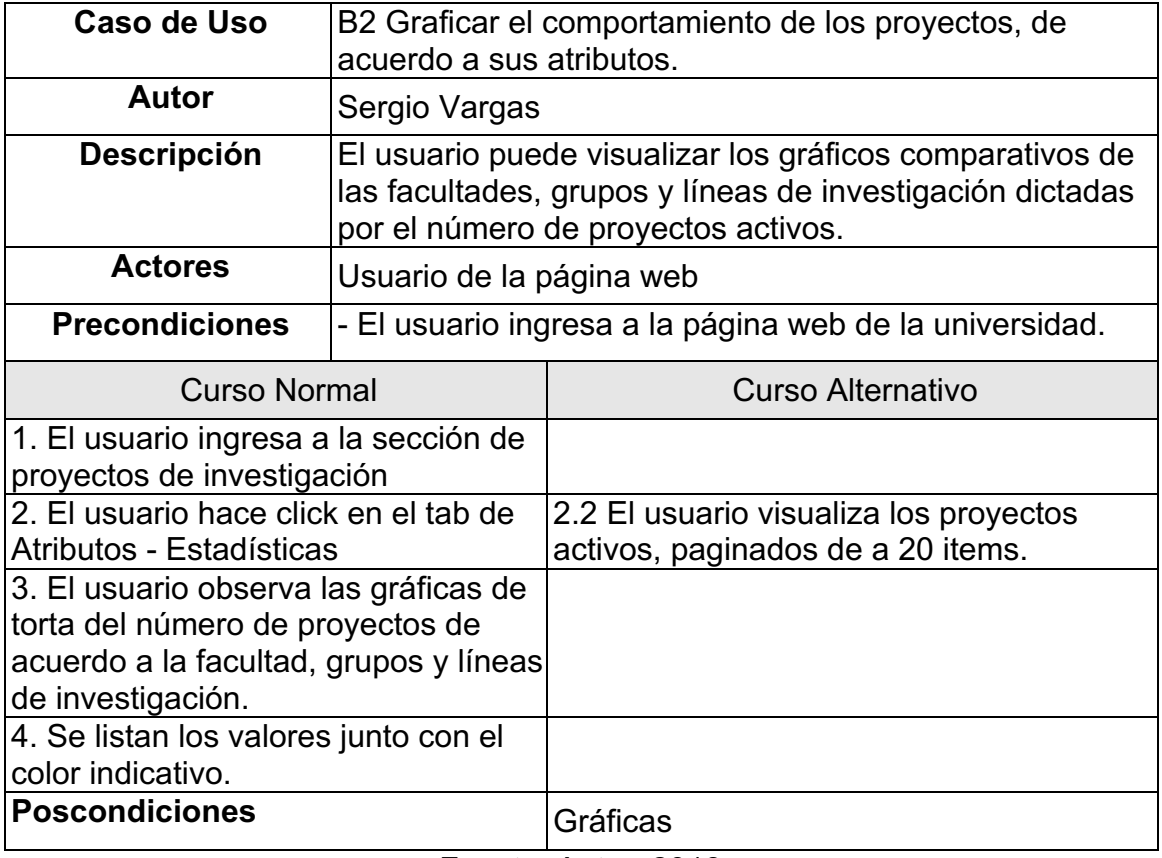

Fuente: Autor, 2018

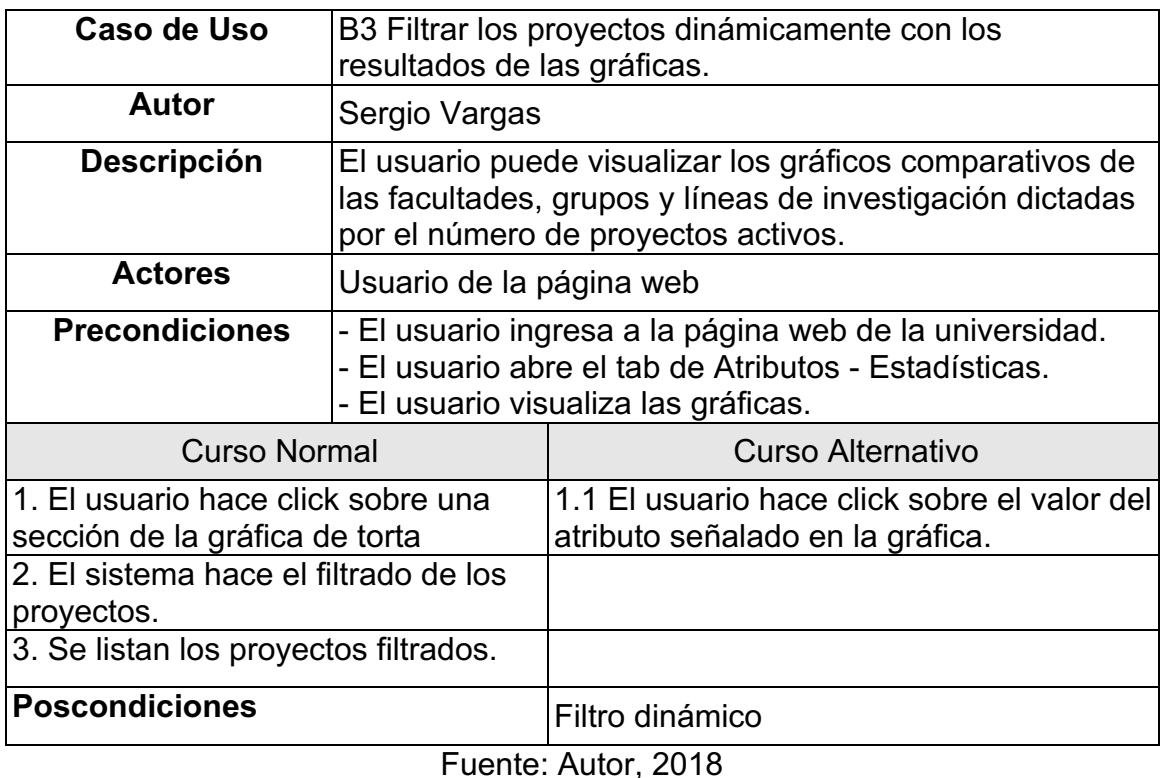

## Tabla 21. Historia B3 Filtrar proyectos desde gráficas

## Tabla 22. Historia B4 Presentar información del proyecto

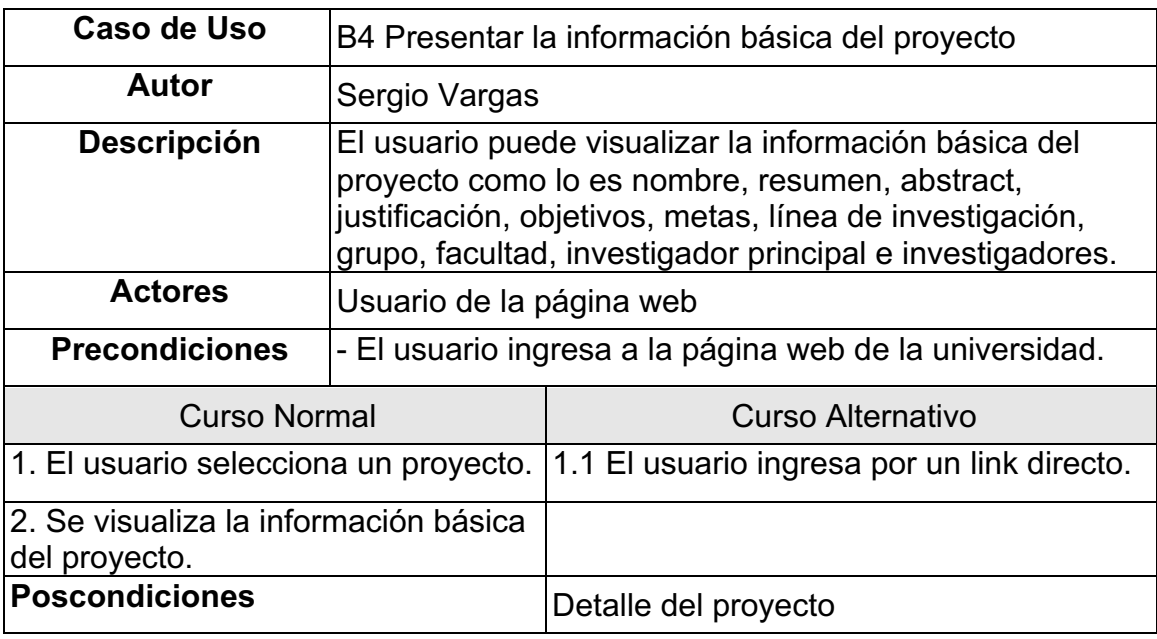

Fuente: Autor, 2018

#### **3.2.1.8 Diagramas de caso de uso**

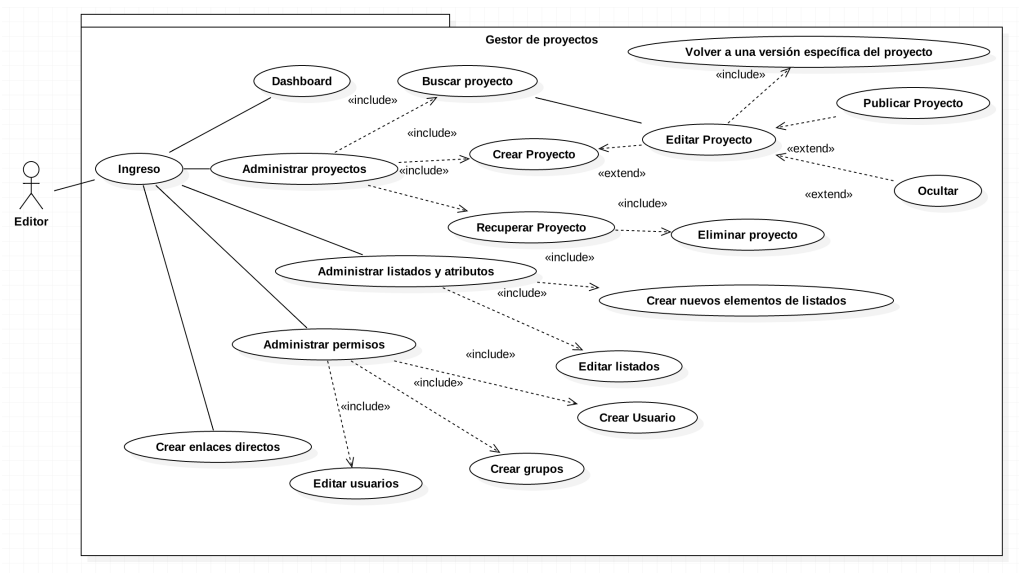

Figura 4. Diagrama de caso de uso Gestor de Proyectos

Fuente: Autor, 2018

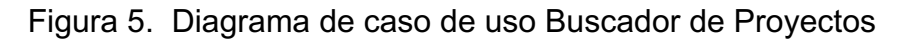

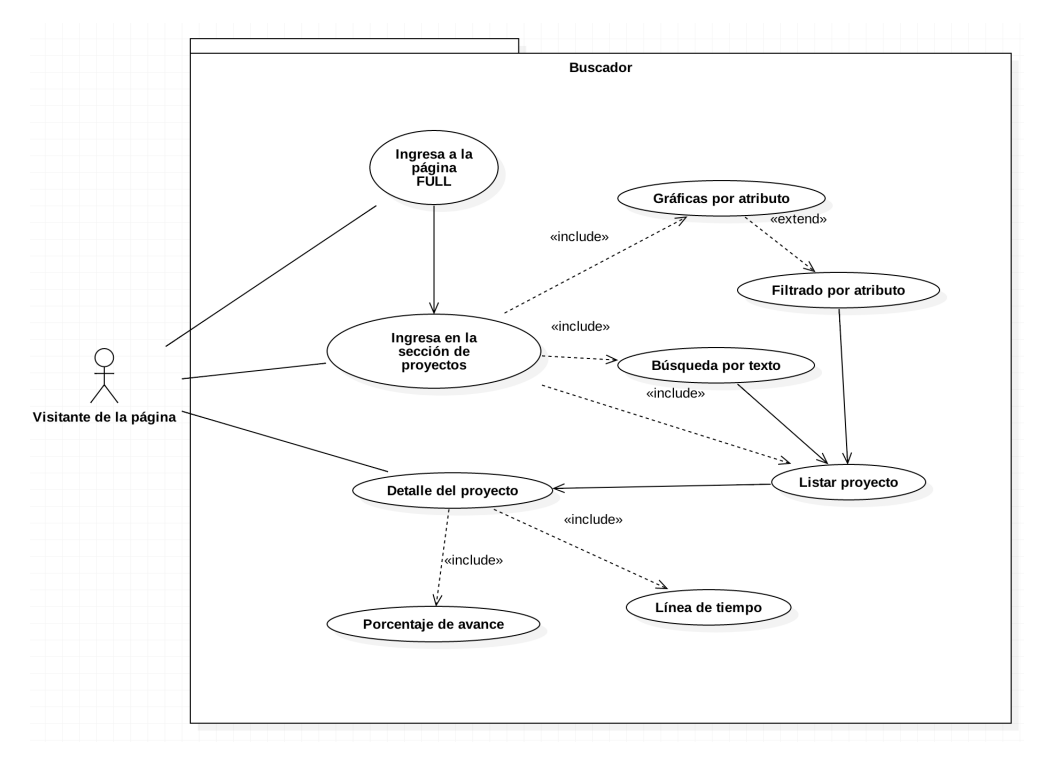

Fuente: Autor, 2018

#### **3.2.1.9 Definición de fases o etapas de software**

Este software en las siguientes fases:

Fase 1: Gestor de proyectos

Fase 2: Integración con elasticSearch

Fase 3: API REST

Fase 4: Herramienta de búsqueda

Fase 5: Cierre

#### **3.2.1.10 Construcción de arquitectura de funcionalidad**

Para la culminación de la primera etapa de desarrollo del proyecto, se entiende el siguiente cronograma dividido en Sprint de 2 semanas, ver tabla 1.

#### **3.2.1.11 Definición de requerimientos de calidad**

Dada la discusión adelantada dentro de este documento, este tipo de requerimientos se hacen imprescindibles, buscando la definición de criterios de calidad orientados a la seguridad, funcionalidad, usabilidad y accesibilidad, tal como lo explica (Singpant & Prompoon, 2016).

#### **3.2.1.12 Framework de trabajo**

Este proyecto tiene dos grandes compontes, el gestor de proyectos de investigación y el buscador y visualizador de proyectos, utilizando las mejores tecnologías actuales se ha optado por utilizar:

#### **Gestor de proyectos:**

Lenguaje de programación

Python - Django

Motor de base de datos

PostgreSQL

#### **Buscador**

Lenguaje de programación

VueJS

#### **3.2.1.13 Procesamiento mínimo**

El máximo tiempo en espera en la carga de la página debe ser de 10 segundos, y la información relevante a los proyectos, investigadores y grupos de investigación no deben estar a más de 3 clicks.

#### **3.2.1.14 Lenguaje de programación**

Este software está orientado a su reutilización en la página de la Fundación Universitaria los Libertadores sin generar un aplicativo distinto para la búsqueda, y de esta forma se pueda reutilizar en otros sitios, por esto, el backend será construido en python con el framework Django, y el front se trabajará en TypeScript con el framework AngularJS.

#### **3.2.1.15 Características de almacenamiento**

El almacenamiento se va a organizar con las siguientes herramientas de acuerdo a la naturaleza de los datos:

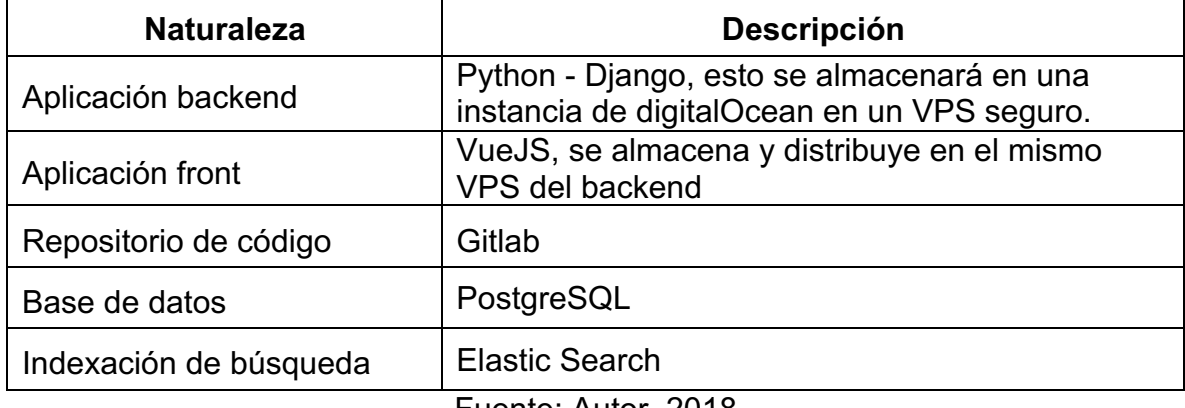

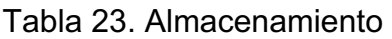

Fuente: Autor, 2018

#### **3.2.1.16 Interoperabilidad con otros sistemas**

Actualmente, la gran mayoría de empresas y entidades tiene dentro de sus haberes, una enorme cantidad de software y sistemas de información que, al momento de generar un nuevo software, deben definirse las interoperatividades para transferencia o utilización de información como lo define (Karande & Gupta, 2015).

Para el caso de este proyecto se genera el siguiente listado de sistemas a integrar.

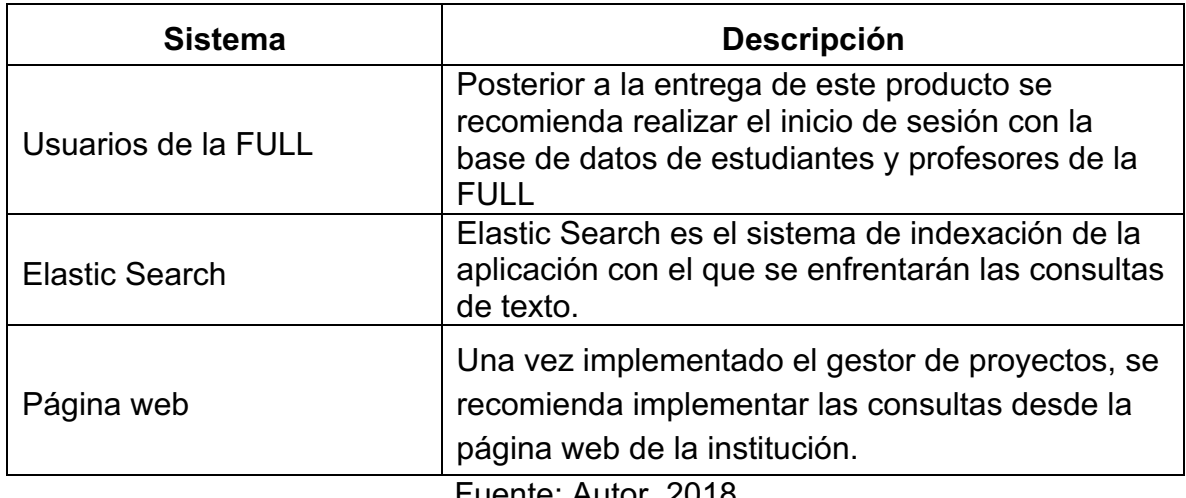

Tabla 24. Interoperabilidad con otros sistemas.

Fuente: Autor, 2018

#### **3.2.1.17 Reglamentación jurídica a seguir**

#### **Derechos de autor**

En Colombia, los derechos de autor están protegidos mediante la Ley 23 de 1982, que en su artículo 2 señala:

Los derechos de autor recaen sobre las obras científicas, literarias y artísticas las cuales comprenden todas las creaciones del espíritu en el campo científico, literario y artístico, cualquiera que sea el modo o forma de expresión y cualquiera que sea su destinación…" Para ilustrar lo que es concebido como obra, la misma ley trae ejemplos en éste artículo, y termina diciendo, que los derechos de autor protegen "toda producción del dominio científico, literario o artístico que pueda reproducirse, o definirse por cualquier forma de impresión, por fonografía, radiotelefonía o cualquier otro medio conocido o por conocer.

En la Ley 23 de 1982, artículo 2, dice: "Los derechos de autor recaen sobre las obras científicas, literarias y artísticas las cuales comprenden todas las creaciones del espíritu en el campo científico, literario y artístico, cualquiera que sea el modo o forma de expresión y cualquiera que sea su destinación…".

Decisión 351 de 1993 (Régimen Común sobre Derecho de Autor y Derechos Conexos). Comunidad Andina. Artículo 23: "Los programas de ordenador se protegen en los mismos términos que las obras literarias… Sin perjuicio de ello, los autores o titulares de los programas de ordenador podrán autorizar las modificaciones necesarias para la correcta utilización de los programas."

#### **3.2.1.18 Estándares a seguir**

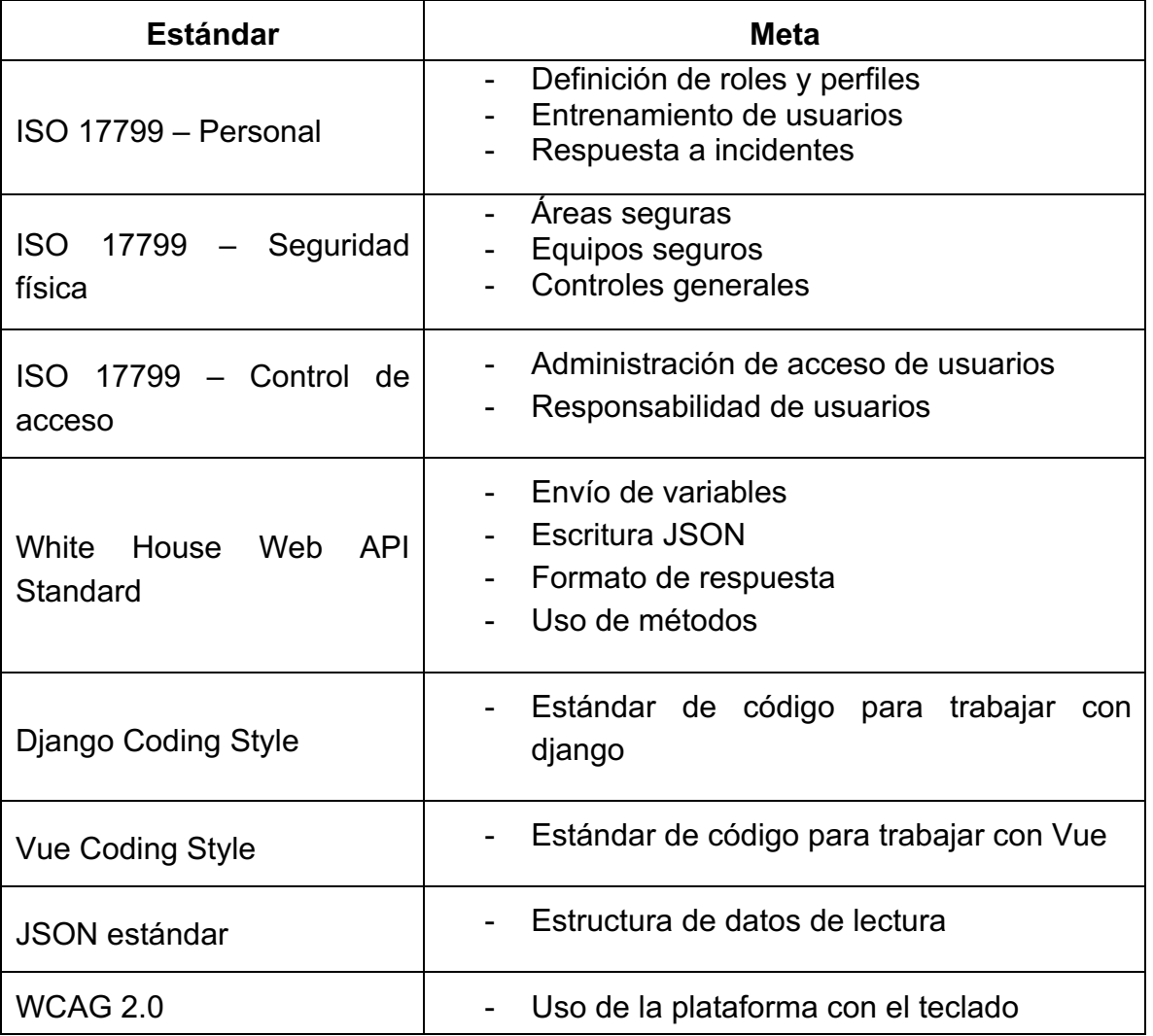

Tabla 25. Estándares a seguir.

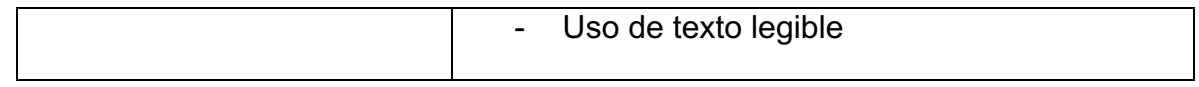

#### **3.2.1.19 Niveles de seguridad a implementar**

La seguridad es una necesidad imperiosa dentro de la construcción de herramientas computacionales, de tal manera que ya hay varias empresas que han definido estándares o por lo menos han planteado buenas prácticas a nivel de arquitectura, construcción y desarrollo de los Sistemas de Información, trabajando esto desde las mismas Ontologías de ataques, tal como lo hace (Karande & Gupta, 2015).

#### **3.2.1.19.1Perfilación de usuarios**

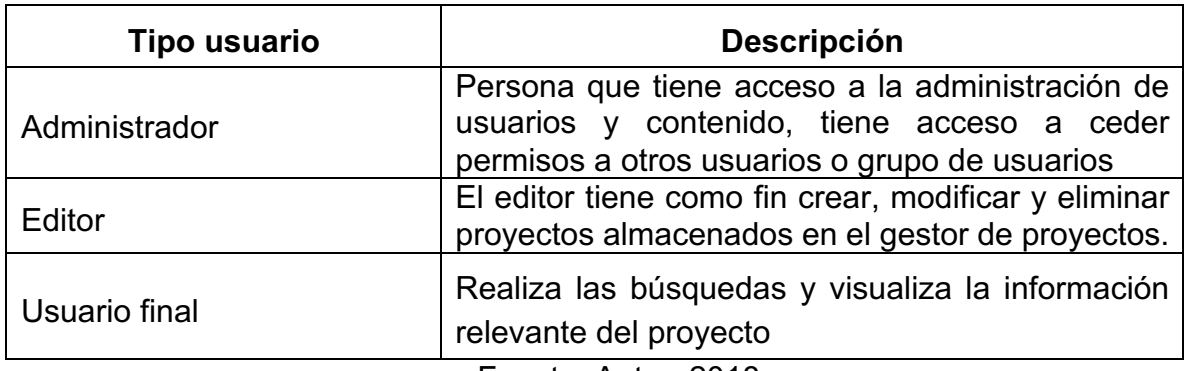

Tabla 26. Perfilación de usuarios.

Fuente: Autor, 2018

#### **3.2.1.19.2Definición de protocolos de seguridad y encriptación**

La aplicación va a funcionar de acuerdo con el siguiente diagrama de puertos abiertos al público:

| <b>Protocolo</b> | <b>Puerto</b> |
|------------------|---------------|
| ssh              | 22            |
| http             | 80            |
| https            | 443           |

Tabla 27. Definición de protocolos y puertos públicos

La encriptación se realizará únicamente en el almacenamiento de la contraseña, el cual será encriptado con el algoritmo de md5 concatenado con un hash aleatorio.

#### **3.2.1.20 Patrones de usabilidad a implementar**

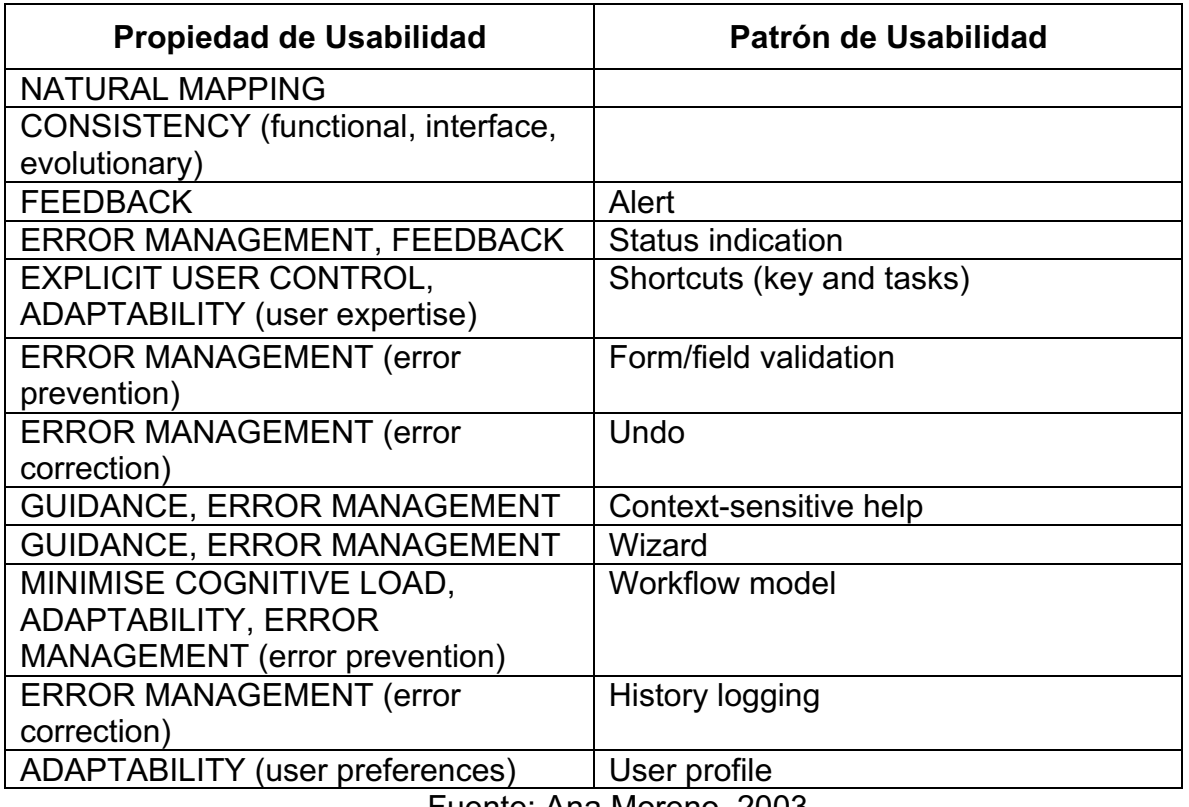

Tabla 28. Patrones de usabilidad a implementar

Fuente: Ana Moreno, 2003

## **3.2.1.21 Definición inicial del mapa de navegación**

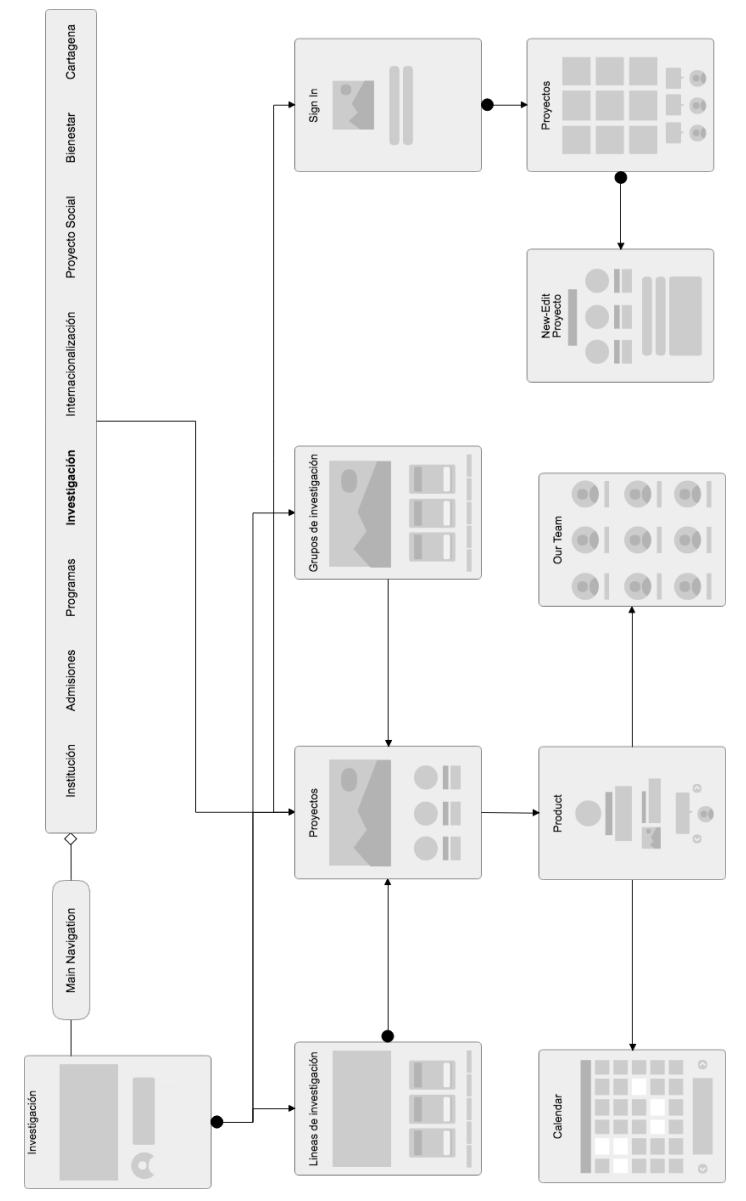

Figura 6. Mapa de navegación y mockup de bajo nivel en la página web de la universidad

Fuente: Autor, 2018

- **3.2.2 Arquitectura del sistema – Diseño de alto nivel**
- **3.2.2.1 Arquitectura inicial de la aplicación**

#### **3.2.2.1.1 Diagrama de despliegue**

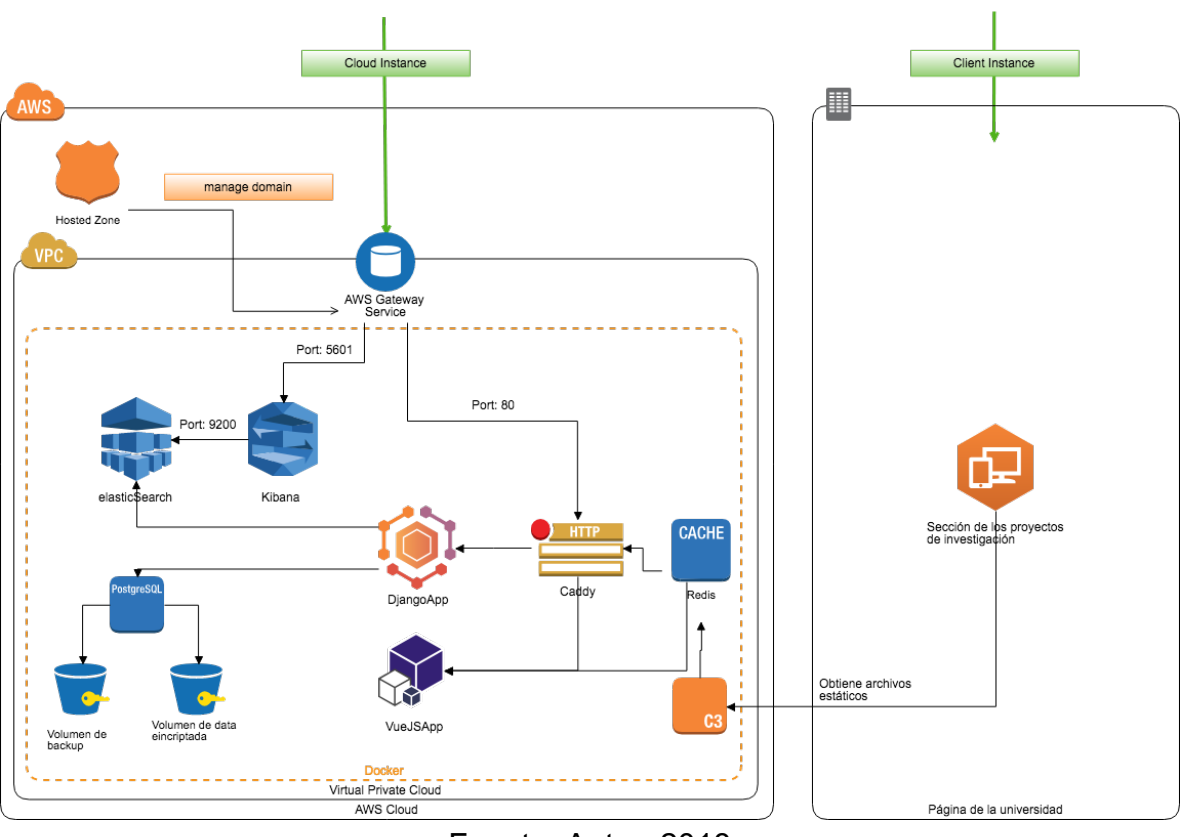

Figura 7. Diagrama de despliegue

Fuente: Autor, 2018

#### **3.2.2.2 Diagrama de componentes**

Figura 8. Diagrama de componentes

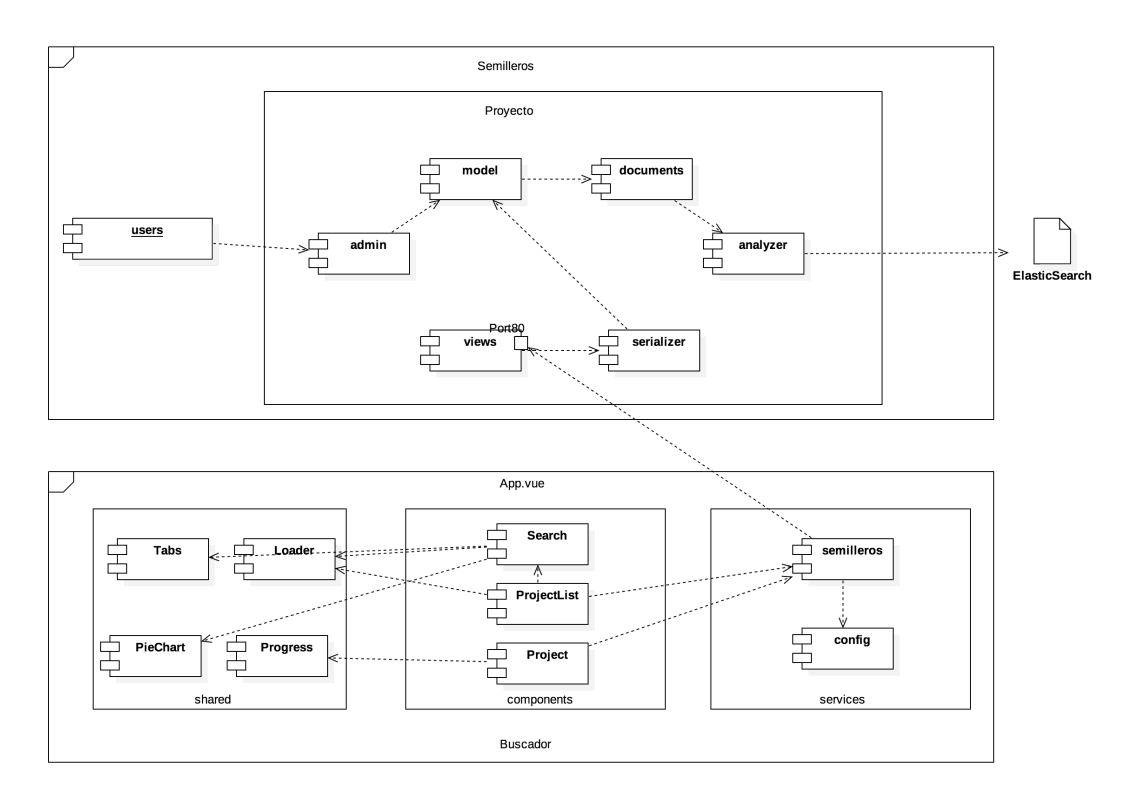

Fuente: Autor, 2018

### **3.2.2.3 Diagramas de secuencia**

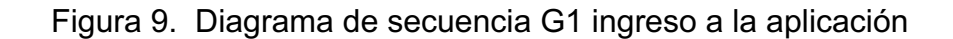

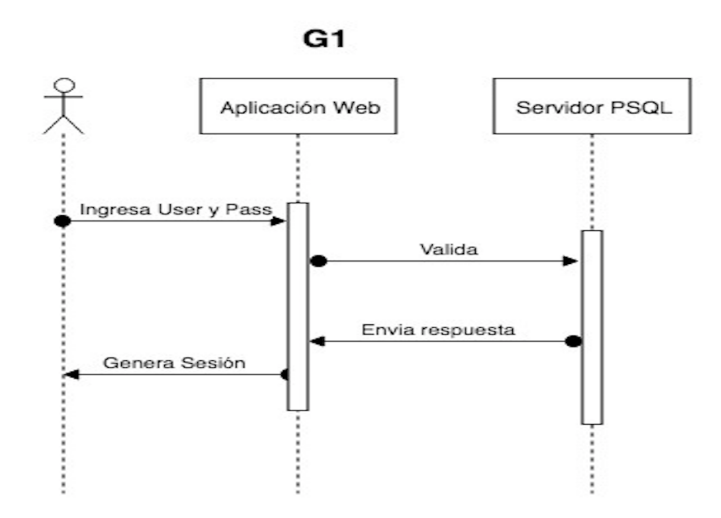

Fuente: Autor, 2018

Figura 10. Diagrama de secuencia G2 Dashboard

G<sub>2</sub>

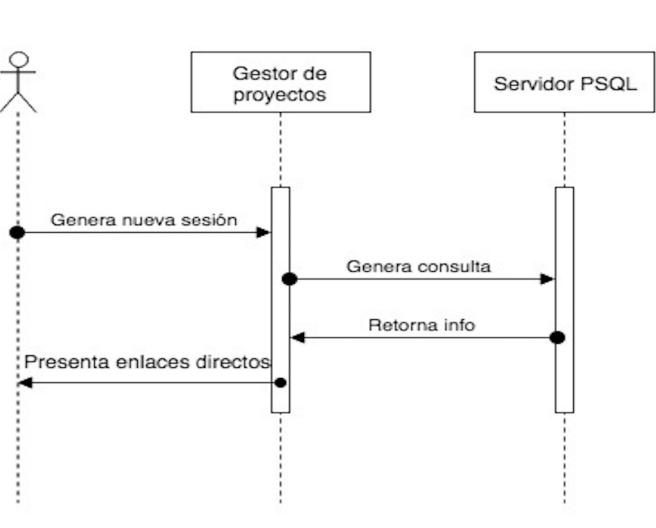

Fuente: Autor, 2018

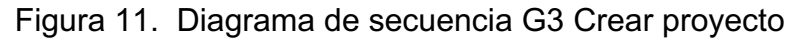

G3

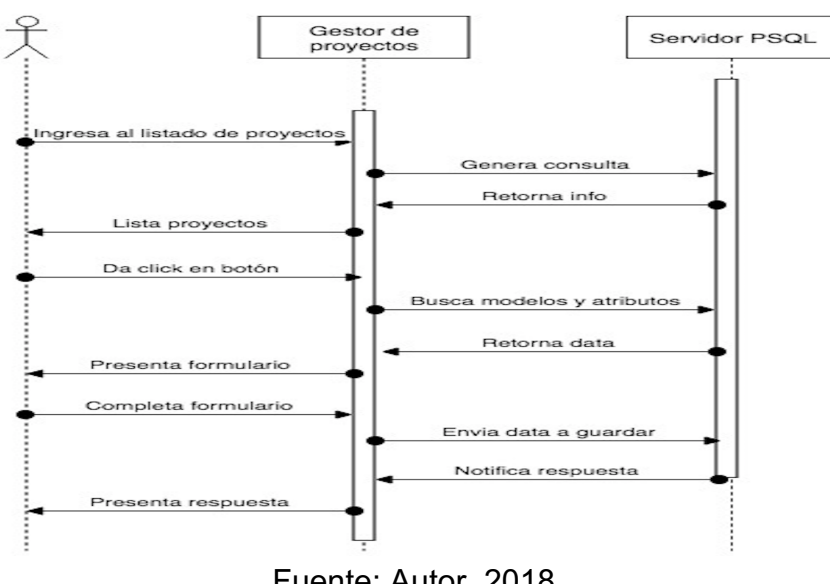

Fuente: Autor, 2018

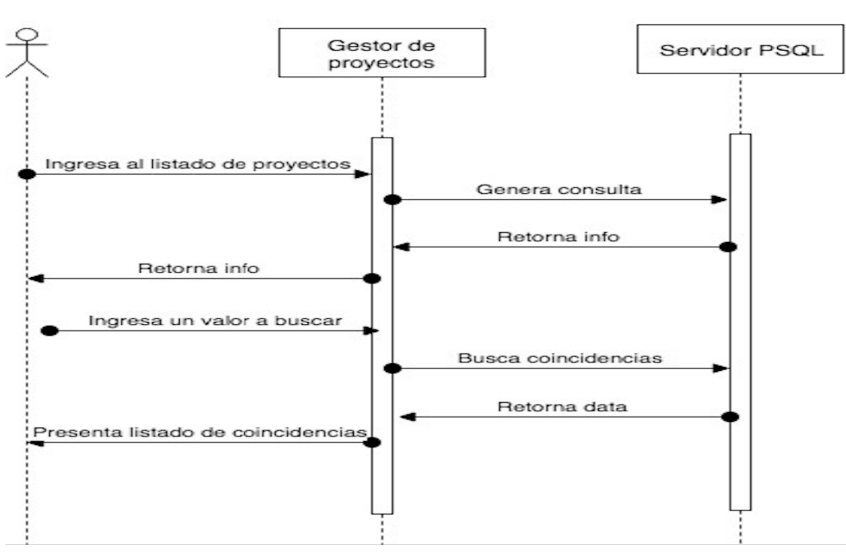

Figura 12. Diagrama de secuencia G4 Búsqueda de proyecto

 $G<sub>4</sub>$ 

Fuente: Autor, 2018

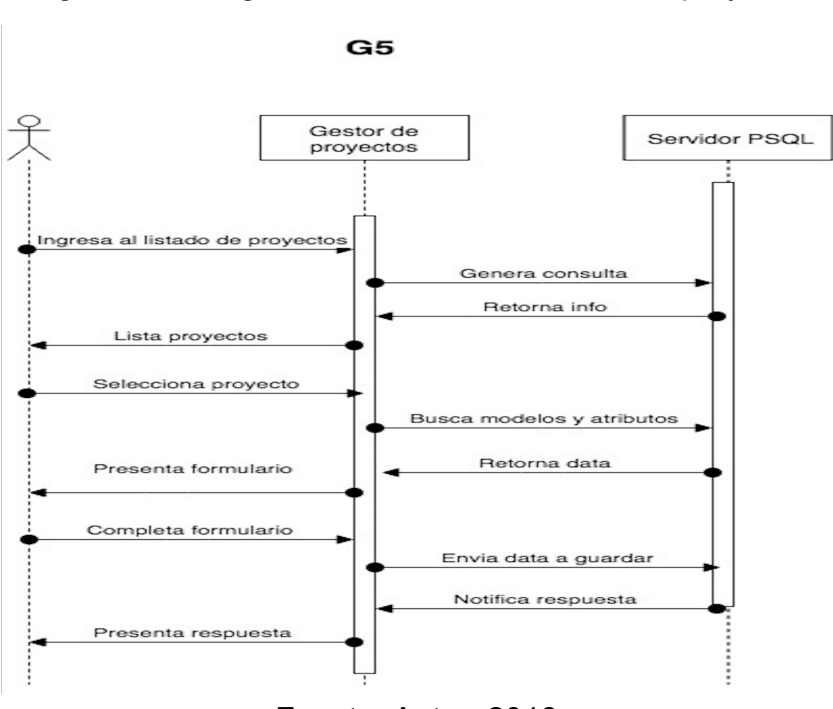

Figura 13. Diagrama de secuencia G5 Editar proyecto

Fuente: Autor, 2018

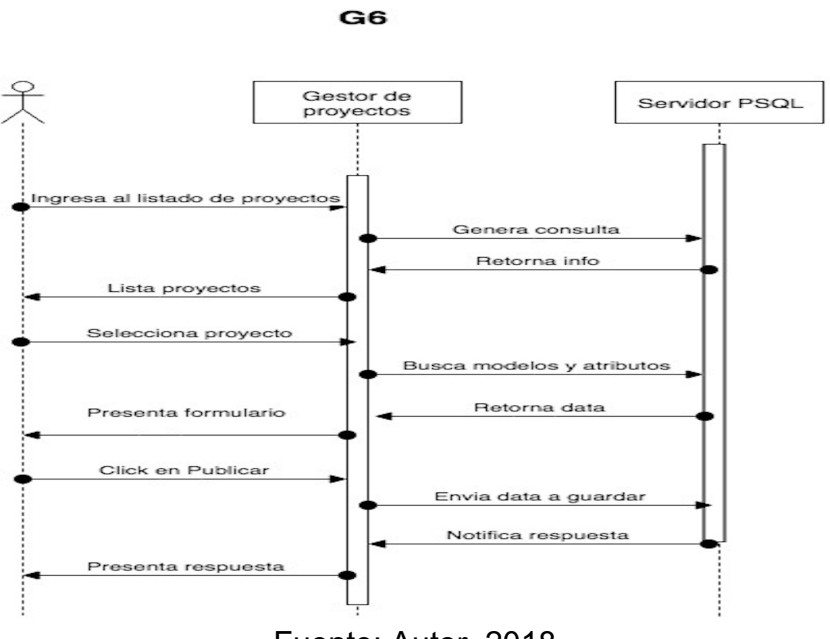

Figura 14. Diagrama de secuencia G6 Publicar proyecto

Fuente: Autor, 2018

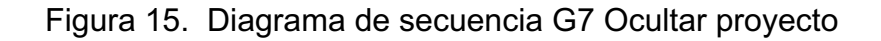

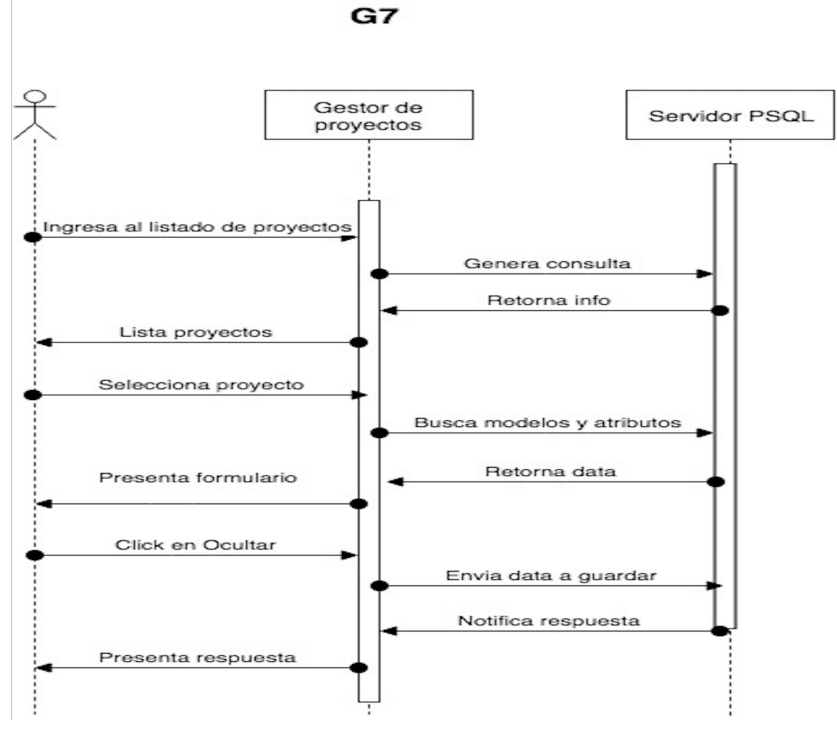

Fuente: Autor, 2018

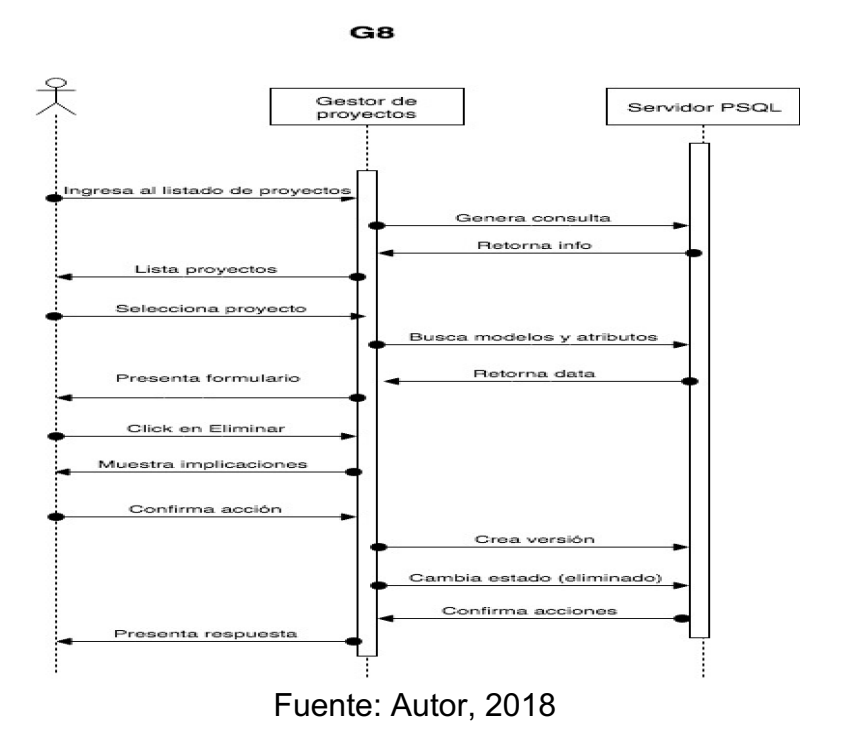

Figura 16. Diagrama de secuencia G8 Eliminar proyecto

Figura 17. Diagrama de secuencia G9 Recuperar proyecto

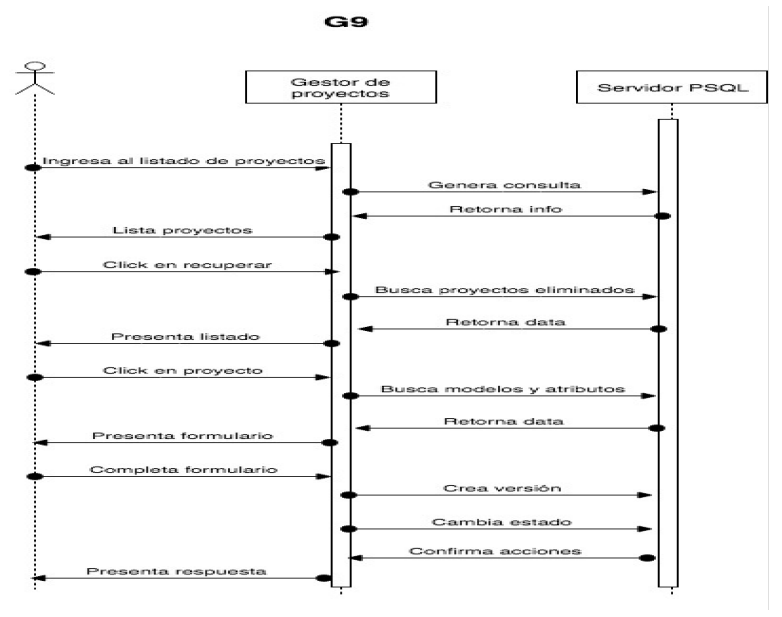

Fuente: Autor, 2018

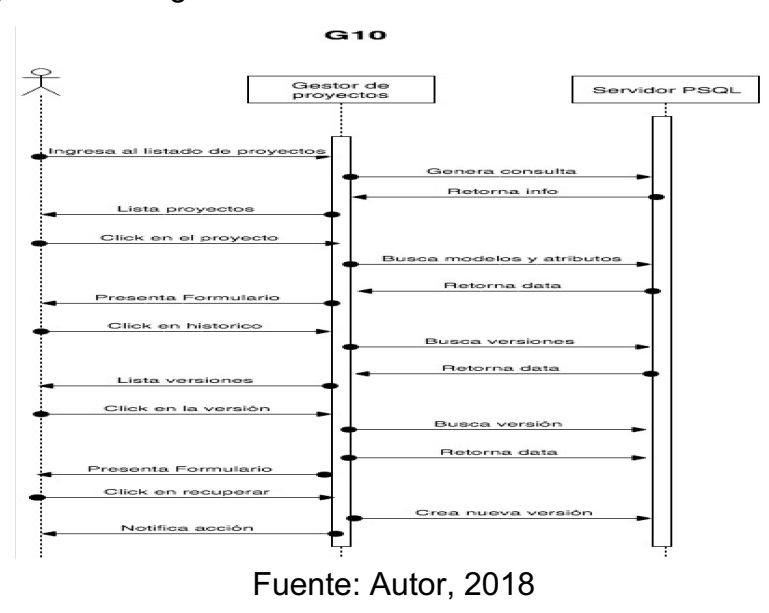

Figura 18. Diagrama de secuencia G10 Volver a una versión

Figura 19. Diagrama de secuencia G11 Crear enlaces directos

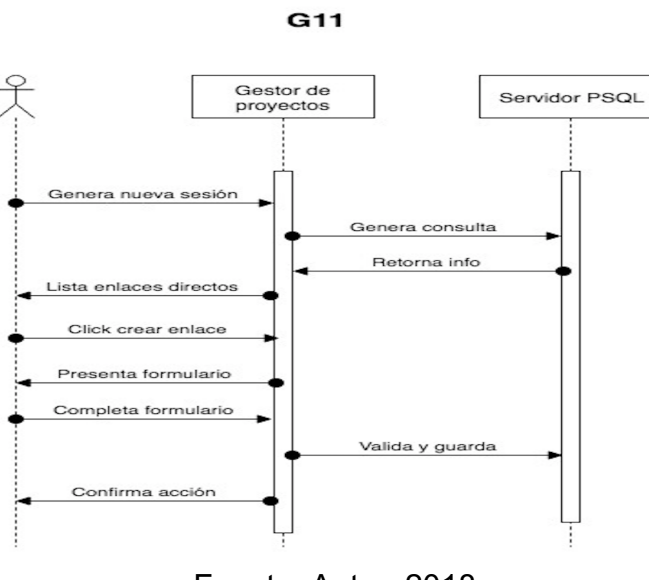

Fuente: Autor, 2018

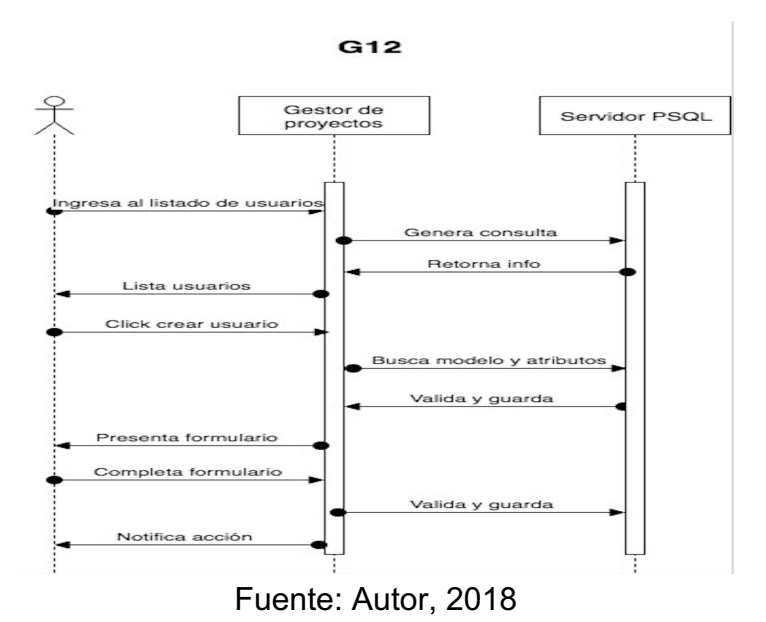

Figura 20. Diagrama de secuencia G12 Crear nuevo usuario

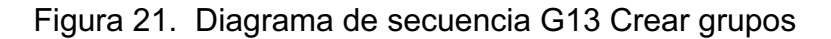

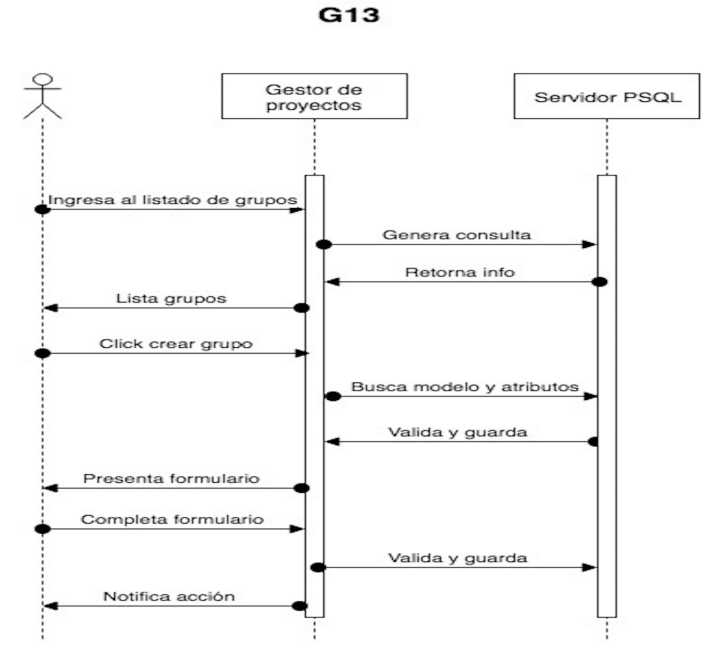

Fuente: Autor, 2018

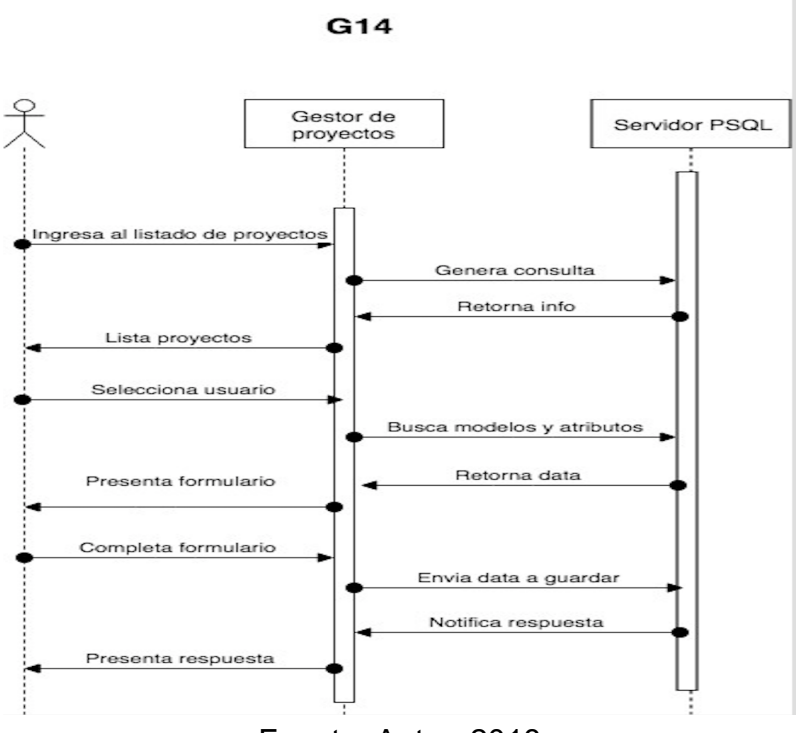

Figura 22. Diagrama de secuencia G14 Editar usuarios

Figura 23. Diagrama de secuencia B1 Buscar proyectos

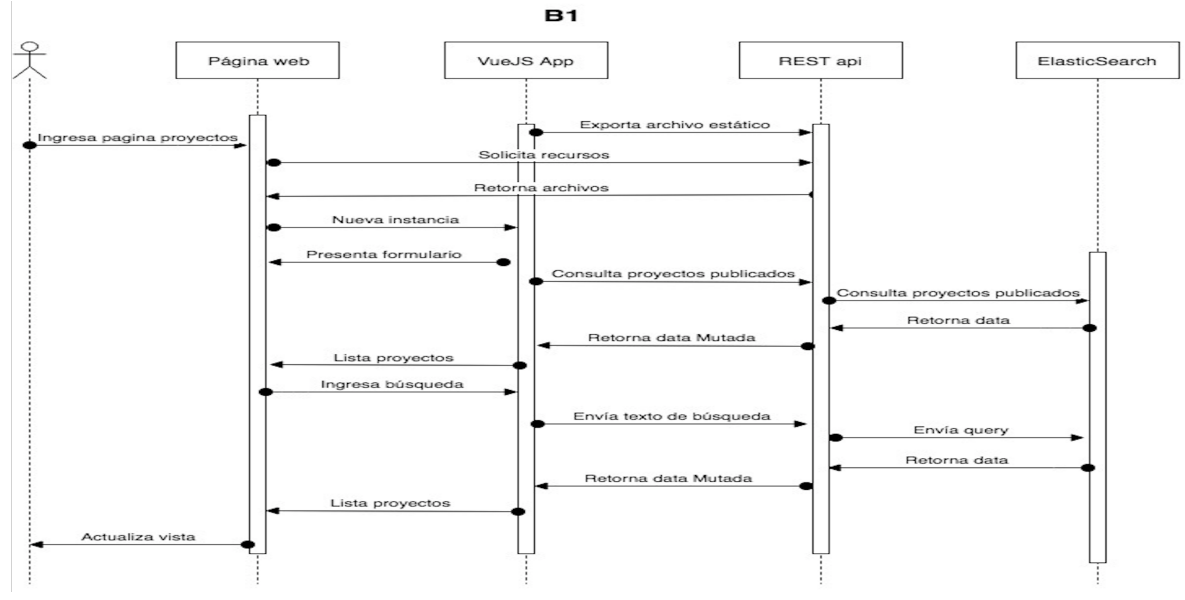

Fuente: Autor, 2018

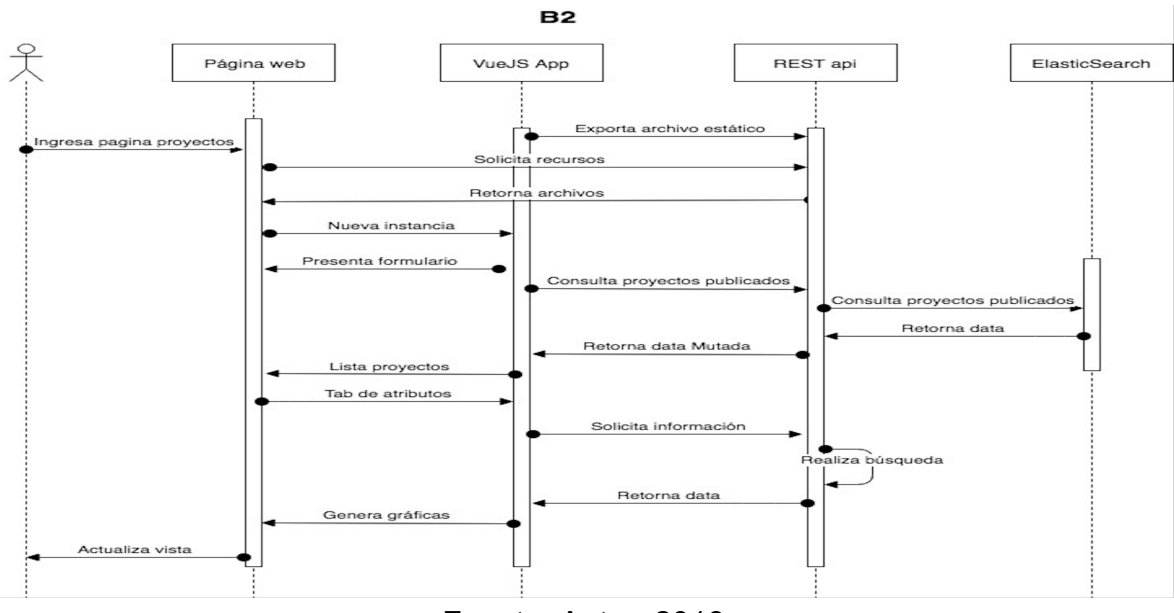

Figura 24. Diagrama de secuencia B2 Gráfico de comportamiento

Fuente: Autor, 2018

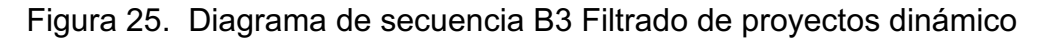

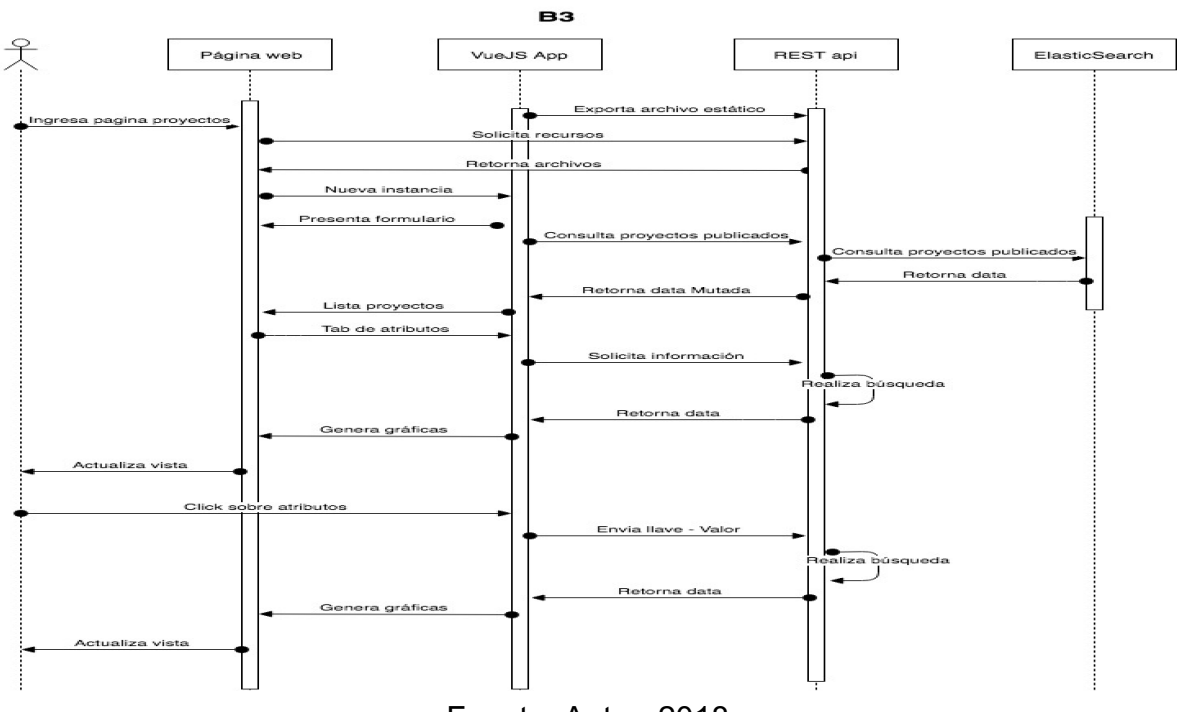

Fuente: Autor, 2018

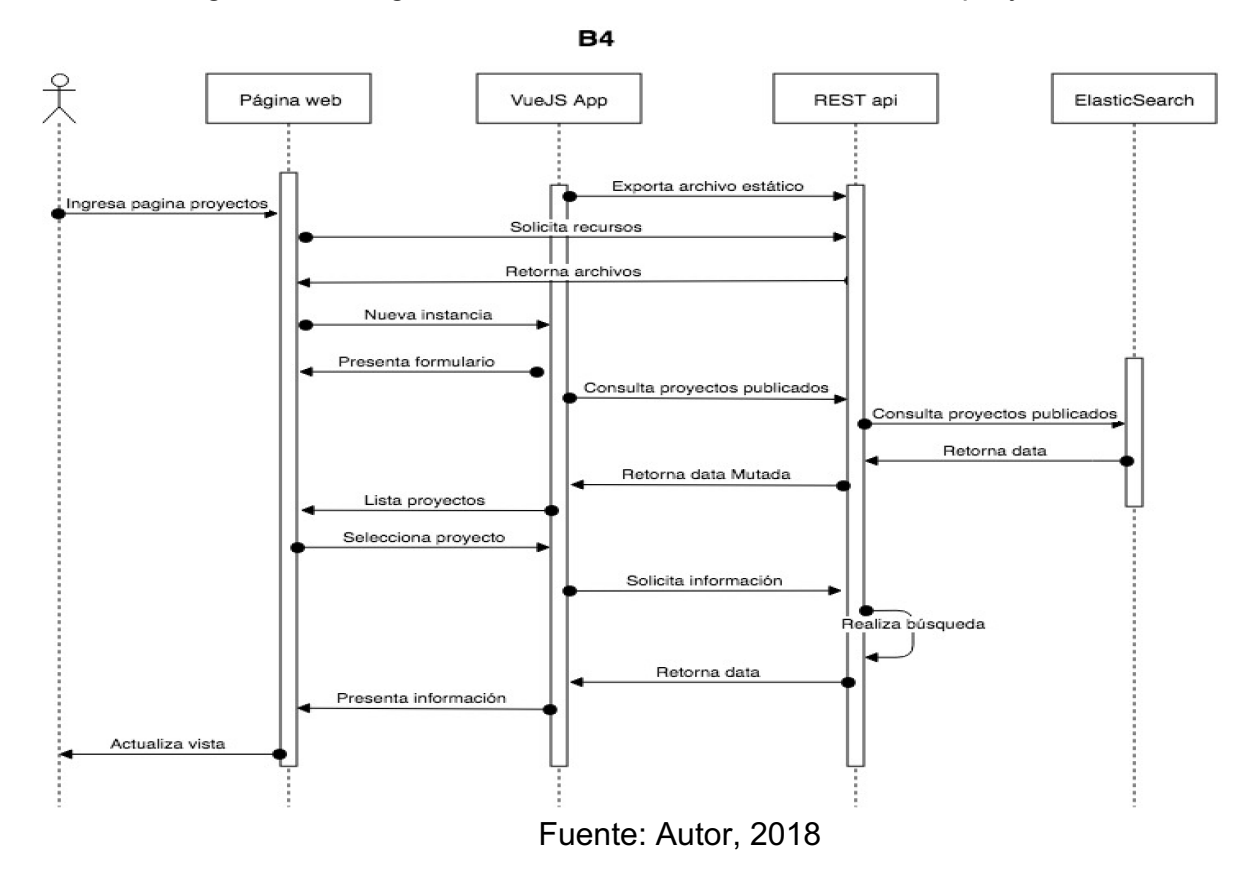

Figura 26. Diagrama de secuencia B4 Información del proyecto

**3.2.2.4 Modelo de base de datos inicial**

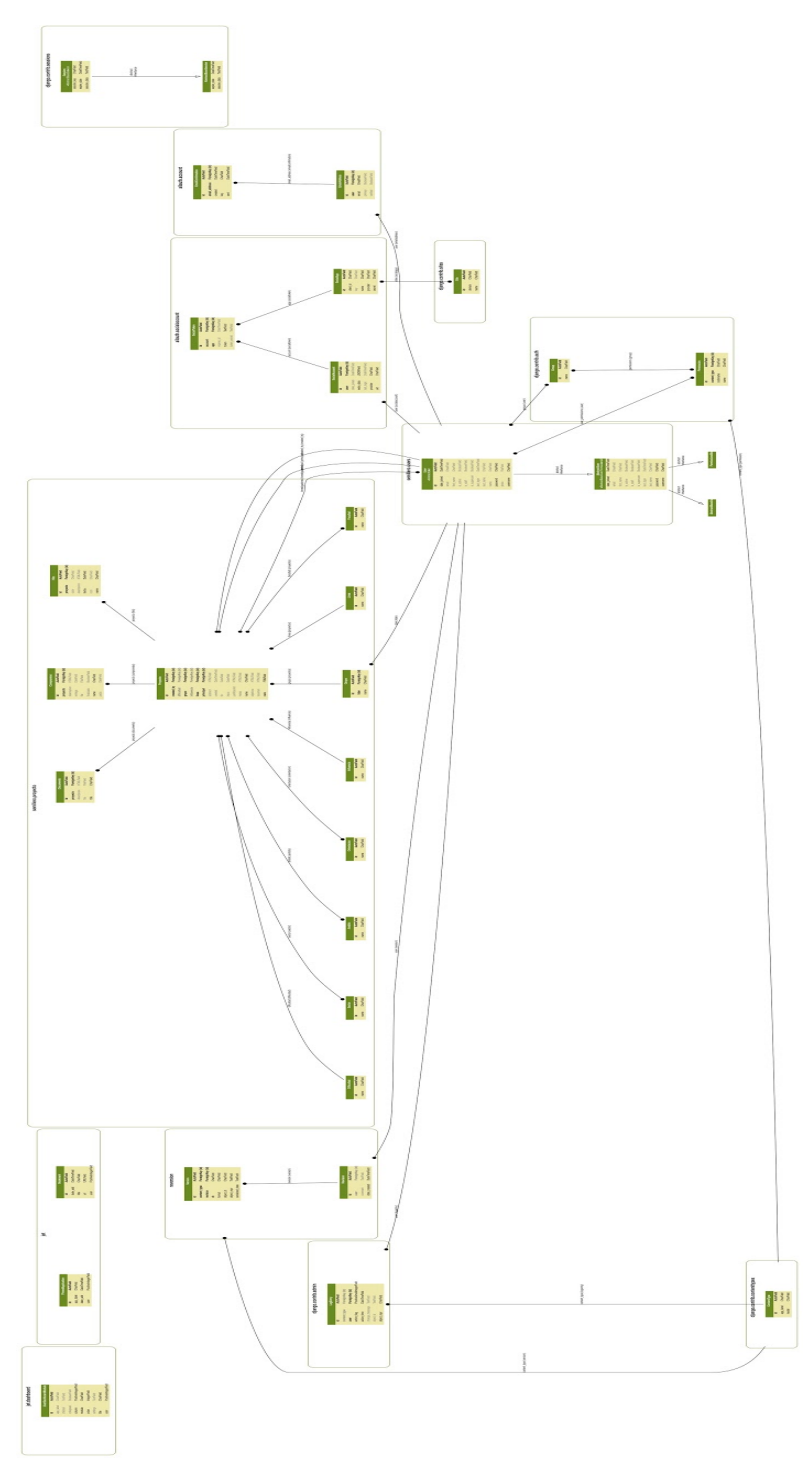

Figura 27. Diagrama Modelo Entidad Relación

Fuente: Autor, 2018

## **3.2.2.5 Mockup de interfaz gráfica**

#### **Administrador de contenidos**

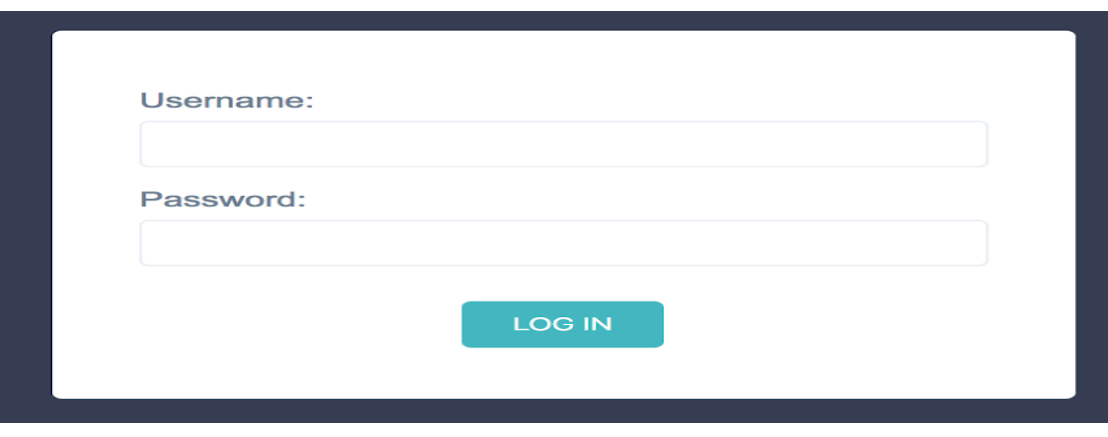

Figura 28. Ingreso a la aplicación

Fuente: Autor, 2018

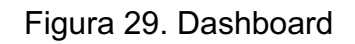

| <b>SEMILLEROS</b><br>$\equiv$                        |                                                                                                    |                                                    | widgets                          | $\circ$<br>admin                                                                                       |                    |
|------------------------------------------------------|----------------------------------------------------------------------------------------------------|----------------------------------------------------|----------------------------------|----------------------------------------------------------------------------------------------------|--------------------|
| $\bigcirc$ HOME<br>$\Box$ VIEW SITE                  | <b>QUICK LINKS</b><br>Return to site Change password Log out                                                                                                    | $\land$ APPLICATIONS<br><b>ACCOUNTS</b>            | m                                | $\land$ ADMINISTRATION<br>AUTHENTICATION AND AUTHORIZATION                                             | <b>Taca</b>        |
| <b>ACCOUNTS</b><br>Email addresses                   | $\mathbf{H}$<br>$\land$ RECENT ACTIONS<br>図 Proyecto Estudio de actitudes de microempresarios f & ①                                                                                                    | Email addresses<br>PROYECTO<br><b>Dificultades</b> | 日区<br>日区                         | Groups<br>$\land$ SUPPORT                                                                              | 日区<br>$\mathbf{H}$ |
| <b>AUTHENTICATION AND AUTHORIZATI</b><br>Groups      | <b>■ Provecto Estudio de actitudes de microempresarios f &amp; ⊙</b><br><b>El</b> Facultad Ciencias de la Comunicación y Humanidades & ⊙<br><b>El</b> Línea Desarrollo humano integrado en el contexto s & ⊙ | Facultades<br>Grupos<br>Influencias                | ■ 区<br>■ 区<br>$\blacksquare$     | <b>ED</b> Django documentation<br><b>ED</b> Django "django-users" mailing list<br>m Django irc channel |                    |
| <b>PROYECTO</b><br><b>Dificultades</b><br>Facultades | 20<br><b>El</b> Grupo Comunicación Cultura y Tecnología<br>図 Proyecto Optimización del proceso de producción de & ⊙<br>回 Proyecto Optimización del proceso de producción de & ⊙                              | Líneas<br>Orientaciones<br>Proyectos               | $B$ $C$<br>日区<br>田 区             |                                                                                                    |                    |
| Grupos<br>Influencias<br>Líneas                      | Ø Proyecto Optimización del proceso de producción de & ⊙<br>Ø Proyecto Optimización del proceso de producción de & ⊙<br>Ø Proyecto Optimización del proceso de producción de & ⊙                             | <b>Sectores</b><br>Ambitos<br><b>SITES</b>         | $B - B'$<br>$\blacksquare$       |                                                                                                    |                    |
| Orientaciones<br>Proyectos                           |                                                                                                    | <b>Sites</b><br>SOCIAL ACCOUNTS<br>Social accounts | $\blacksquare$<br>$\blacksquare$ |                                                                                                    |                    |
| <b>Sectores</b><br><b>Ámbitos</b>                    |                                                                                                    | Social application tokens<br>Social applications   | 日区<br>日区                         |                                                                                                    |                    |
| <b>SITES</b><br><b>Sites</b>                         |                                                                                                    | <b>USERS</b><br>Users<br>A LATEST DJANGO NEWS      | 日区<br>$\mathbf{H}$               |                                                                                                    |                    |
| <b>SOCIAL ACCOUNTS</b>                               |                                                                                                    | Vou must install the EnedDamer ruther module       |                                  |                                                                                                    |                    |

Fuente: Autor, 2018

| <b>SEMILLEROS</b><br>$\equiv$            | HOME > PROYECTO > PROYECTOS<br>٠                                                                                                    | admin                                           |
|------------------------------------------|----------------------------------------------------------------------------------------------------|-------------------------------------------------|
| $\bigcirc$ HOME<br>$\boxed{1}$ VIEW SITE | <b>SEARCH</b><br>Search<br>By Publication State $\vee$<br>$\vee$ By created by<br>$\vee$<br>By created                                                                                                    | Б<br>Recover deleted Proyecto<br>+ Add Proyecto |
| <b>ACCOUNTS</b>                          | 0<br>NOMBRE DEL PROYECTO                                                                                                    | <b>CREATED</b><br><b>PUBLICATION STATE</b>      |
| Email addresses                          | Estudio de actitudes de microempresarios frente a la reintegración en la localidad de Barrios Unidos de la ciudad de Bogotá.<br>□<br>$\rightarrow$                                                                             | July 4, 2018, 1:13 a.m.<br>revisado             |
|                                          | Mecanismos participativos de las víctimas en el accountability de la Justicia Especial para la Paz<br>□                                                                                                    | July 3, 2018, 5:45 a.m.<br>borrador             |
| AUTHENTICATION AND AUTHORIZATI           | Optimización del proceso de producción de biohidrógeno y bioetanol a partir de la biomasa hidrolizada de la Eichhornia crassipes en los<br>$\Box$<br>bioreactores desarrollados en la Fundación Universitaria los Libertadores | June 26, 2018, 9:19 p.m. borrador               |
| Groups                                   | $\overline{\phantom{1}}$                                                                                                    |                                                 |
|                                          | GO<br>$\vee$                                                                                                    | 3 Proyectos                                     |
| <b>PROYECTO</b>                          | 0 of 3 selected                                                                                                    |                                                 |
| <b>Dificultades</b>                      | А                                                                                                    |                                                 |
| Facultades                               |                                                                                                    |                                                 |
| Grupos                                   |                                                                                                    |                                                 |
| <b>Influencias</b>                       |                                                                                                    |                                                 |
| Líneas                                   |                                                                                                    |                                                 |
| Orientaciones                            |                                                                                                    |                                                 |
| Proyectos                                |                                                                                                    |                                                 |
| Sectores                                 |                                                                                                    |                                                 |
| <b>Ámbitos</b>                           |                                                                                                    |                                                 |
|                                          |                                                                                                    |                                                 |
| <b>SITES</b>                             |                                                                                                    |                                                 |
| <b>Sites</b>                             |                                                                                                    |                                                 |
|                                          |                                                                                                    |                                                 |
| <b>SOCIAL ACCOUNTS</b>                   |                                                                                                    |                                                 |

Figura 30. Listado de proyectos

Fuente: Autor, 2018

## Figura 31. Formulario de creación de proyectos – Información general

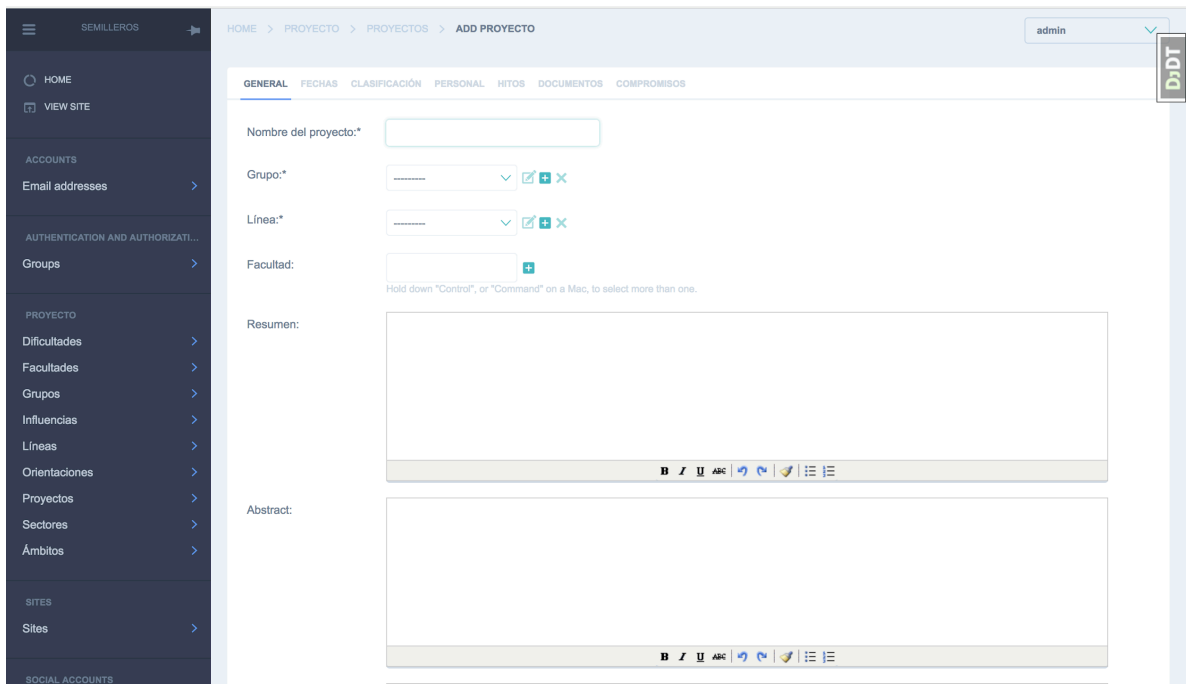

Fuente: Autor, 2018

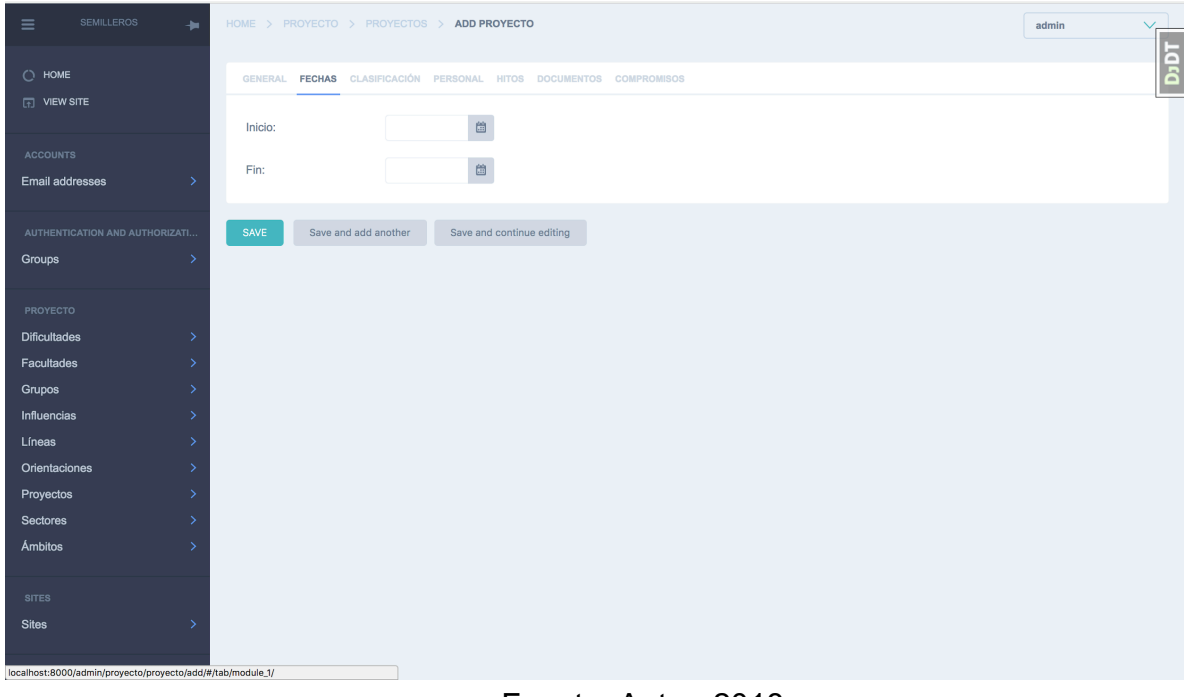

Figura 32. Formulario de creación de proyectos – Fechas

Fuente: Autor, 2018

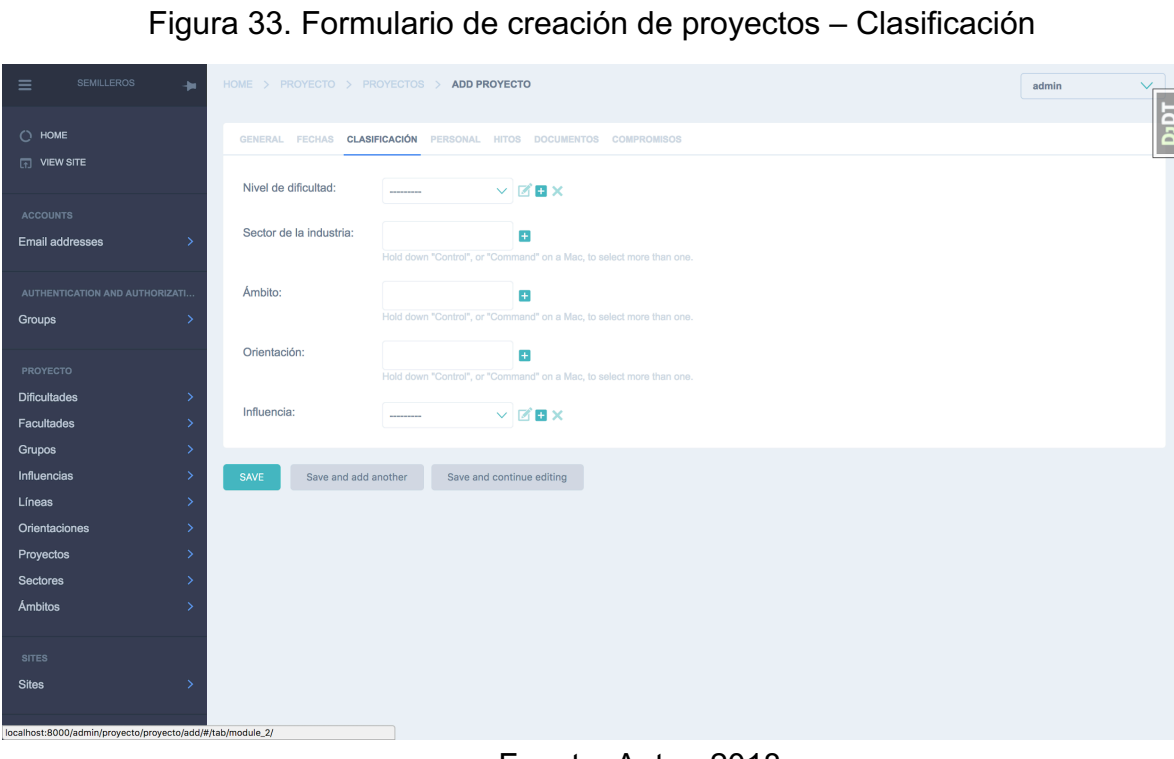

Fuente: Autor, 2018
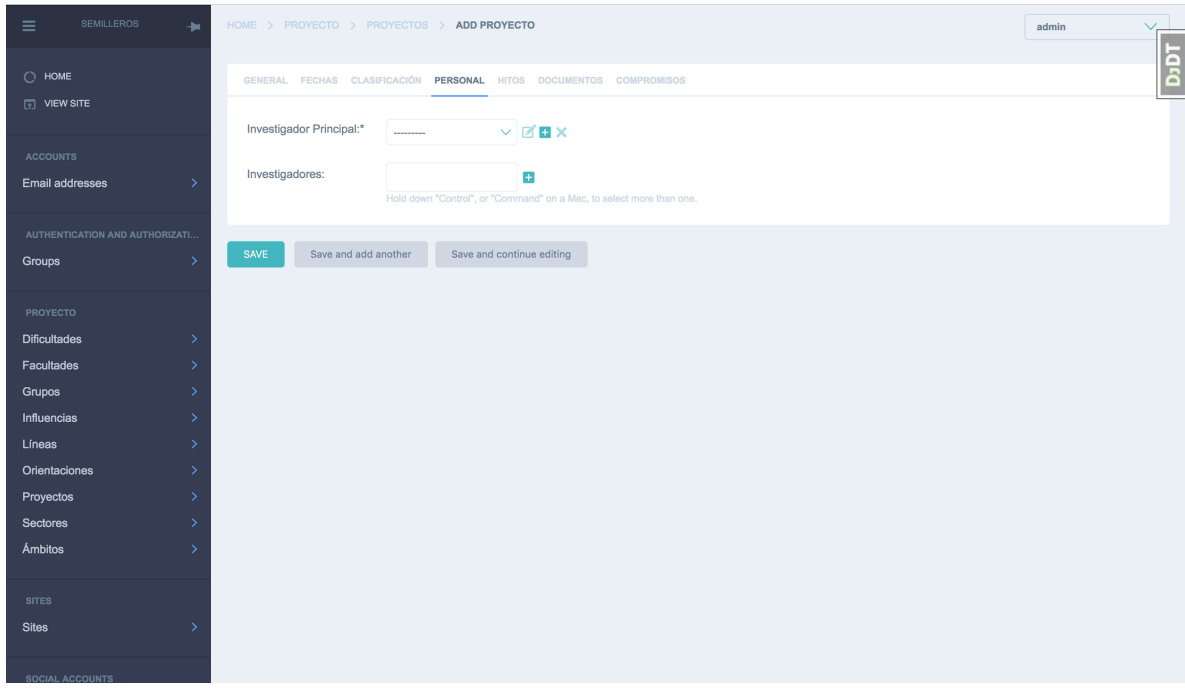

Figura 34. Formulario de creación de proyectos – Personal

Fuente: Autor, 2018

|  |  |  |  |  | Figura 35. Formulario de creación de proyectos - Hitos |
|--|--|--|--|--|--------------------------------------------------------|
|--|--|--|--|--|--------------------------------------------------------|

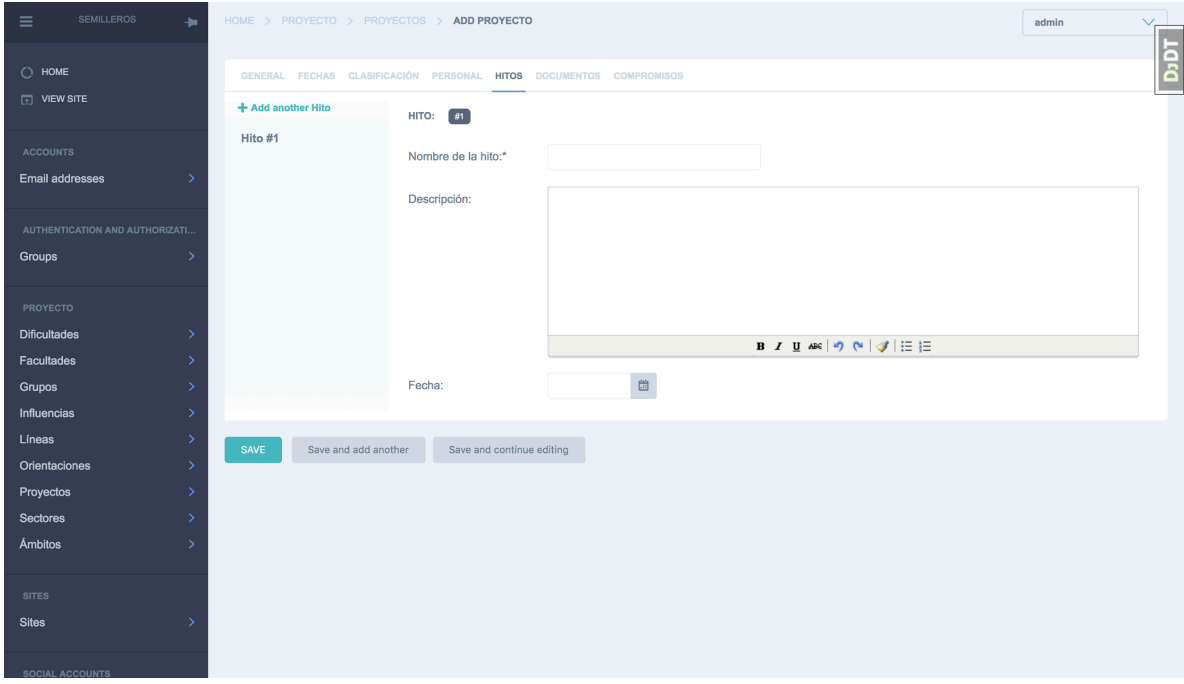

Fuente: Autor, 2018

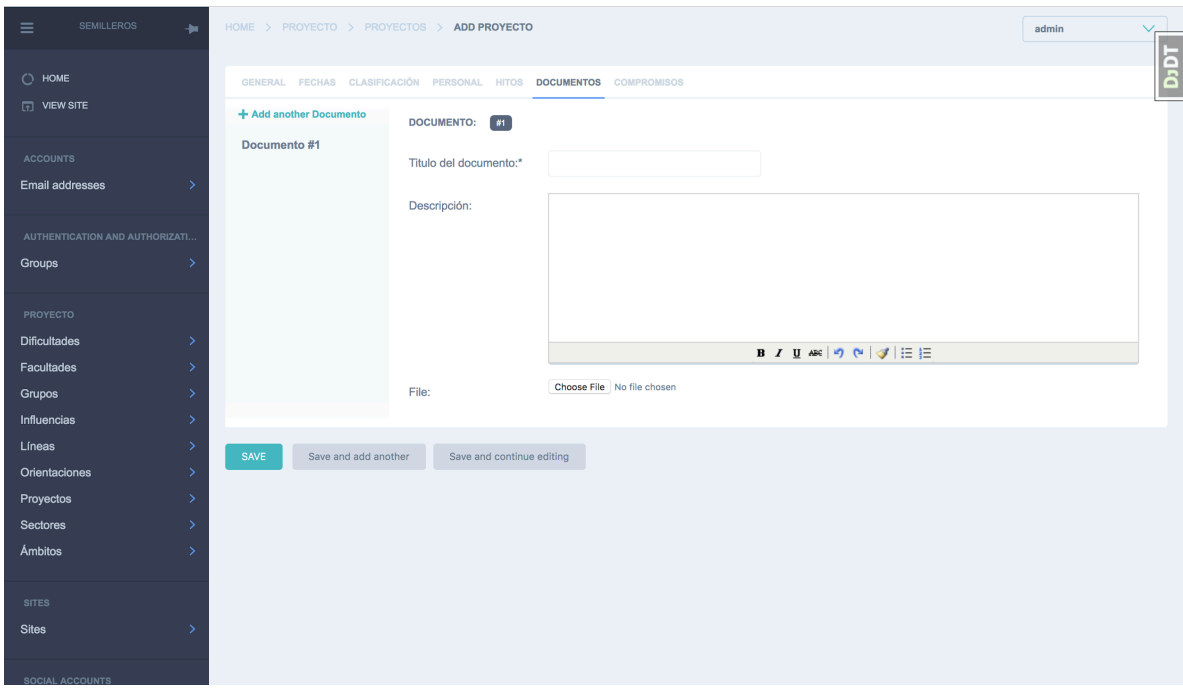

Figura 36. Formulario de creación de proyectos – Documentos

Fuente: Autor, 2018

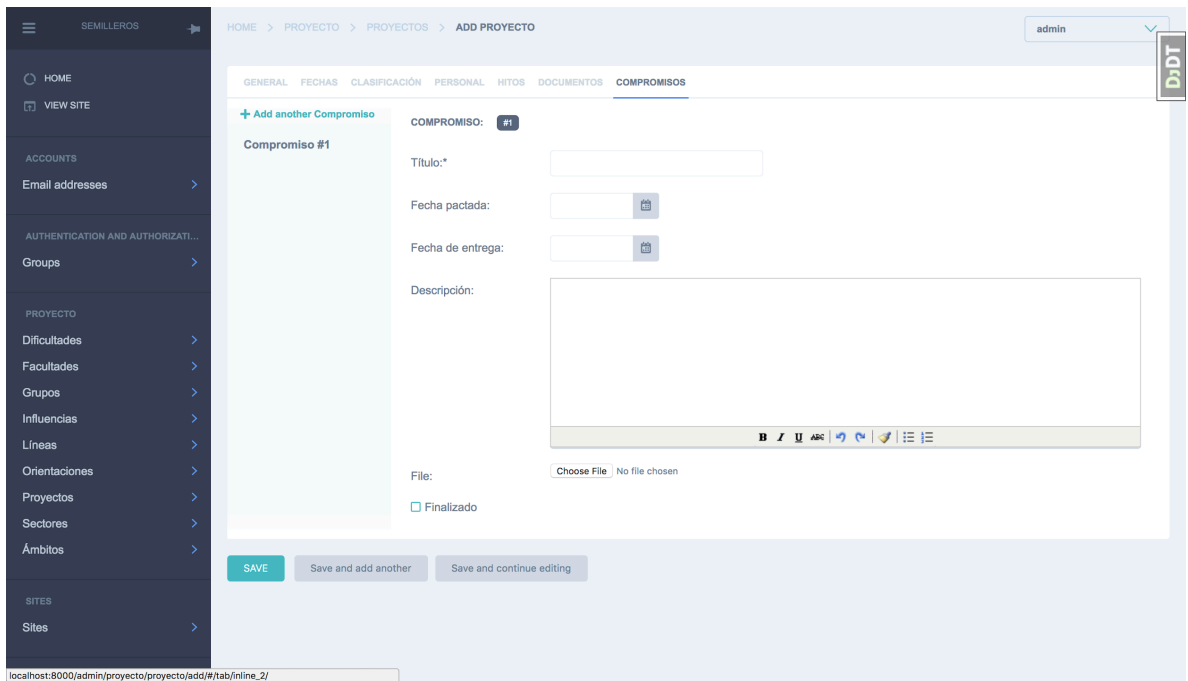

Figura 37. Formulario de creación de proyectos – Compromisos

Fuente: Autor, 2018

| <b>SEMILLEROS</b><br>$\equiv$<br>÷.                                                                    | HOME > USERS > USERS                                 |                                                                                                    | admin<br>$\vee$<br>ᅩ                                                      |
|----------------------------------------------------------------------------------------------------|------------------------------------------------------|----------------------------------------------------------------------------------------------------|---------------------------------------------------------------------------|
| $\bigcirc$ HOME<br>$\boxed{1}$ VIEW SITE                                                               | Search<br><b>USERNAME</b><br>0                       | By superuser status $\vee$<br>By staff status<br>$\sim$<br>By active<br>$\sim$<br>$x \vee$ NAME OF USER | $\blacksquare$<br>$+$ Add use<br><b>SEARCH</b><br><b>SUPERUSER STATUS</b> |
| <b>ACCOUNTS</b><br>Email addresses<br>$\overline{ }$                                                   | $\Box$<br>admin<br>cgila<br>$\Box$<br>$\Box$<br>ufcs | Sergio Vargas<br>Celio Gil<br>Uriel Fernando Carreño Sayago                                             | $\checkmark$<br>$\checkmark$<br>$\pmb{\times}$                            |
| AUTHENTICATION AND AUTHORIZATI<br>$\,$<br>Groups                                                       | GO<br>$\vee$<br>0 of 3 selected                      |                                                                                                    | 3 users                                                                   |
| <b>PROYECTO</b><br><b>Dificultades</b><br>$\overline{\phantom{1}}$<br>Facultades<br>$\mathbf{\bar{z}}$ |                                                      |                                                                                                    |                                                                           |
| $\mathcal{P}$<br>Grupos<br>Influencias<br>$\mathcal{P}$<br>$\mathbf{v}$<br>Líneas                      |                                                      |                                                                                                    |                                                                           |
| Orientaciones<br>$\mathbf{\bar{}}$<br>Proyectos<br>$\overline{ }$                                      |                                                      |                                                                                                    |                                                                           |
| Sectores<br>$\mathcal{P}$<br><b>Ámbitos</b><br>$\overline{\phantom{1}}$                                |                                                      |                                                                                                    |                                                                           |
| <b>SITES</b><br>$\overline{ }$<br><b>Sites</b>                                                         |                                                      |                                                                                                    |                                                                           |
| <b>SOCIAL ACCOUNTS</b>                                                                                 |                                                      |                                                                                                    |                                                                           |

Figura 38. Listado de usuarios

Fuente: Autor, 2018

# Figura 39. Formulario de creación de usuarios

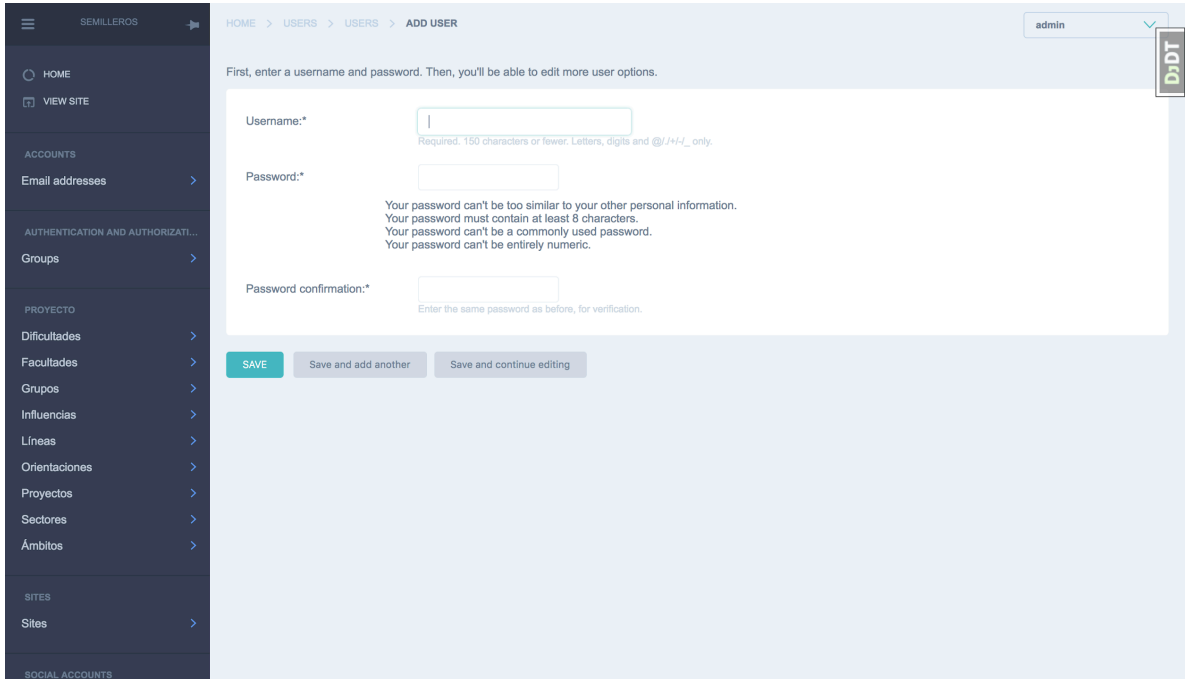

Fuente: Autor, 2018

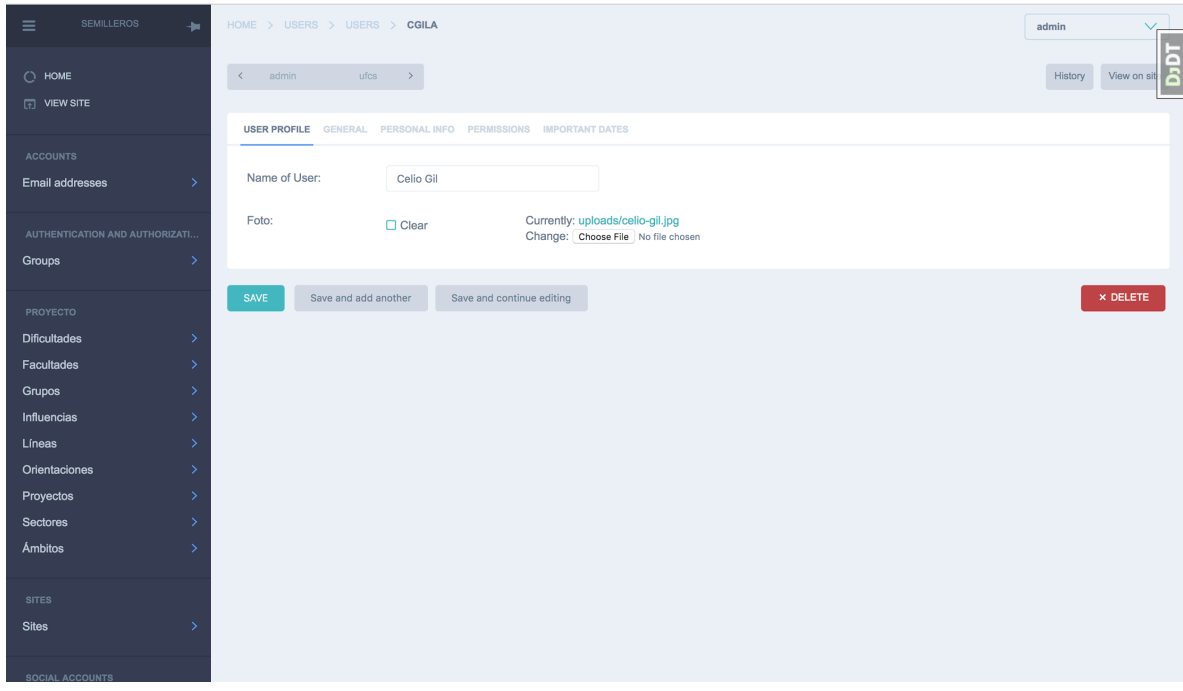

# Figura 40. Formulario de edición de usuarios

Fuente: Autor, 2018

# Figura 41. Administración de permisos para el usuario

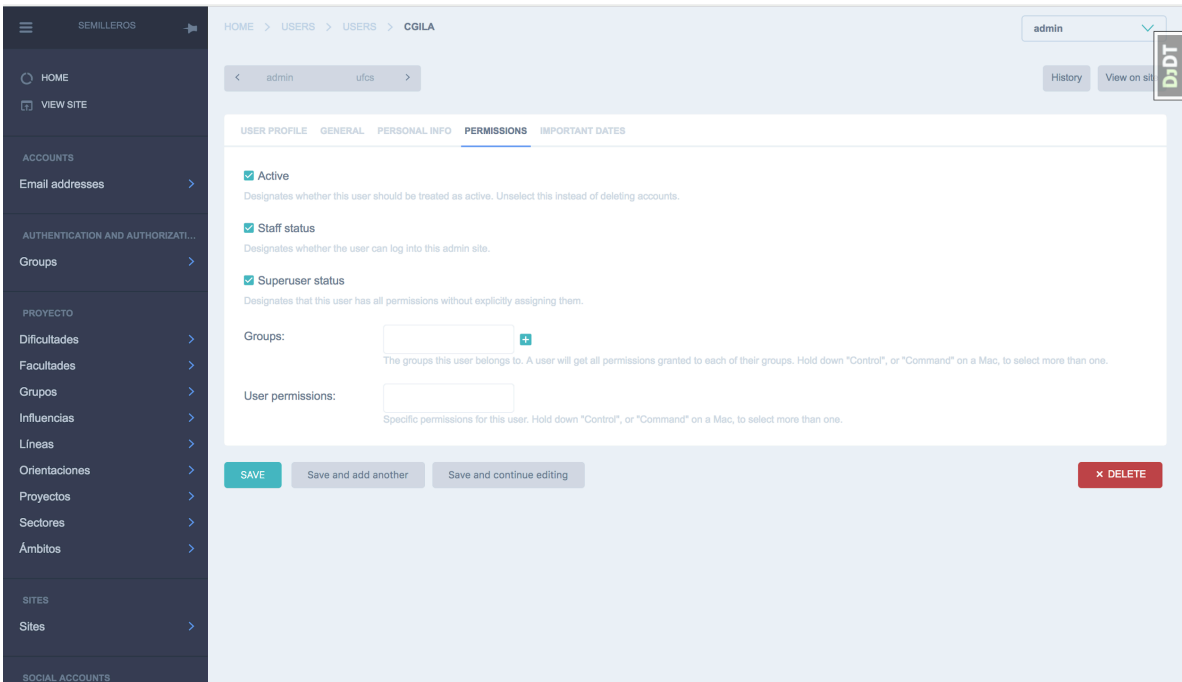

Fuente: Autor, 2018

#### **Buscador**

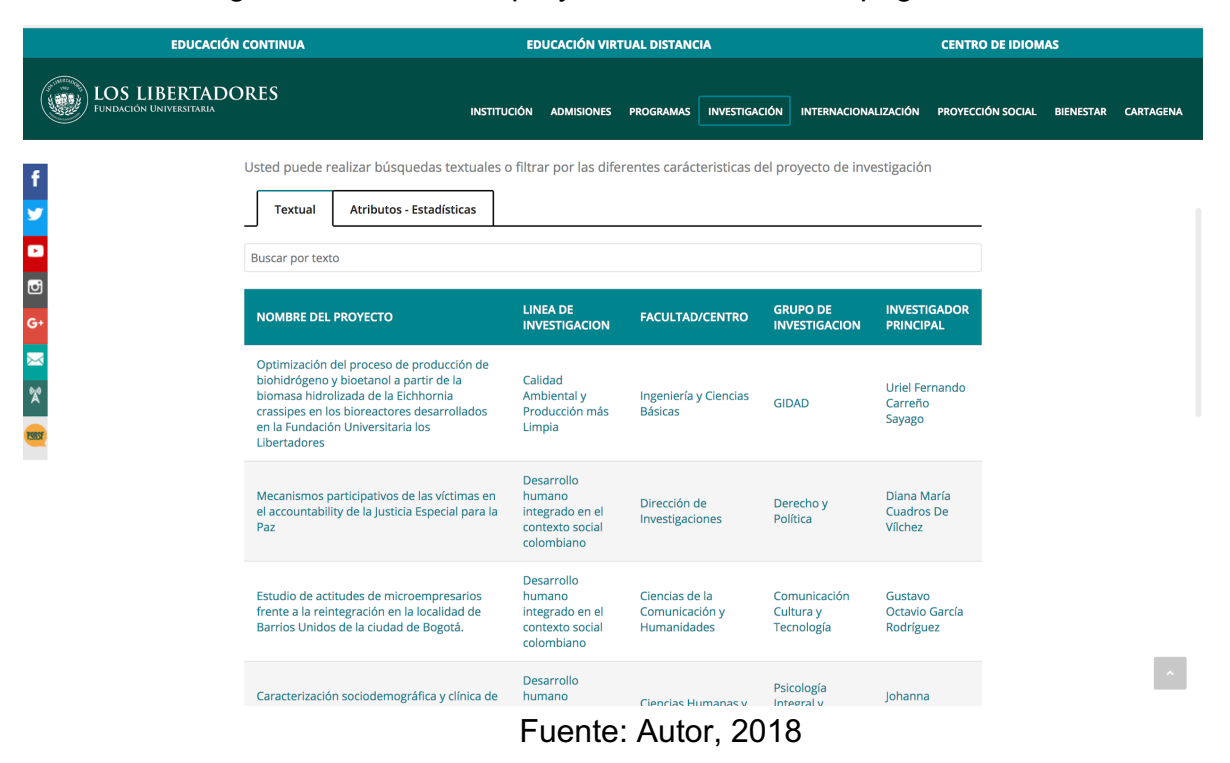

#### Figura 42. Listado de proyectos inmerso en la página web

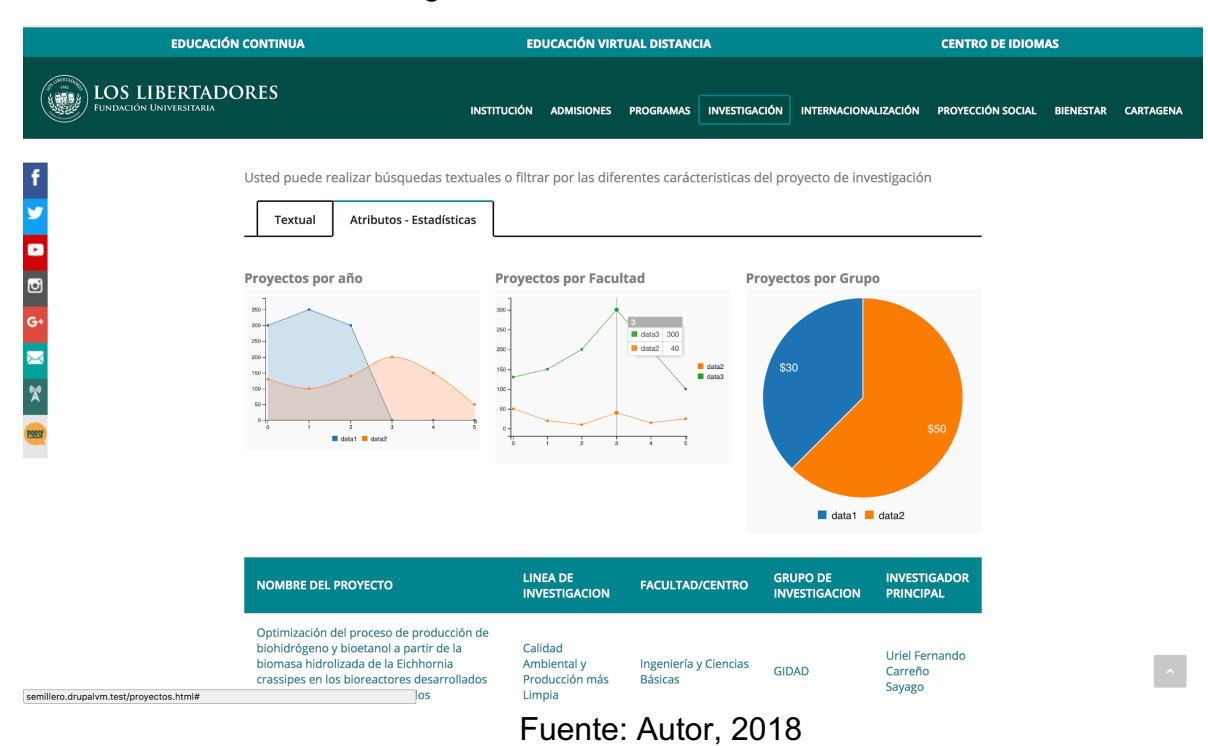

#### Figura 43. Gráfico de atributos

## Figura 44. Información del proyecto

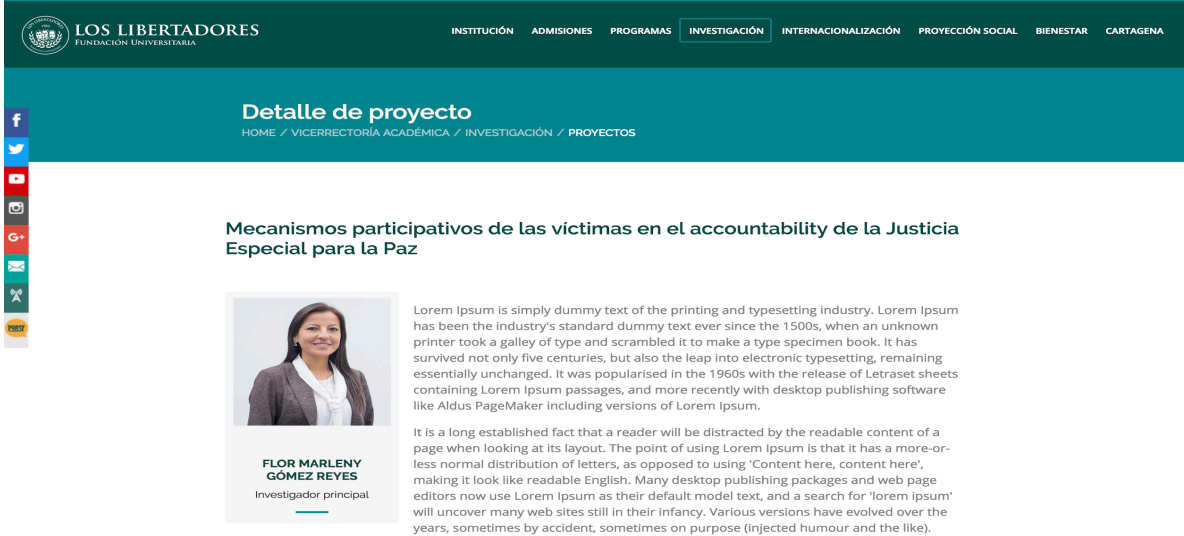

#### **3.2.3 JUEGO**

Permite adelantar el desarrollo de la aplicación dependiendo de la planeación adelantada dentro de la etapa de prejuego. Dependiendo de la magnitud del proyecto, se pueden adelantar varias fases, las cuales estarán enmarcadas en la planeación y de esta manera poder adelantar las funcionalidades que tienen mayor prioridad para los Usuarios funcionales. (Menzinsky, López, & Palacio, 2016).

#### **3.2.3.1 Definición de flujo de trabajo**

Una pieza fundamental en el desarrollo ágil es definir correctamente el flujo de trabajo del repositorio, esto aclara al equipo la forma adecuada de desplegar cambios.

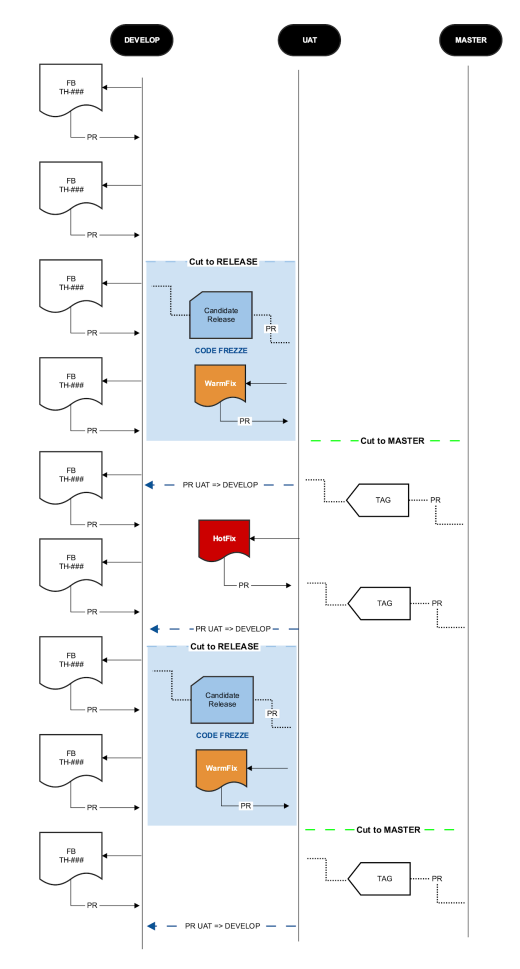

Figura 45. Flujo de trabajo.

Fuente: Autor, 2018

# **3.2.3.2 Definición del back log del producto**

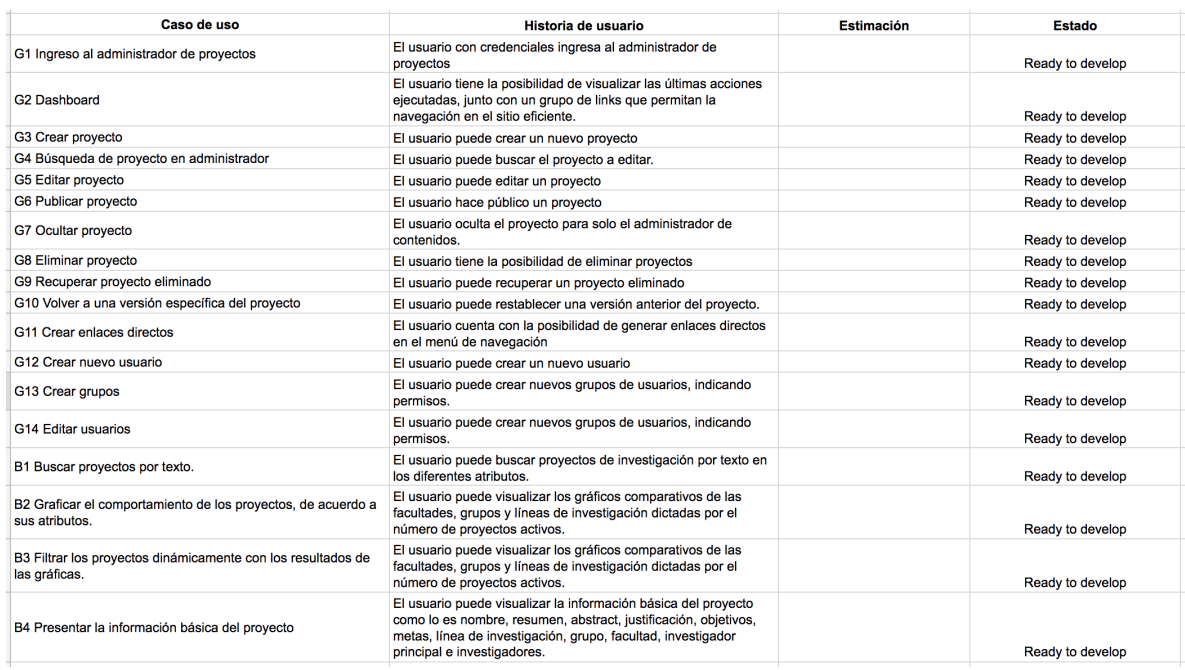

#### Tabla 29. Back Log

## Fuente: Autor, 2018

# Figura 46. Board inicial.

| $\Box$ Boards<br>$\mathsf{\Omega}$                      |                                                         | $I$ Trello                         |                                          | Ø                           |
|---------------------------------------------------------|---------------------------------------------------------|------------------------------------|------------------------------------------|-----------------------------|
| Proyectos de investigación<br>☆                         | $\frac{1}{2}$ $\frac{1}{2}$<br>Personal $\oplus$ Public |                                    |                                          | Show Menu                   |
| <b>Backlog</b><br>$\cdots$<br>18 cards                  | Ready for develop<br>$\cdots$<br>0 cards                | In Progress<br>$\cdots$<br>0 cards | <b>QA Testing</b><br>$\cdots$<br>0 cards | Done<br>$\cdots$<br>0 cards |
| #1 G1 Ingreso al administrador de<br>proyectos          | + Add a card                                            | + Add a card                       | + Add a card                             | + Add a card                |
| #2 G2 Dashboard                                         |                                                         |                                    |                                          |                             |
| #3 G3 Crear proyecto                                    |                                                         |                                    |                                          |                             |
| #4 G4 Búsqueda de proyecto en<br>administrador          |                                                         |                                    |                                          |                             |
| #5 G5 Editar proyecto                                   |                                                         |                                    |                                          |                             |
| #6 G6 Publicar proyecto                                 |                                                         |                                    |                                          |                             |
| #7 G7 Ocultar proyecto                                  |                                                         |                                    |                                          |                             |
| #8 G8 Eliminar proyecto                                 |                                                         |                                    |                                          |                             |
| #9 G9 Recuperar proyecto eliminado                      |                                                         |                                    |                                          |                             |
| #10 G10 Volver a una versión<br>específica del proyecto |                                                         |                                    |                                          |                             |
| #11 G11 Crear enlaces directos                          |                                                         |                                    |                                          |                             |
| #12 G12 Crear nuevo usuario                             |                                                         |                                    |                                          |                             |
| #13 G13 Crear grupos                                    |                                                         |                                    |                                          |                             |
| #14 G14 Editar usuarios                                 |                                                         |                                    |                                          |                             |
| + Add another card                                      |                                                         |                                    |                                          |                             |
|                                                         |                                                         |                                    |                                          |                             |

Fuente: Autor, 2018

#### **3.2.3.3 Iteraciones por sprint**

#### **3.2.3.4 Sprint 1**

# Tabla 30. Definición de metas Sprint 1

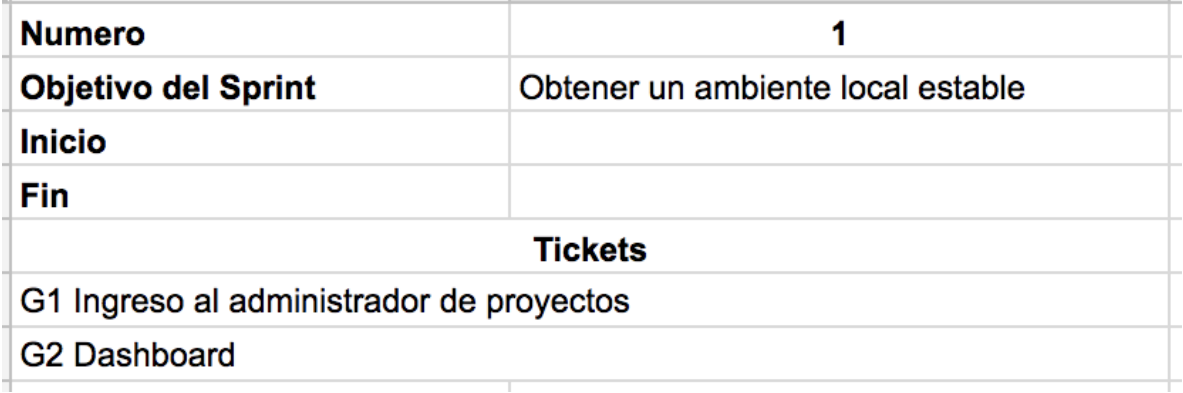

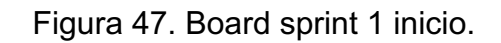

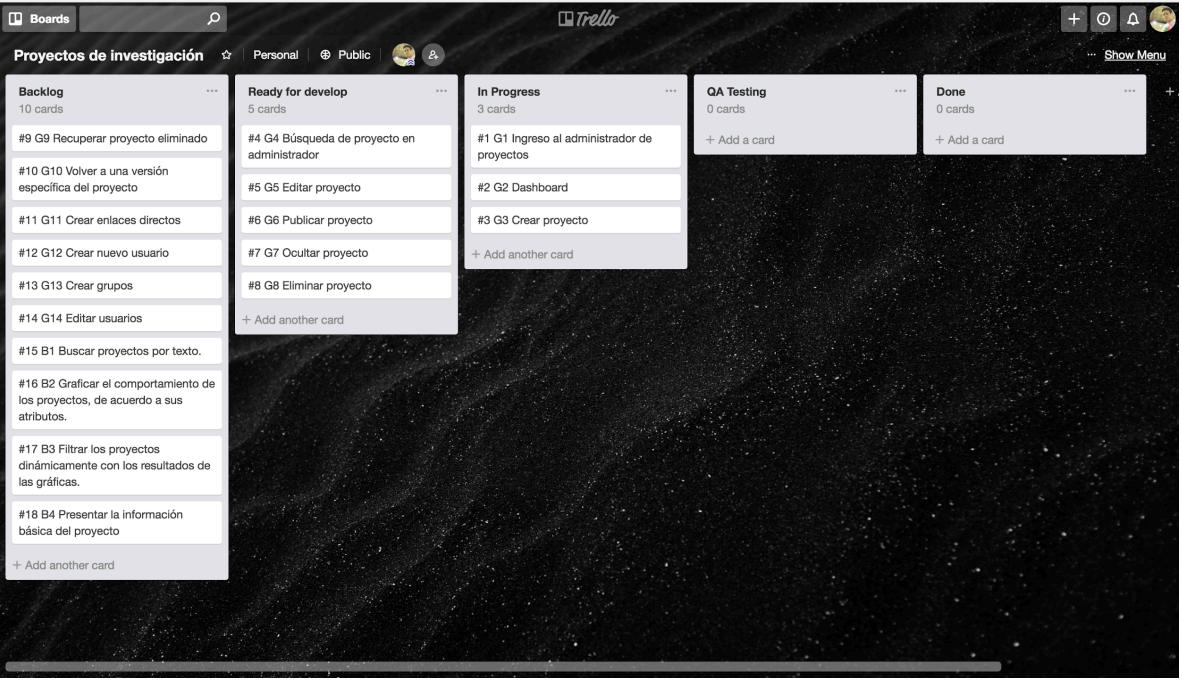

Fuente: Autor, 2018

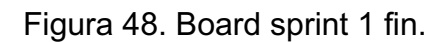

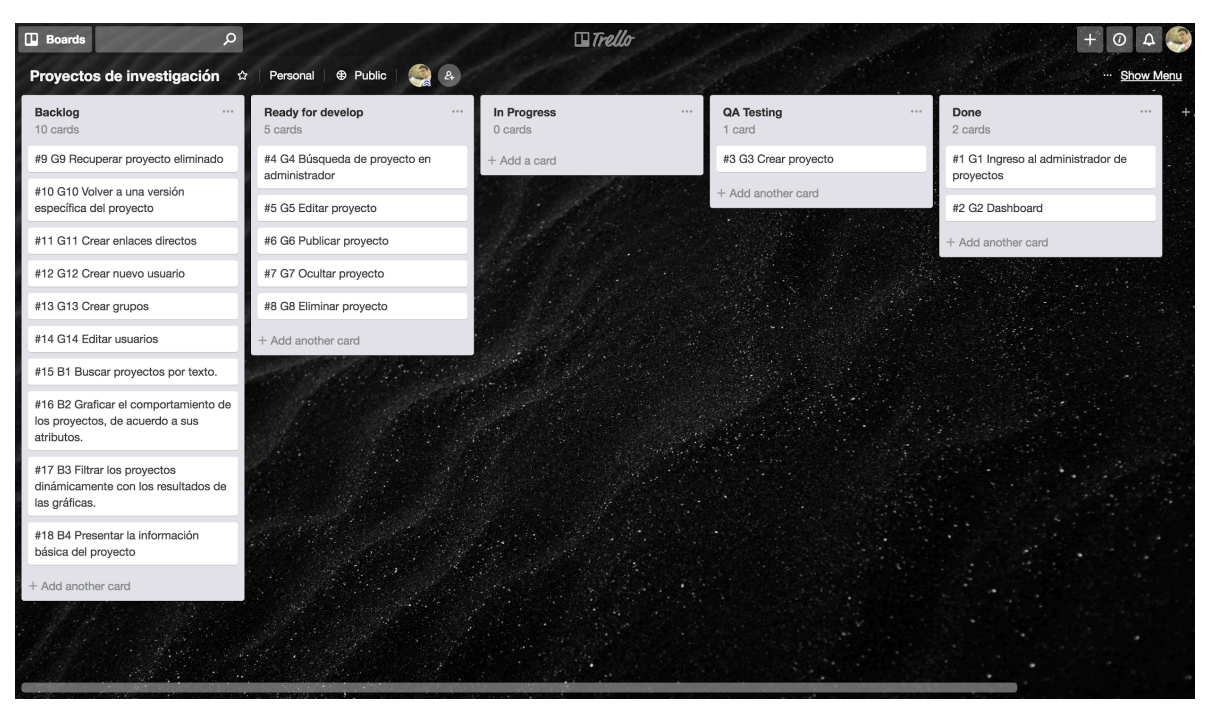

Fuente: Autor, 2018

#### **3.2.3.5 Sprint 2**

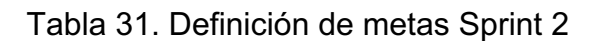

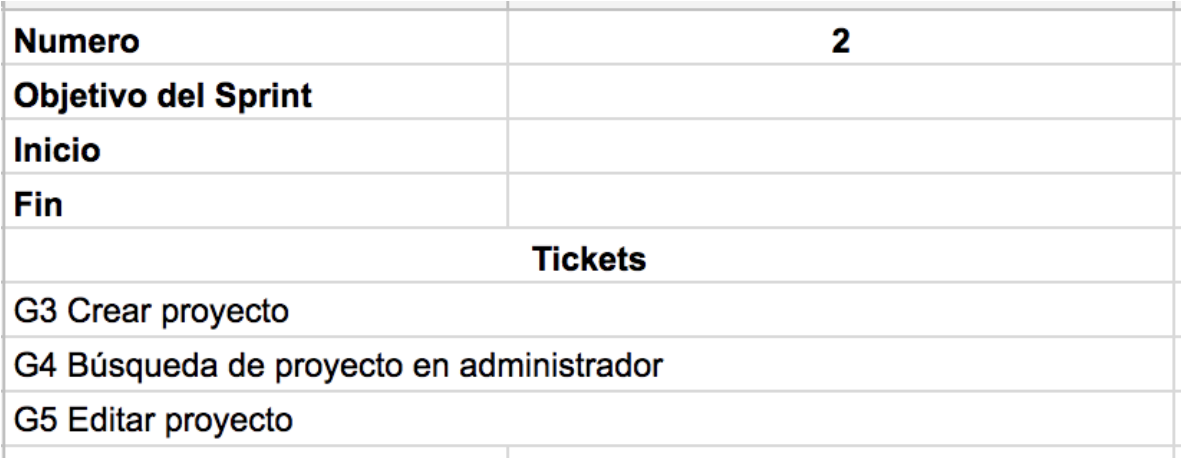

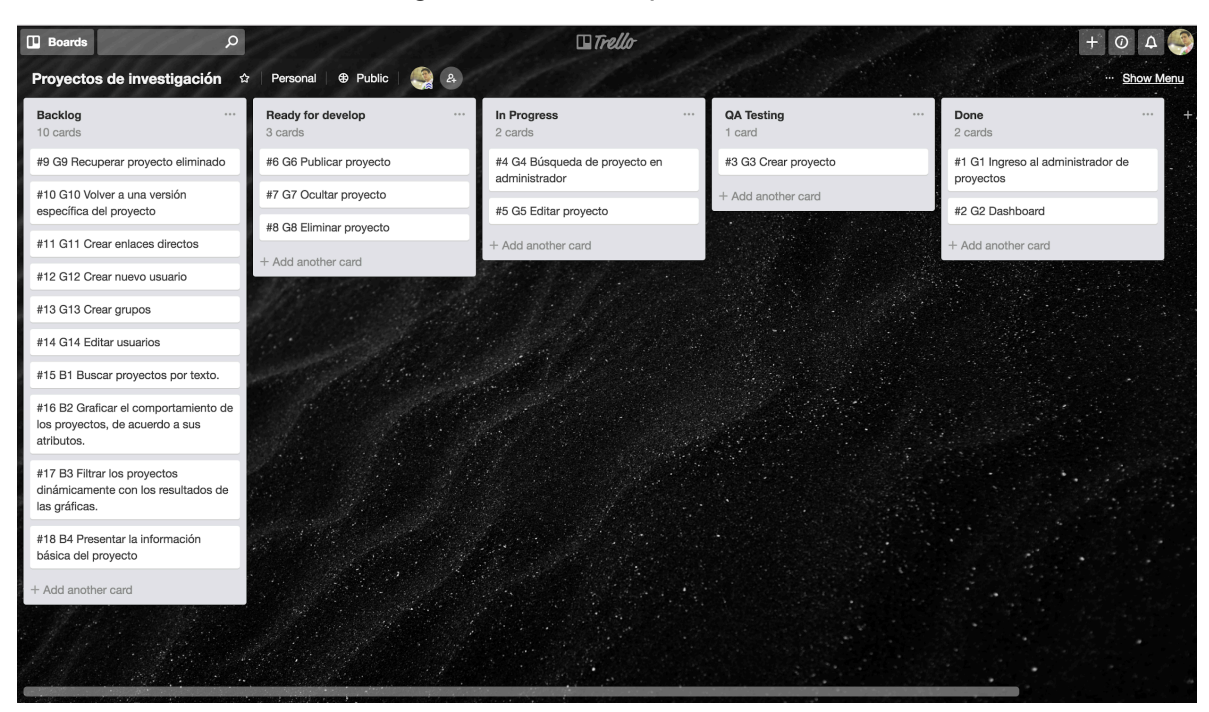

Figura 49. Board sprint 2 inicio.

Fuente: Autor, 2018

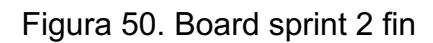

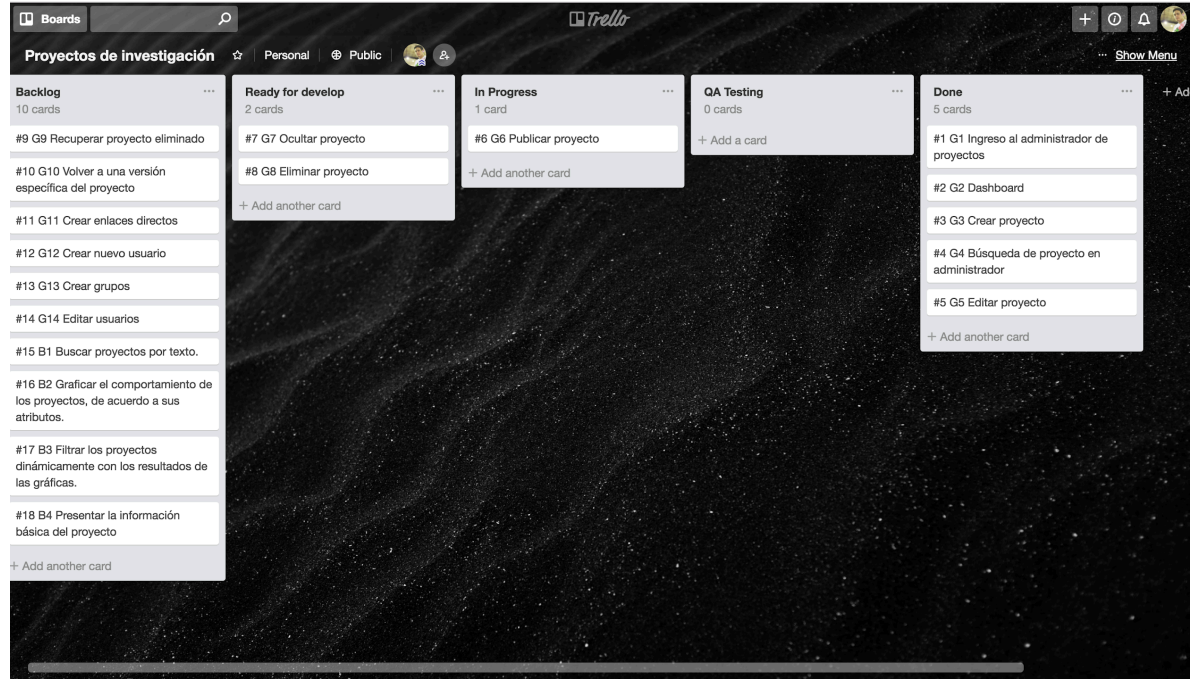

Fuente: Autor, 2018

# **3.2.3.6 Sprint 3**

## Tabla 32. Definición de metas Sprint 3

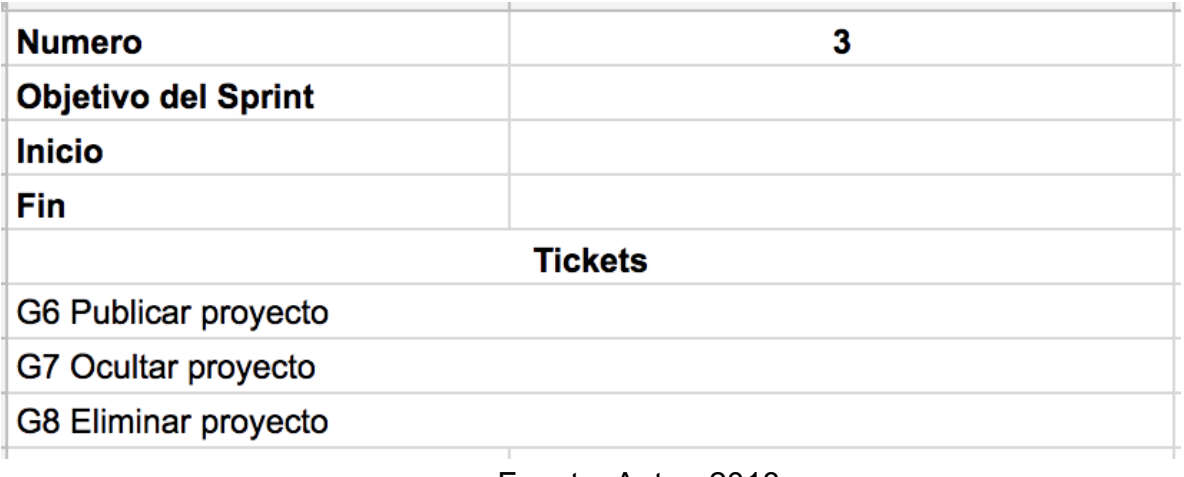

Fuente: Autor, 2018

Figura 51. Board sprint 3 inicio.

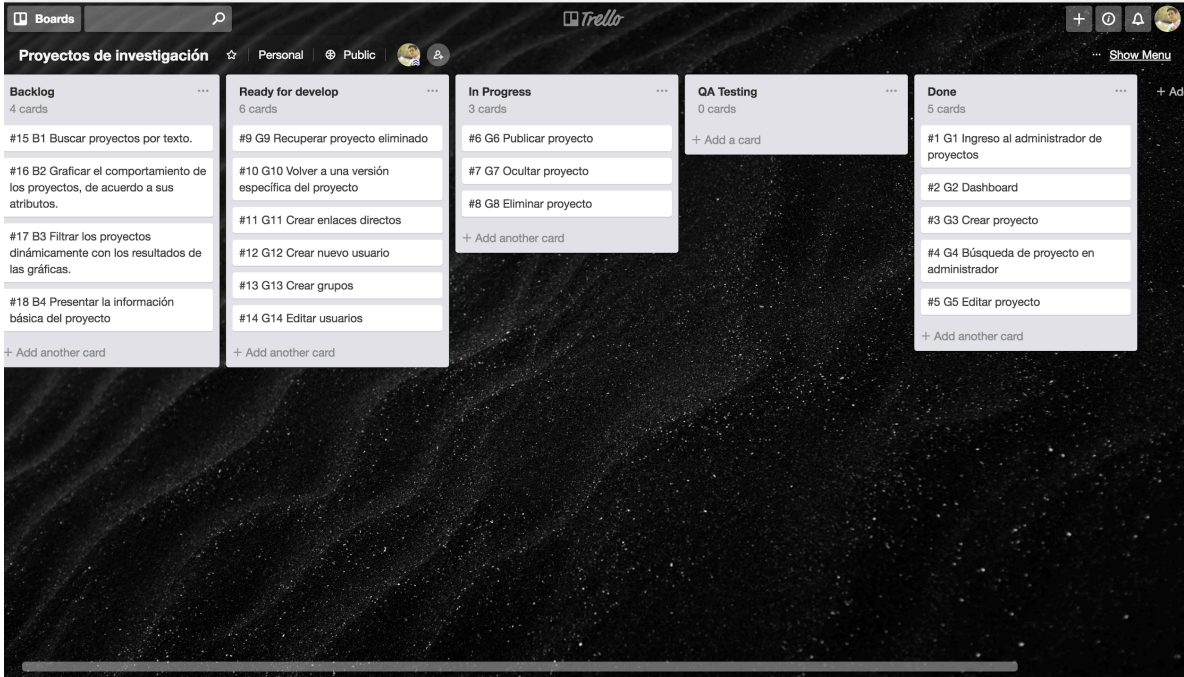

Fuente: Autor, 2018

Figura 52. Board sprint 3 fin

| $\Box$ Boards                                        | $\alpha$                                                | $\Box$ Trello            |                                                     | $\omega$                                       |           |
|------------------------------------------------------|---------------------------------------------------------|--------------------------|-----------------------------------------------------|------------------------------------------------|-----------|
| Proyectos de investigación                           | Personal $\oplus$ Public<br>$\hat{\mathbf{z}}$          | $2+$                     |                                                     |                                                | Show Menu |
| <b>Backlog</b><br>$\cdots$<br>4 cards                | Ready for develop<br>$\cdots$<br>5 cards                | In Progress<br>$0$ cards | <b>QA Testing</b><br>$\cdots$<br>$\cdots$<br>1 card | Done<br><br>8 cards                            | $+$ Ac    |
| #15 B1 Buscar proyectos por texto.                   | #10 G10 Volver a una versión<br>específica del proyecto | + Add a card             | #9 G9 Recuperar proyecto eliminado                  | #1 G1 Ingreso al administrador de<br>proyectos |           |
| #16 B2 Graficar el comportamiento de                 |                                                         |                          | + Add another card                                  |                                                |           |
| los proyectos, de acuerdo a sus<br>atributos.        | #11 G11 Crear enlaces directos                          |                          |                                                     | #2 G2 Dashboard                                |           |
| #17 B3 Filtrar los proyectos                         | #12 G12 Crear nuevo usuario                             |                          |                                                     | #3 G3 Crear proyecto                           |           |
| dinámicamente con los resultados de<br>las gráficas. | #13 G13 Crear grupos                                    |                          |                                                     | #4 G4 Búsqueda de proyecto en<br>administrador |           |
| #18 B4 Presentar la información                      | #14 G14 Editar usuarios                                 |                          |                                                     | #5 G5 Editar proyecto                          |           |
| básica del proyecto                                  | + Add another card                                      |                          |                                                     | #6 G6 Publicar proyecto                        |           |
| + Add another card                                   |                                                         |                          |                                                     |                                                |           |
|                                                      |                                                         |                          |                                                     | #7 G7 Ocultar proyecto                         |           |
|                                                      |                                                         |                          |                                                     | #8 G8 Eliminar proyecto                        |           |
|                                                      |                                                         |                          |                                                     | + Add another card                             |           |
|                                                      |                                                         |                          |                                                     |                                                |           |
|                                                      |                                                         |                          |                                                     |                                                |           |
|                                                      |                                                         |                          |                                                     |                                                |           |
|                                                      |                                                         |                          |                                                     |                                                |           |
|                                                      |                                                         |                          |                                                     |                                                |           |
|                                                      |                                                         |                          |                                                     |                                                |           |
|                                                      |                                                         |                          |                                                     |                                                |           |
|                                                      |                                                         |                          |                                                     |                                                |           |

Fuente: Autor, 2018

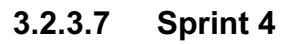

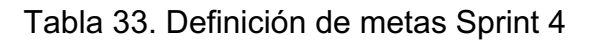

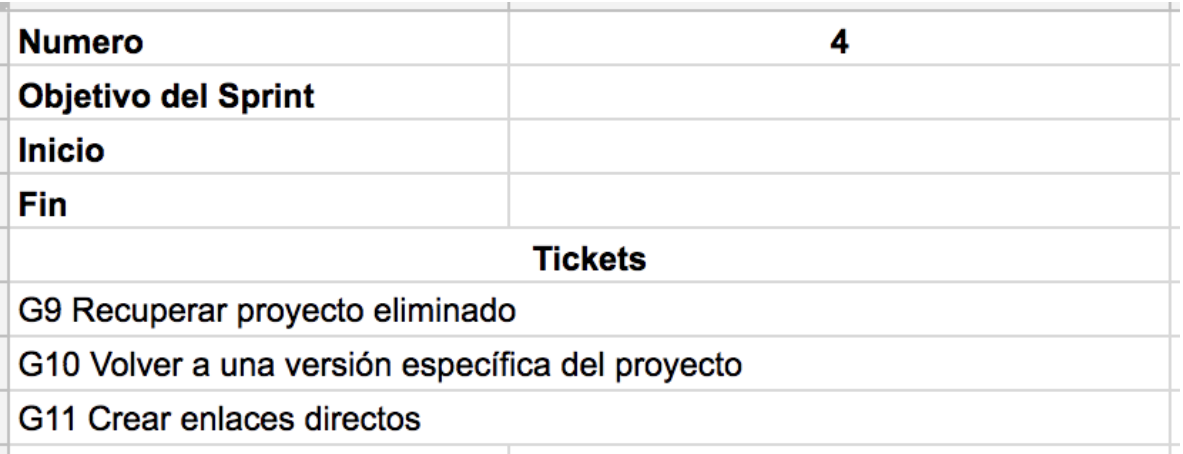

#### $\Box$  Boards  $\alpha$  $\Box$ Trello  $+ 0 4.$ Personal | **+** Public | **4** 2 Proyectos de investigación <a> Show Ment Backlog Ready for develop In Progress QA Testing Done #1 G1 Ingreso al administrador de<br>proyectos #15 B1 Buscar provectos por texto. #12 G12 Crear nuevo usuario #10 G10 Volver a una versión #9 G9 Recuperar provecto eliminado specífica del proyecto #16 B2 Graficar el comportamiento de #13 G13 Crear grupos Add another card los proyectos, de acuerdo a sus<br>atributos. #11 G11 Crear enlaces directos #2 G2 Dashboard #14 G14 Editar usuarios Add another card #3 G3 Crear proyecto #17 B3 Filtrar los proyectos Add another card dinámicamente con los resultados de<br>las gráficas. #4 G4 Búsqueda de proyecto en<br>administrador #18 B4 Presentar la información<br>básica del proyecto #5 G5 Editar proyecto #6 G6 Publicar provecto + Add another card #7 G7 Ocultar proyecto #8 G8 Eliminar proyecto Add another card

Figura 53. Board sprint 4 inicio.

Fuente: Autor, 2018

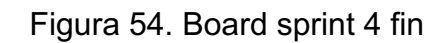

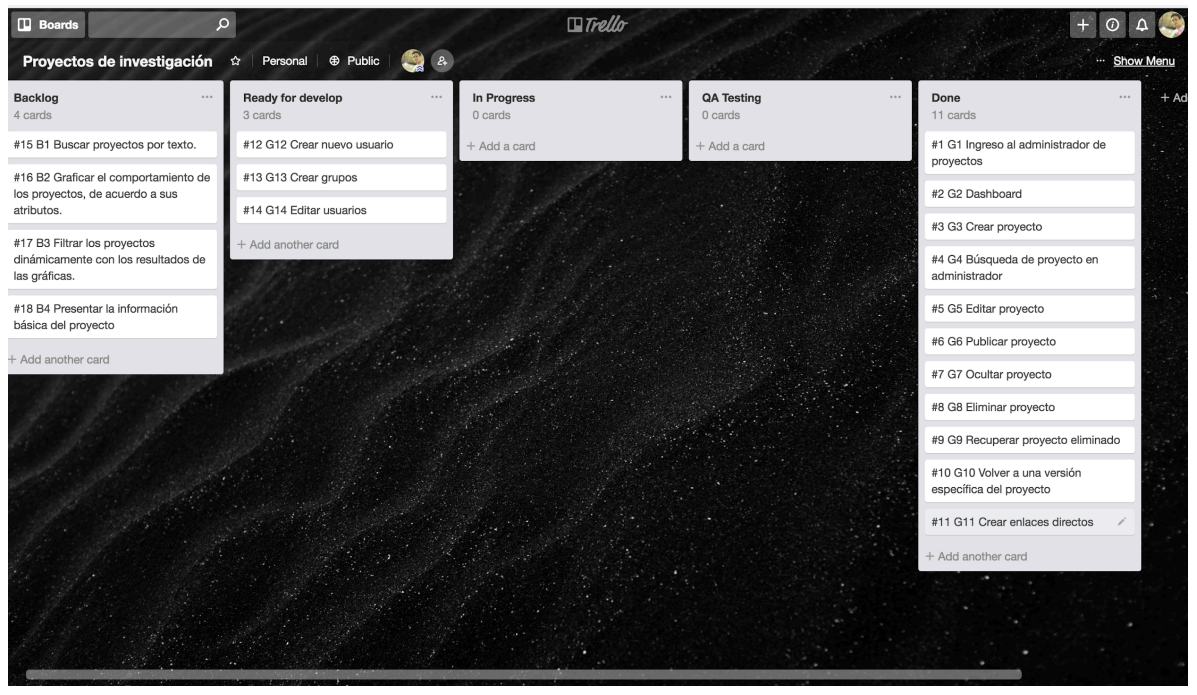

Fuente: Autor, 2018

# **3.2.3.8 Sprint 5**

# Tabla 34. Definición de metas Sprint 5

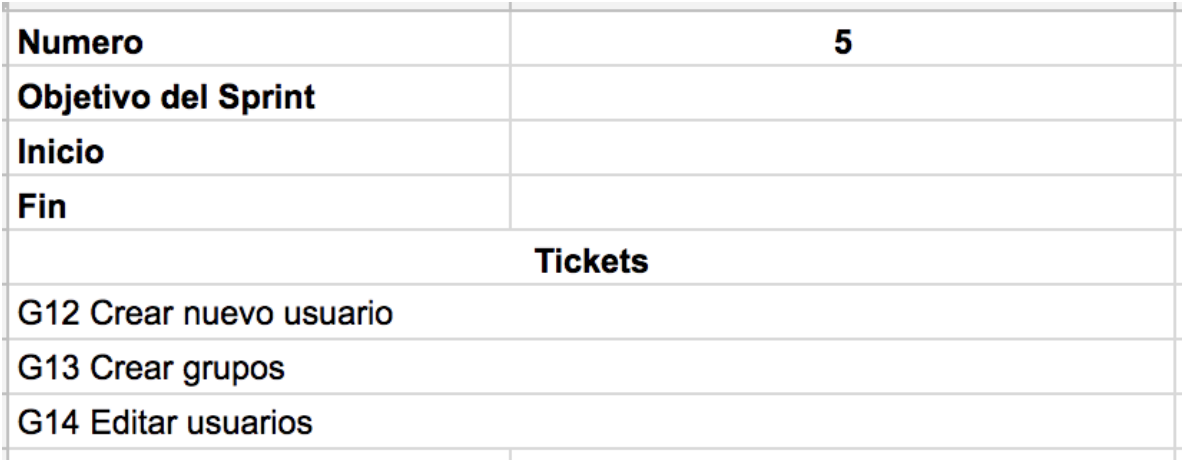

Fuente: Autor, 2018

Figura 55. Board sprint 5 inicio.

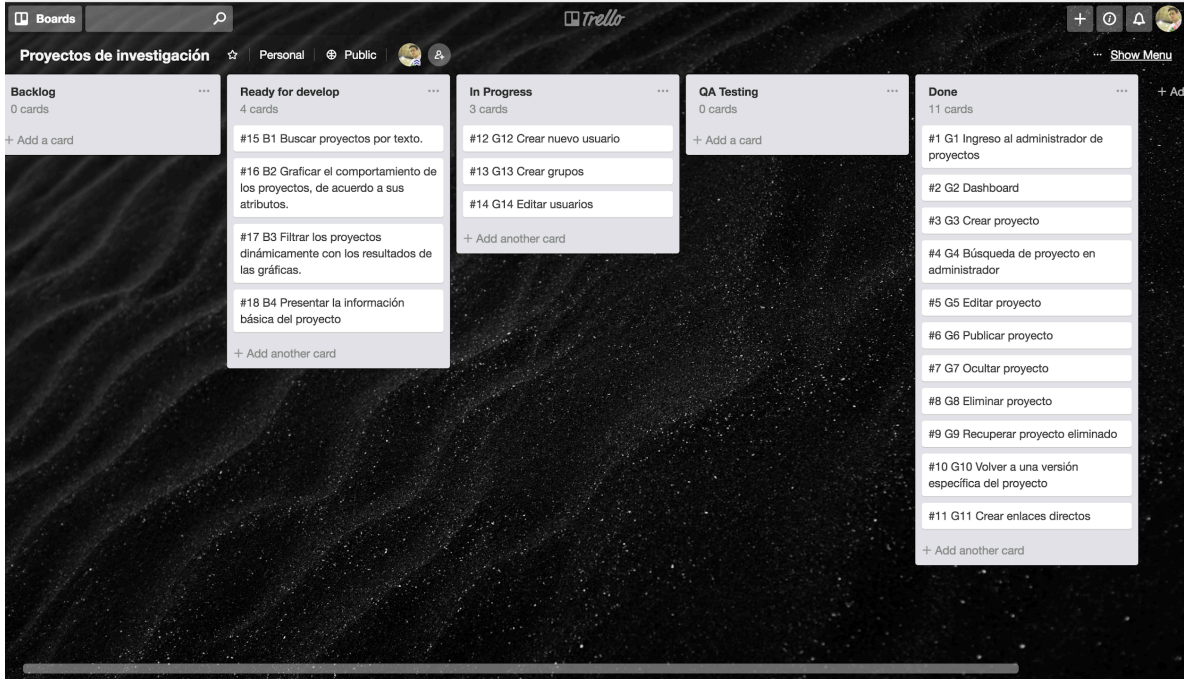

Fuente: Autor, 2018

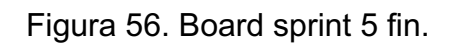

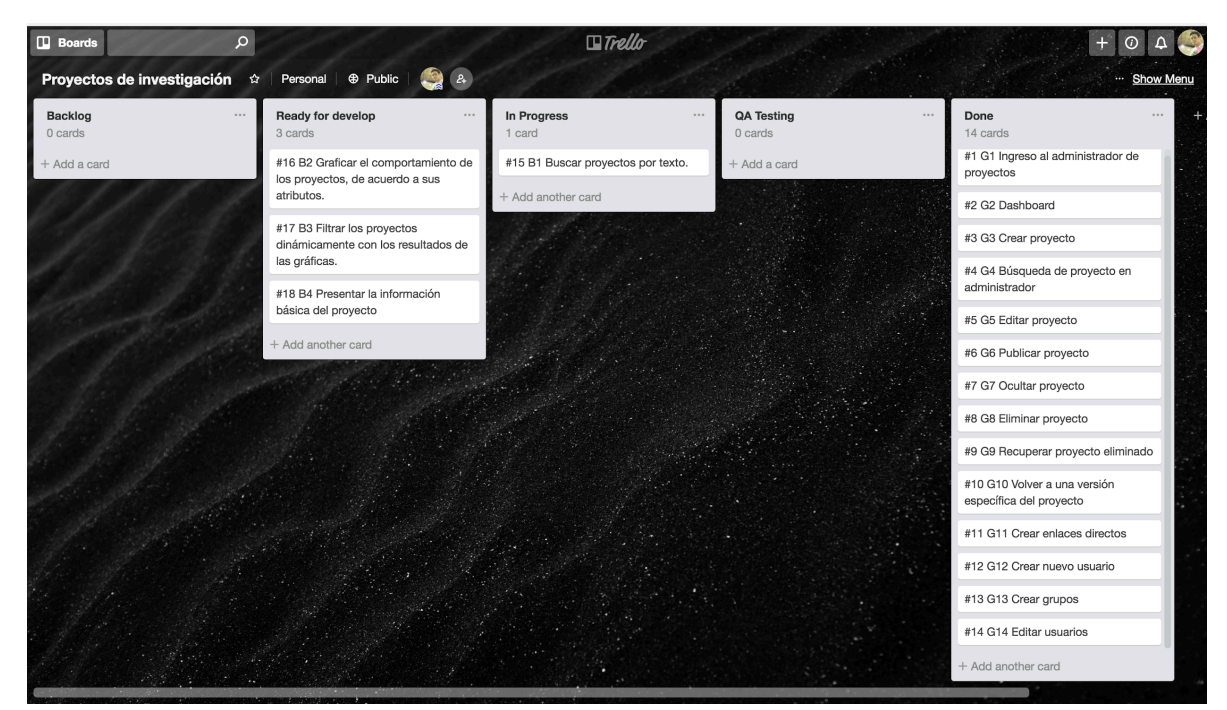

Fuente: Autor, 2018

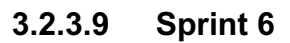

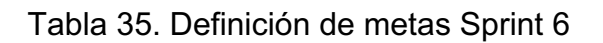

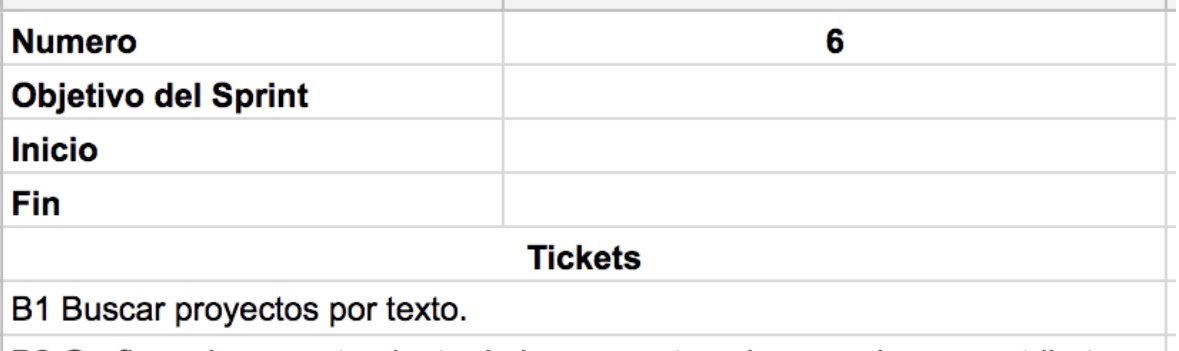

B2 Graficar el comportamiento de los proyectos, de acuerdo a sus atributos. Fuente: Autor, 2018

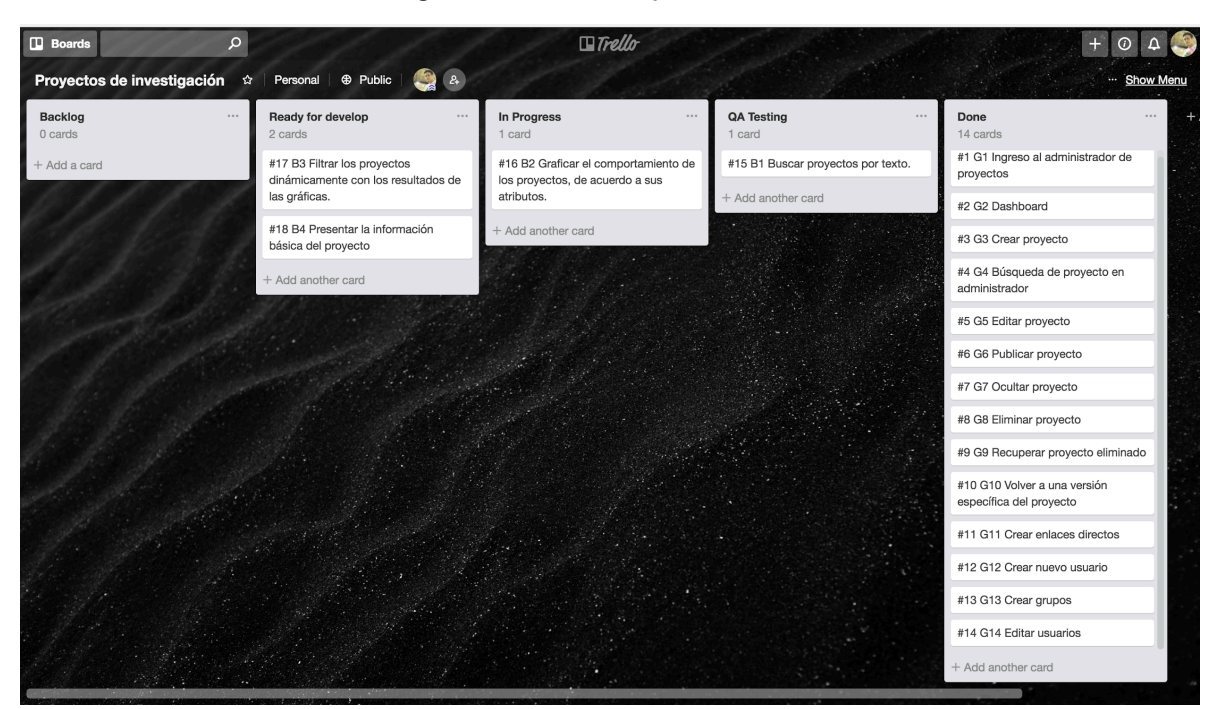

Figura 57. Board sprint 6 inicio.

Fuente: Autor, 2018

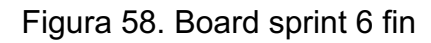

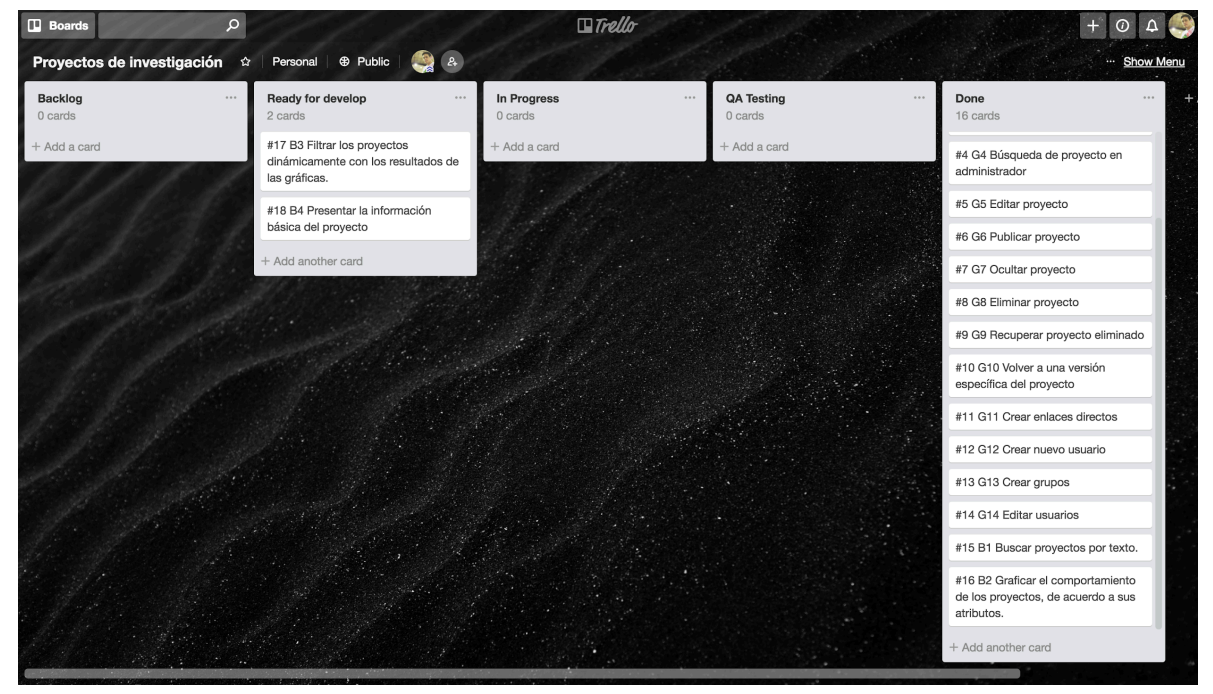

Fuente: Autor, 2018

# **3.2.3.10 Sprint 7**

## Tabla 36. Definición de metas Sprint 7

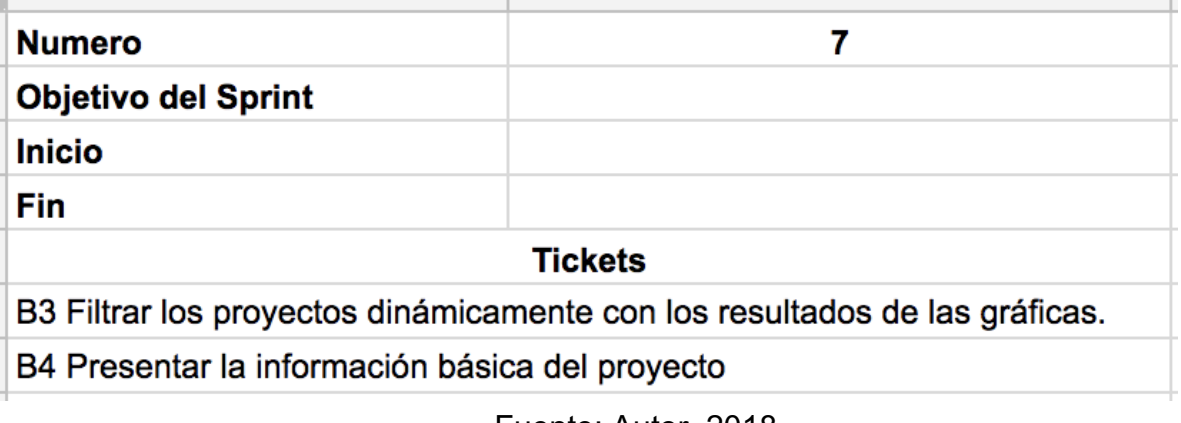

Fuente: Autor, 2018

# Figura 59. Board sprint 7 inicio.

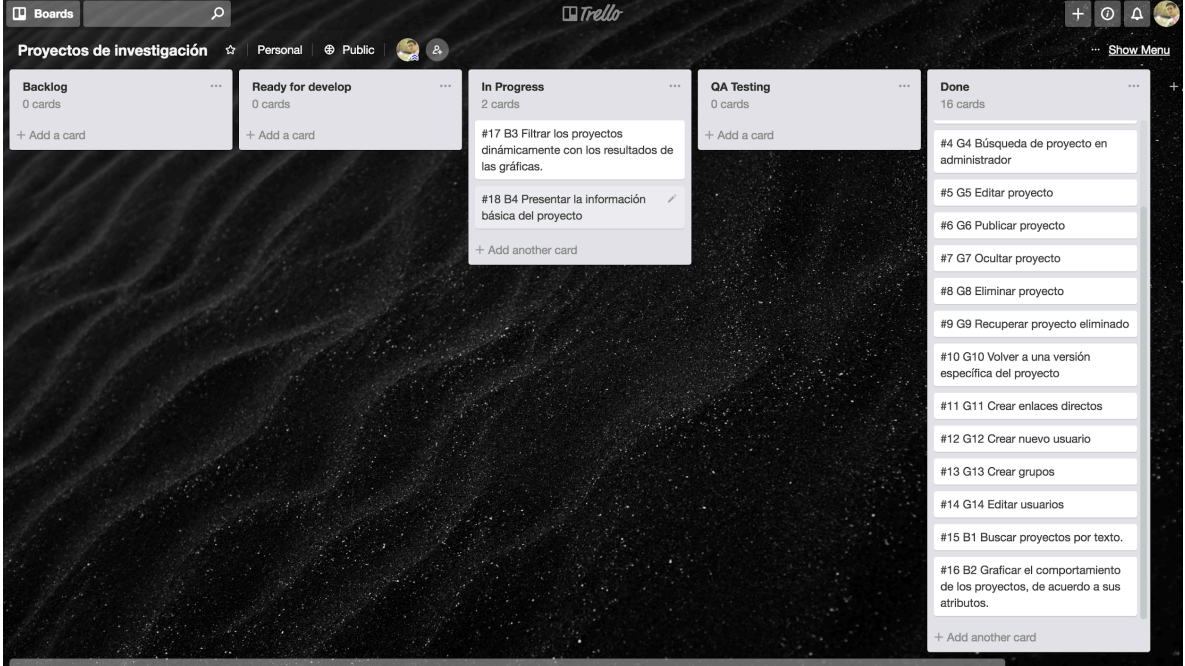

Fuente: Autor, 2018

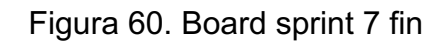

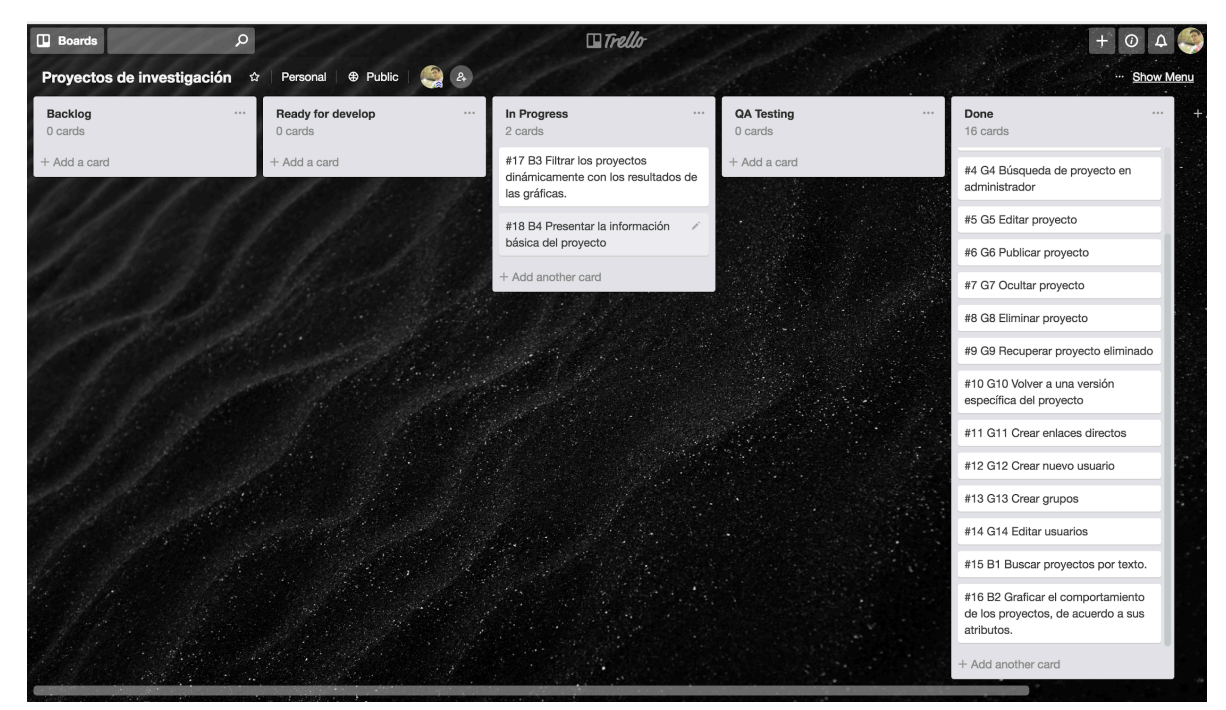

Fuente: Autor, 2018

## **3.2.4 POST JUEGO**

Como entregable final se ha definido manuales de instalación y de usuario, ambos se encuentran como anexos a este documento.

## **IV ANÁLISIS DE RESULTADOS Y CONCLUSIONES**

## **4.1 CODIFICACION DE PROGRAMAS**

En esta sección se especifican los diferentes programas del aplicativo y también se relacionan los procesos (Módulos).

| Programa                       | <b>Descripción</b>                                                                                         | Módulo de<br><b>Proceso</b><br><b>Afectado</b> | <b>Tipo</b><br><b>Usuario</b> |
|--------------------------------|----------------------------------------------------------------------------------------------------|------------------------------------------------|-------------------------------|
| Inicio de sesión               | Inicio de sesión con los<br>permisos definido<br>por<br>grupos de usuario                                  | Inserción<br>y<br>Validación                   | Administrador                 |
| Administración<br>de usuarios  | Administración<br>de<br>los<br>usuarios a los que se le<br>ingresar<br>permite<br>al<br>gestor documental. | Inserción,<br>Modificación,<br>Eliminación     | Administrador                 |
| Administración<br>de proyectos | Administración<br>del<br>contenido<br>de<br>los<br>proyectos                                               | Inserción,<br>Modificación,<br>Eliminación     | Administrador                 |
| <b>Buscador</b>                | Canal por<br>el que<br>se<br>consulta la información<br>relevante<br>los<br>a<br>proyectos.                | Validación                                     | Usuario                       |

Tabla 37. Codificación de programas

#### **4.2 BANCOS DE PRUEBA**

**Pruebas de Función.** Con esta prueba se garantiza que se realice el ingreso de datos (Entradas), se procesen y se verifique la salida (resultados).

## **4.2.1 PRUEBAS DE CAJA BLANCA**

## **4.2.1.1 Pruebas de proceso**

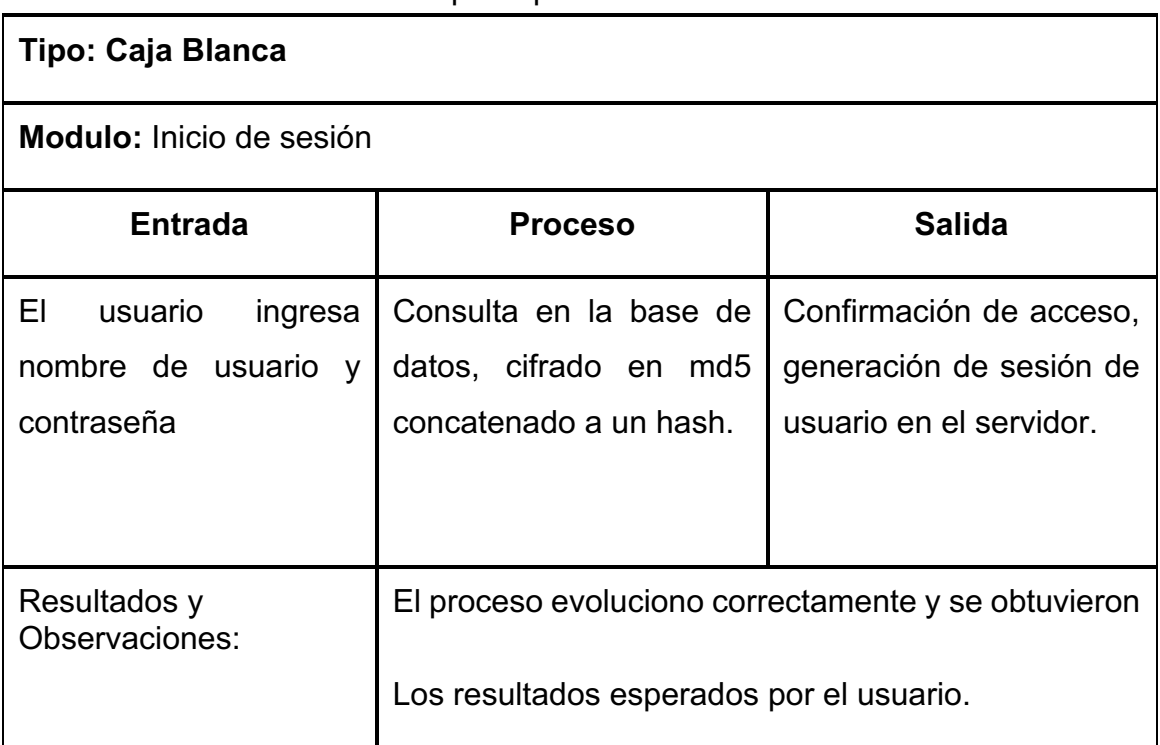

#### Tabla 38. Soporte prueba del inicio de sesión

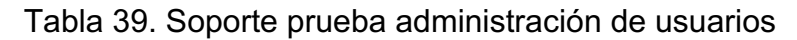

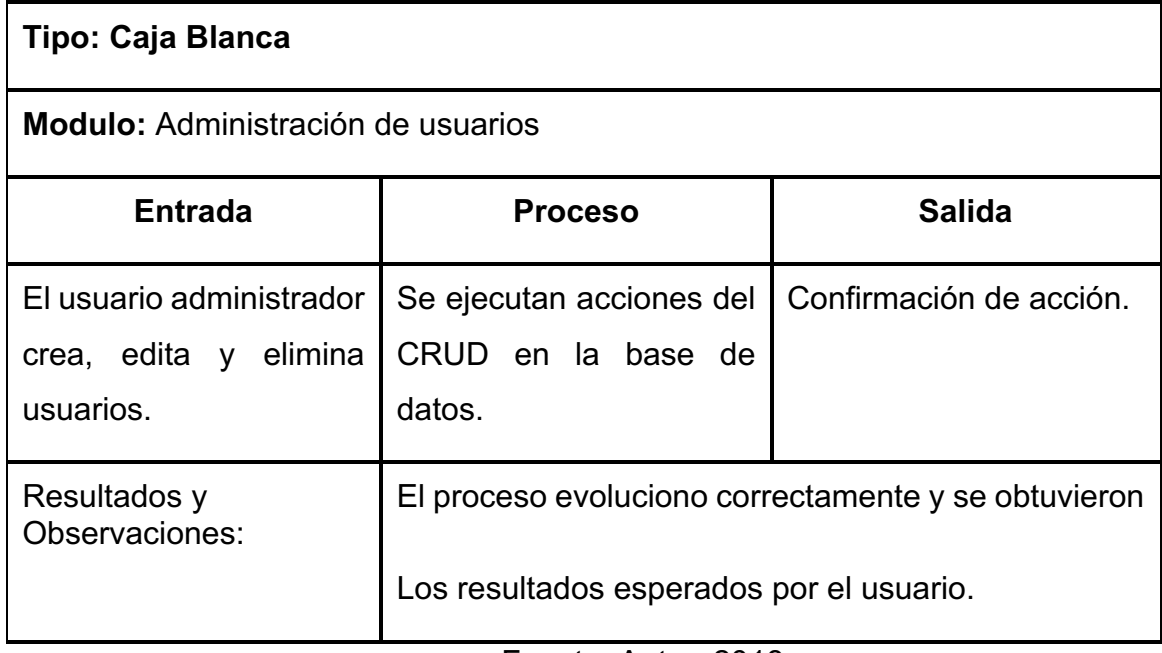

Fuente: Autor, 2018

# Tabla 40. Soporte prueba administración de proyectos

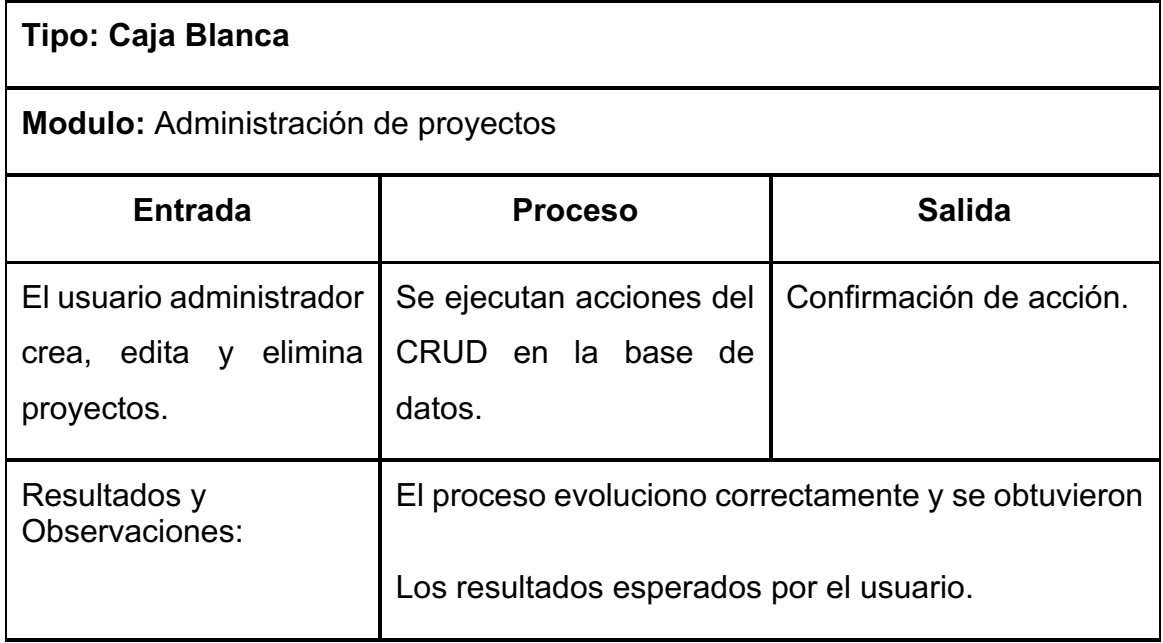

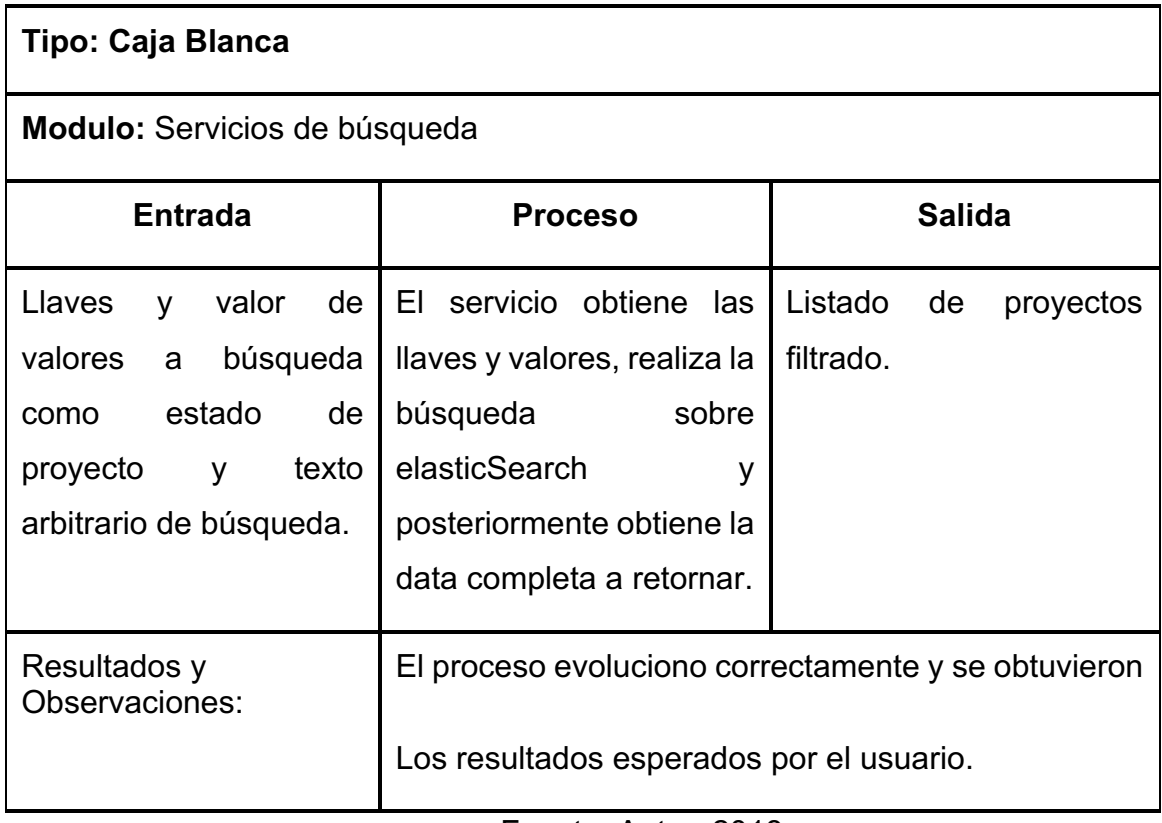

#### Tabla 41. Soporte prueba servicios de búsqueda

Fuente: Autor, 2018

#### **4.3 PRUEBAS DE CAJA NEGRA**

Las pruebas de caja negra hacen referencia a un grupo de test realizados sin analizar el funcionamiento de la plataforma, se busca revisar la calidad del software desde una perspectiva y parámetros como el rendimiento de la infraestructura y calidad del código.

#### **4.3.1 Pruebas de estrés**

Durante las pruebas de estrés sobre el escenario de un posible servidor de producción se visualiza un rendimiento excelente para 1.000 usuarios, para el caso de 10.000 usuarios se encuentran incongruencias en las respuestas de los servicios. Las pruebas fueron realizadas en los servicios de consulta de proyectos publicados y el servicio de búsqueda textual.

## **4.3.1.1 Proyectos publicados**

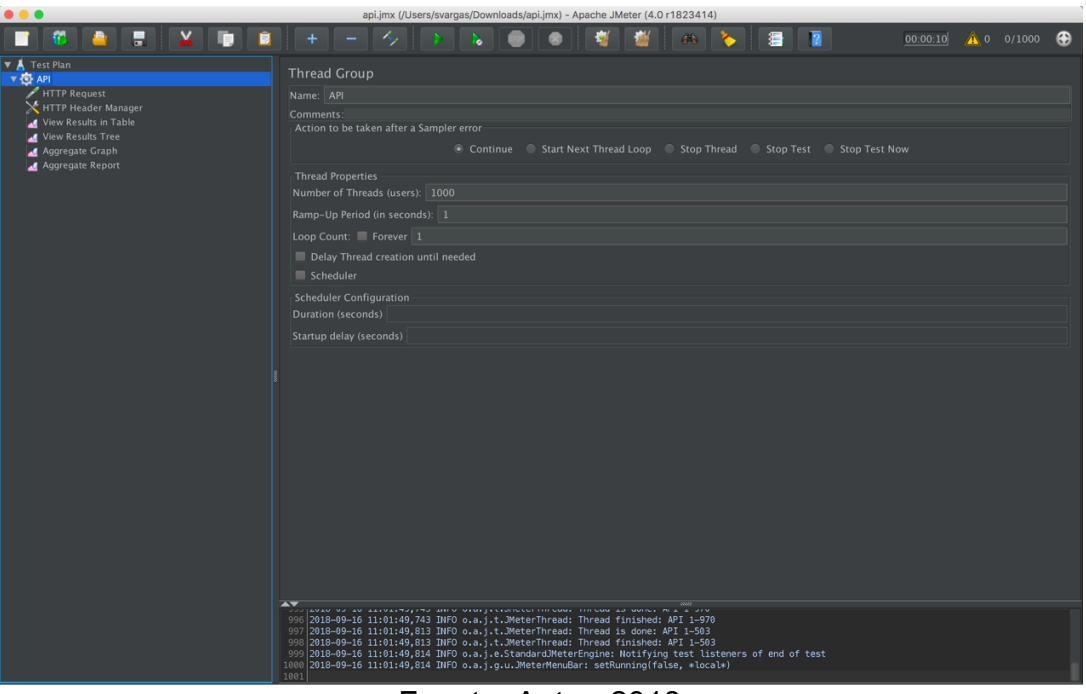

Figura 61. Proyectos publicados - definición test

Fuente: Autor, 2018

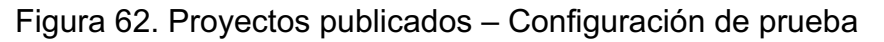

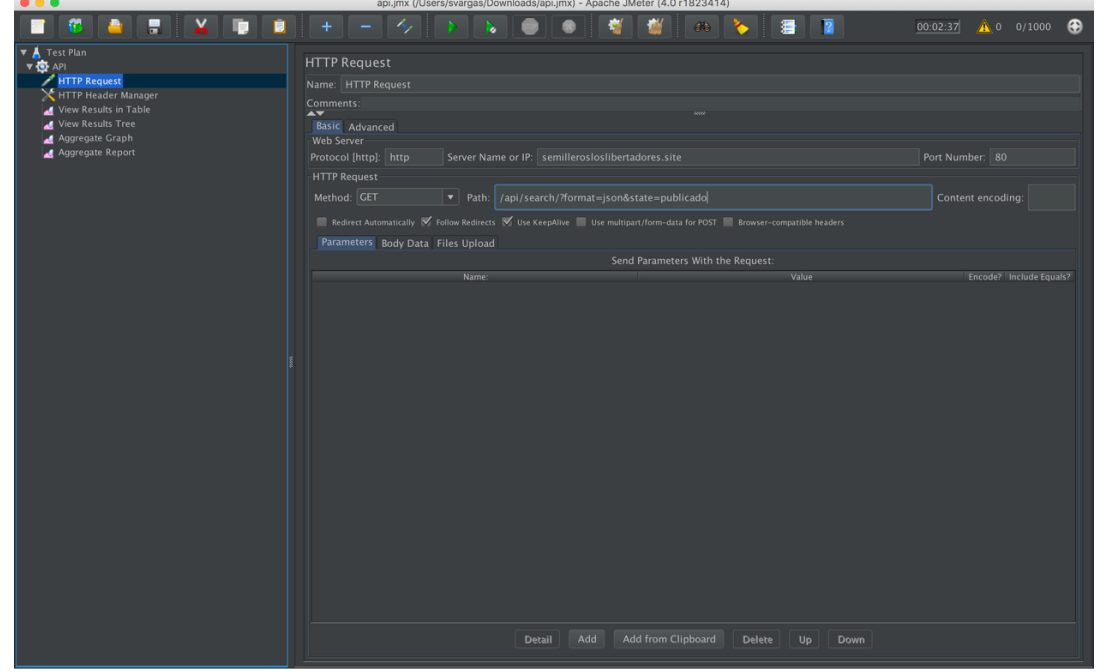

Fuente: Autor, 2018

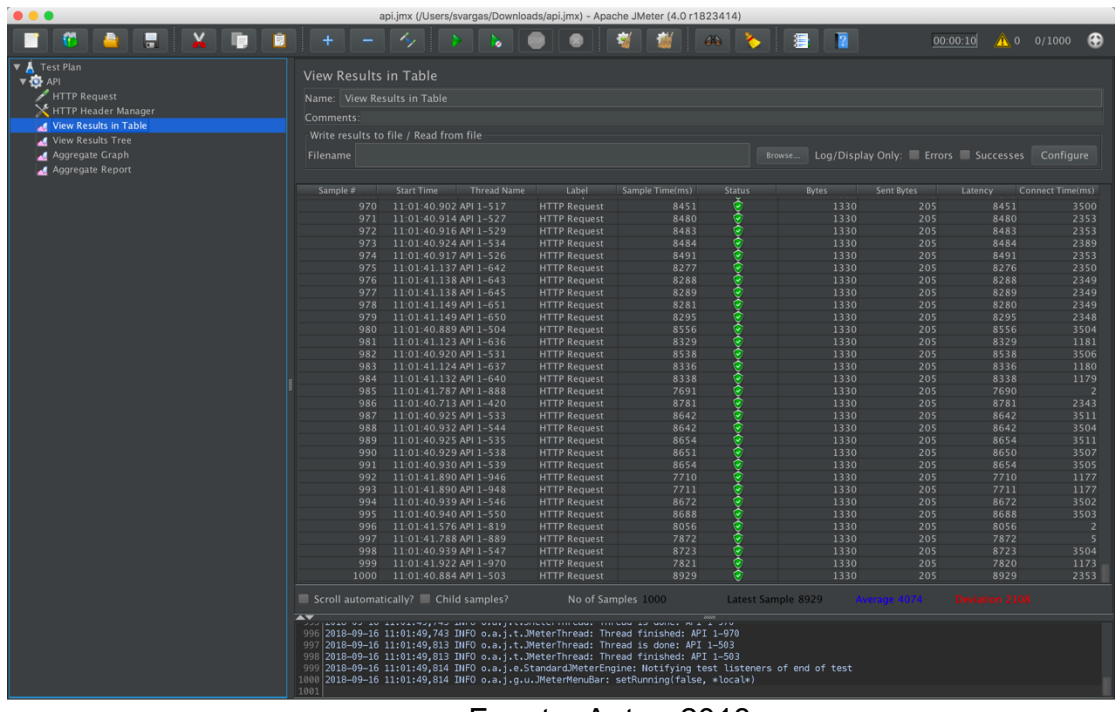

Figura 63. Proyectos publicados – tabla de resultados

Fuente: Autor, 2018

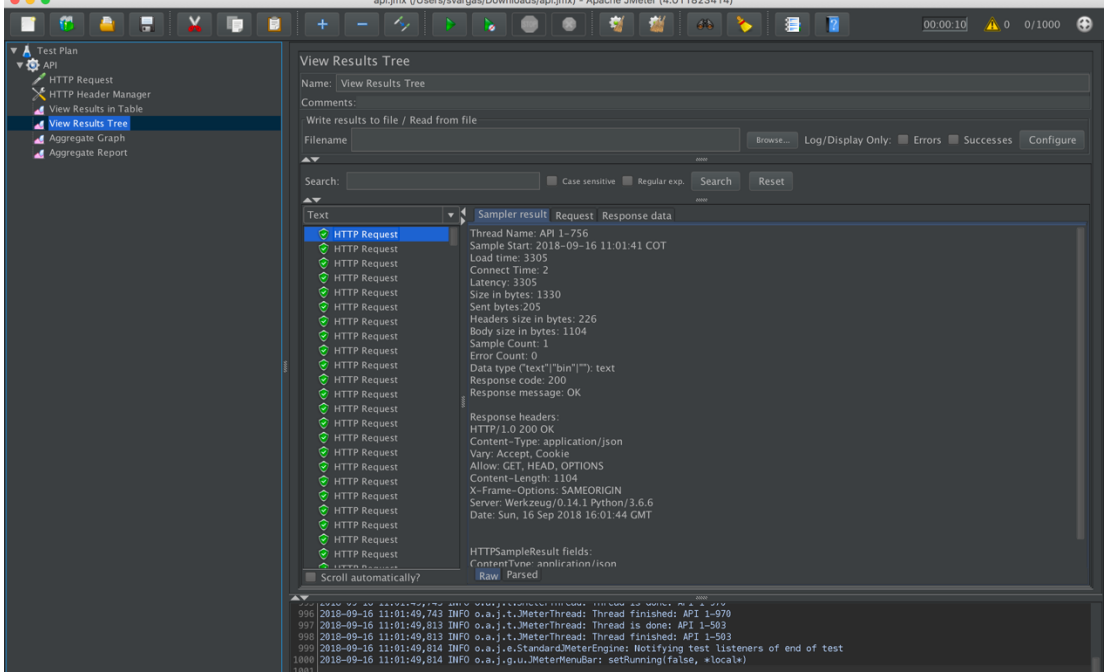

Figura 64. Proyectos publicados – Muestra del encabezado del resultado

Fuente: Autor, 2018

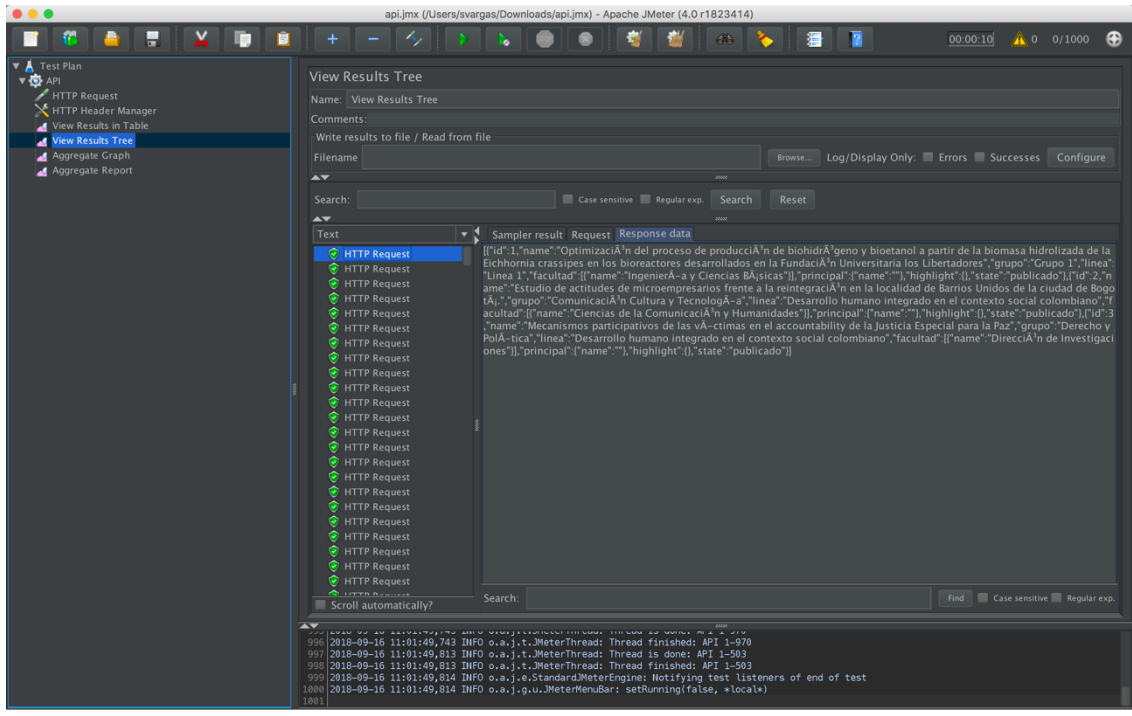

Figura 65. Proyectos publicados – Muestra de respuesta

Fuente: Autor, 2018

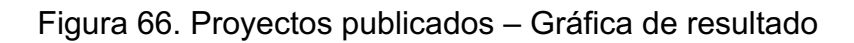

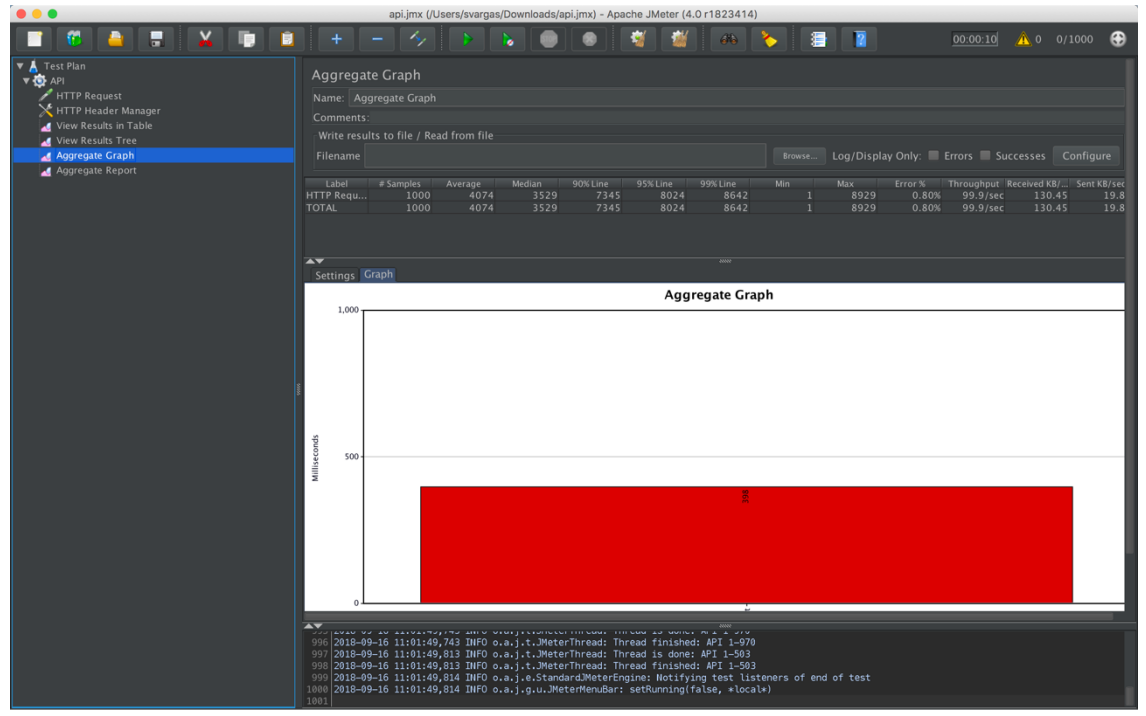

Fuente: Autor, 2018

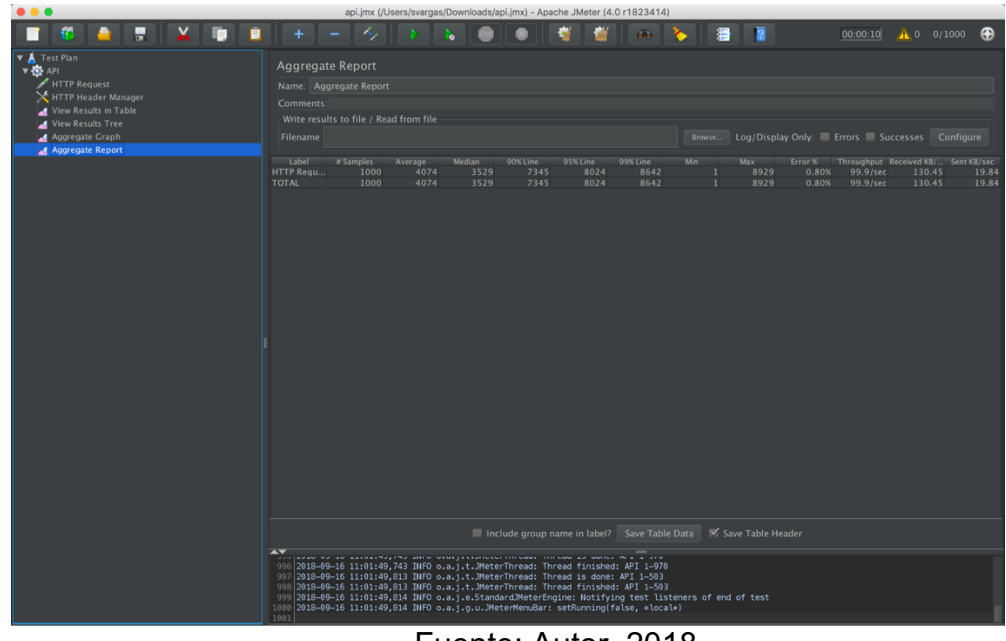

Figura 67. Proyectos publicados – Estadísticas

Fuente: Autor, 2018

Como resultado de la prueba se visualiza que tiene un porcentaje de error del 0.8% y tiene un tiempo promedio de respuesta de 398 ms.

## **4.3.1.2 Búsqueda por texto**

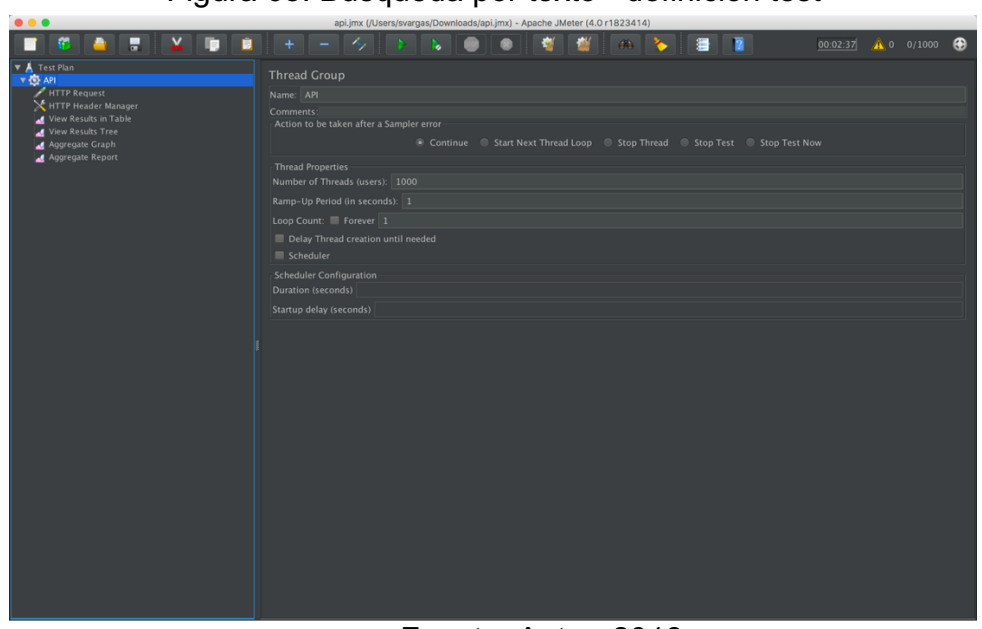

Figura 68. Búsqueda por texto - definición test

Fuente: Autor, 2018

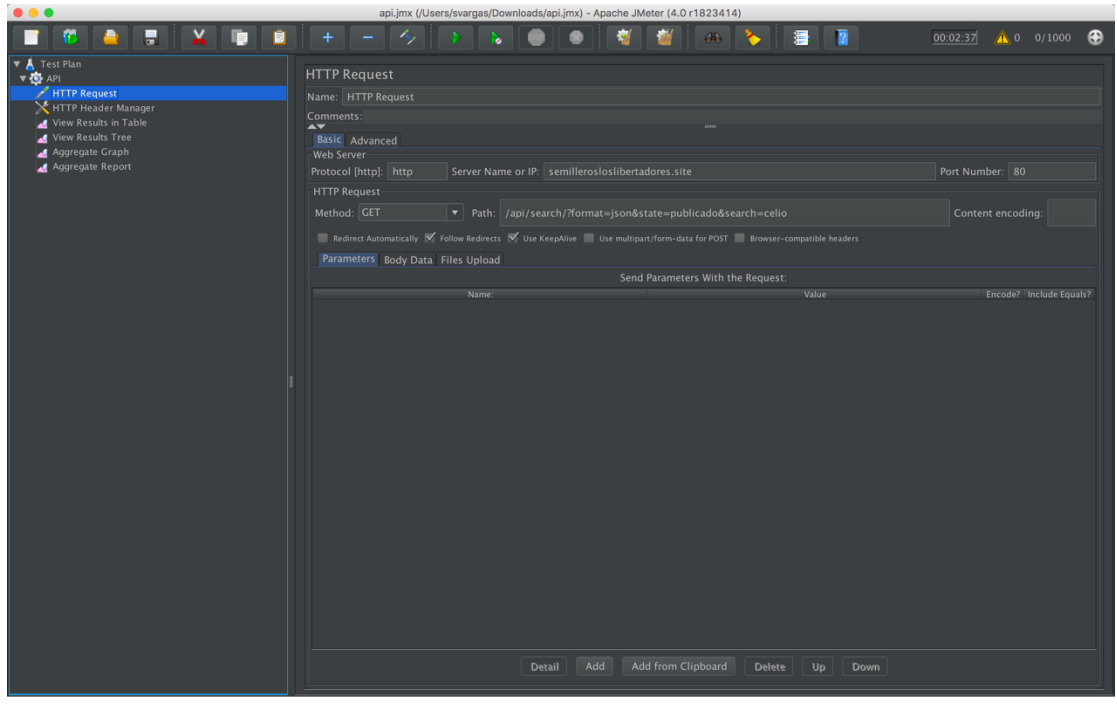

Figura 69. Búsqueda por texto – Configuración de prueba

Fuente: Autor, 2018

 $\bigoplus$ 

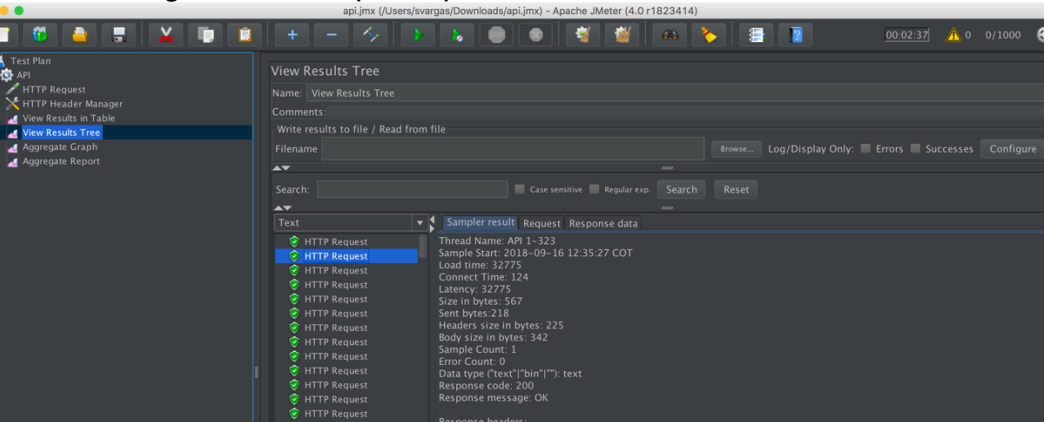

Response headers:<br>
HTTP/1.0 200 OK<br>
J Content-Type: application/json<br>
Vary Accept, Cookie<br>
Allow CET, HEAD, 30<br>
Allow CET, HEAD, 30<br>
Variane-Objuns: SAMEORIGIN<br>
Variane-Objuns: SAMEORIGIN<br>
Variane-Objuns: SAMEORIGIN<br>
Date

HTTPSampleResult fields:<br>ContentType: application/json<br>DataEncoding: null

HTTP Request<br>HTTP Request<br>HTTP Request<br>HTTP Request

.<br>TP Requ .<br>TP Requ

HTTP Request<br>HTTP Request<br>HTTP Request<br>HTTP Request<br>HTTP Request<br>HTTP Request<br>HTTP Request<br>HTTP Request<br>HTTP Request<br>HTTP Request<br>HTTP Request<br>HTTP Request<br>HTTP Request<br>HTTP Request<br>HTTP Request<br>HTTP Request<br>HTTP Request<br>H

Figura 70. Búsqueda por texto – Listado de resultados

■

 $\frac{A}{\sqrt{2}}$ 

Fuente: Autor, 2018

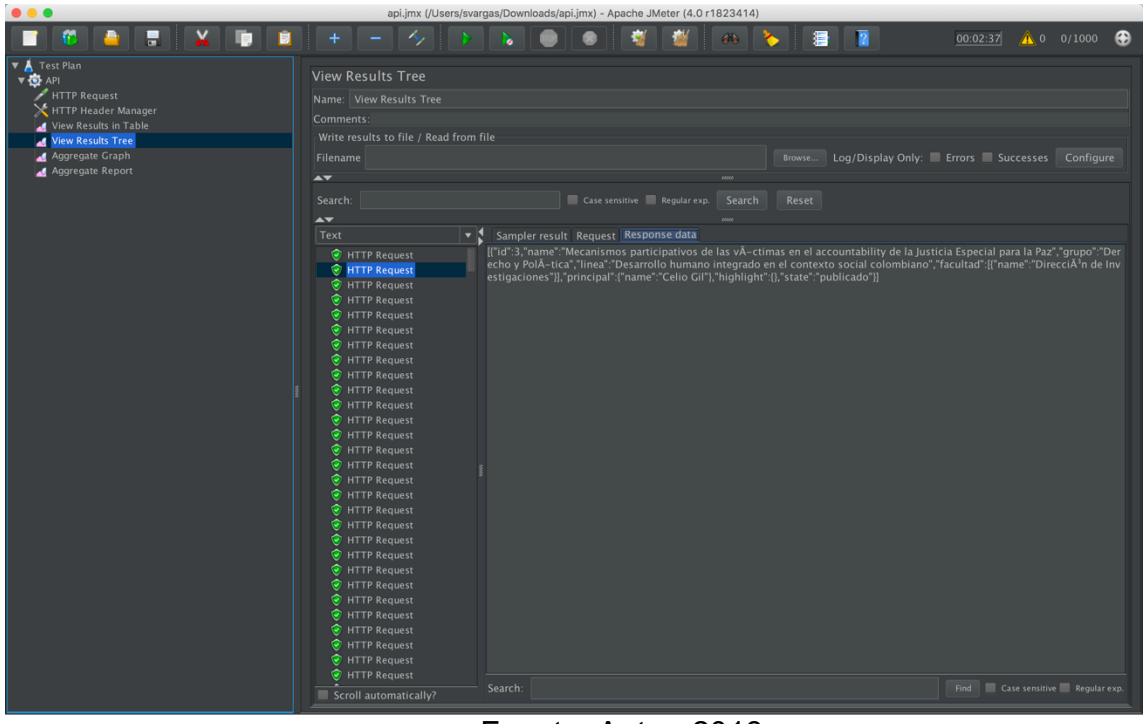

Figura 71. Búsqueda por texto – Muestra de respuesta

Fuente: Autor, 2018

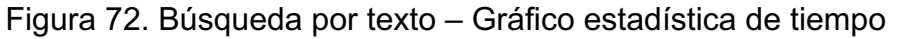

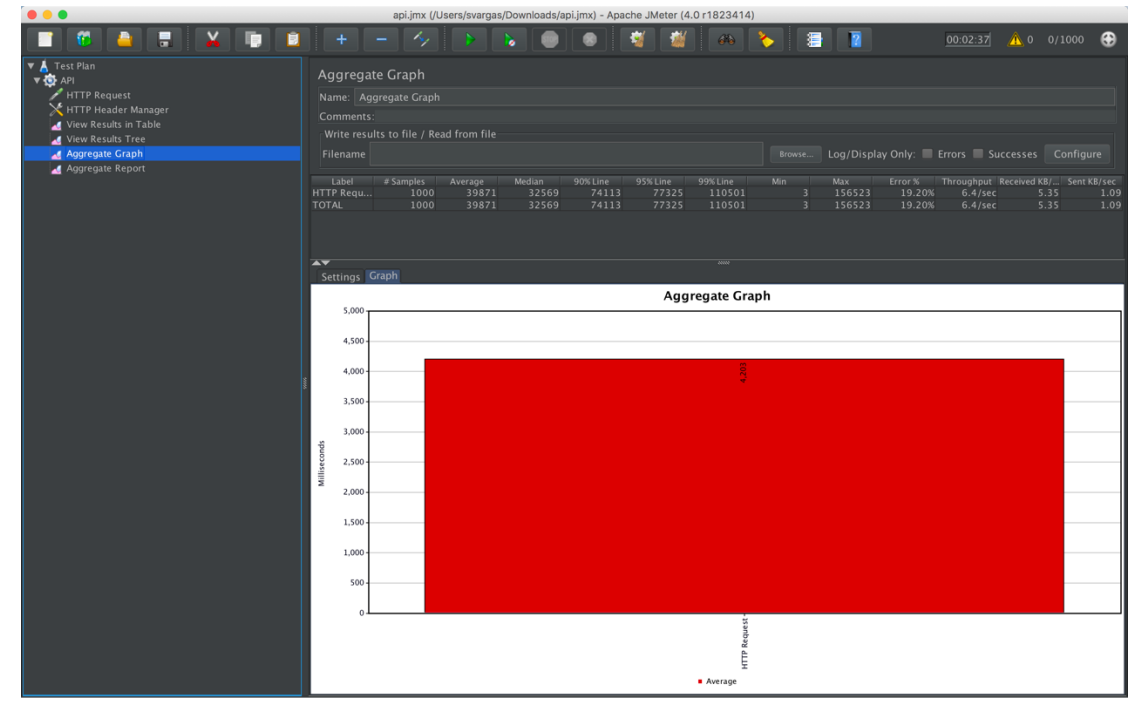

## Fuente: Autor, 2018

| œ.<br>Ы                                                                                                    |                                                                                                    | abulum Anna alam Bankangan ang abulum sangan ang ang taong taong taong taong taong taong taong taong taong taong taong taong taong taong taong taong taong taong taong taong taong taong taong taong taong taong taong taong t<br>44. | 00:02:37                                                                                                    | $\bigwedge 0$ 0/1000<br>$\bigoplus$ |
|----------------------------------------------------------------------------------------------------|----------------------------------------------------------------------------------------------------|----------------------------------------------------------------------------------------------------|----------------------------------------------------------------------------------------------------|-------------------------------------|
| <b>V</b> Test Plan<br><b>V O API</b><br>HTTP Request<br>HTTP Header Manager<br>View Results in Table<br>View Results Tree<br>Aggregate Graph | Aggregate Report<br>Name: Aggregate Report<br>Comments:<br>Write results to file / Read from file<br>Filename |                                                                                                    | Log/Display Only: Errors Buccesses Configure<br>Browse                                                                                                    |                                     |
| Aggregate Report                                                                                                    | Label<br>$#$ Samples<br>Average<br>HTTP Requ<br>1000<br>39871<br>39871<br><b>TOTAL</b><br>1000                | Median<br>90% Line<br>95% Line<br>99% Line<br>110501<br>32569<br>74113<br>77325<br>32569<br>74113<br>77325<br>110501                                                                                                    | Error %   Throughput Received KB/ Sent KB/sec<br>Min<br>Max<br>156523<br>19.20%<br>6.4/sec<br>$\overline{\mathbf{3}}$<br>$\overline{\mathbf{3}}$<br>156523<br>19.20%<br>6.4/sec | 5.35<br>1.09<br>5.35<br>1.09        |
|                                                                                                    |                                                                                                    | Include group name in label? Save Table Data V Save Table Header                                                                                                    |                                                                                                    |                                     |

Figura 73. Búsqueda por texto – Estadística de resultados

Fuente: Autor, 2018

Como resultado de la prueba se visualiza que tiene un porcentaje de error del 19% y tiene un tiempo promedio de respuesta de 4.2s, por lo que se cataloga este servicio como riesgoso para realizar próximas mejoras usando técnicas de caching.

#### **4.3.2 Pruebas de especificación**

Para las pruebas de especificación se utiliza comúnmente la herramienta sonar, esta permite realizar un análisis del código y uso de buenas prácticas de acuerdo al lenguaje empleado, para el caso de este proyecto el utilizar esta herramienta permite ver una curva de mejoras próximas a implementar en una siguiente fase.

#### **4.3.2.1 Informe sonar**

Para ejecutar la prueba de sonar es necesario tener una cuenta en la plataforma, instalar el software en un ambiente de pruebas y ejecutar desde línea de comandos para la generación del informe.

#### Figura 74. Informe Sonar – Ejecución por consola

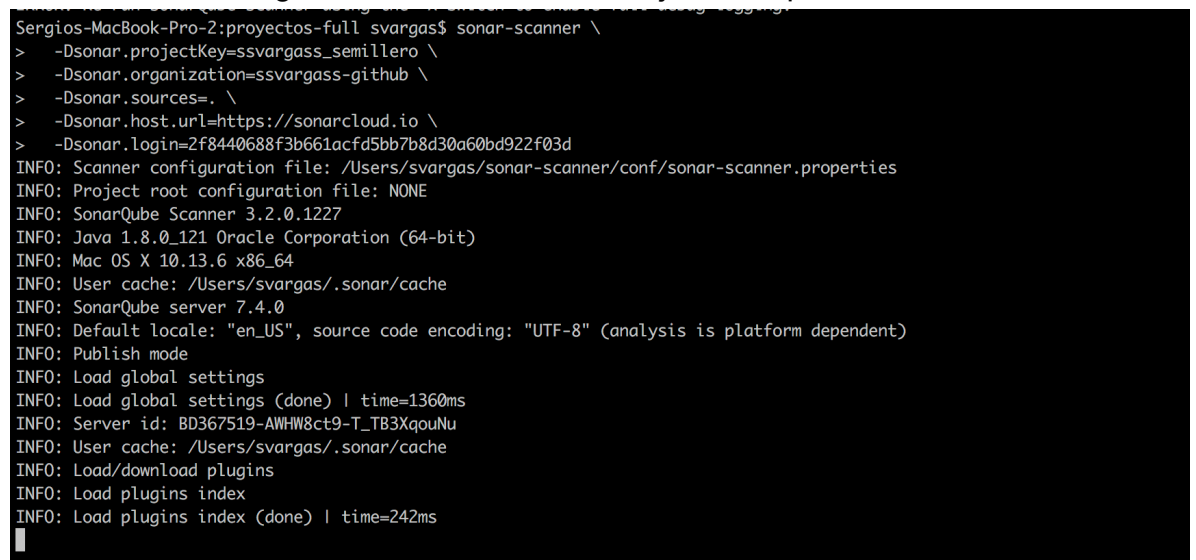

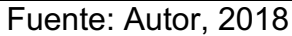

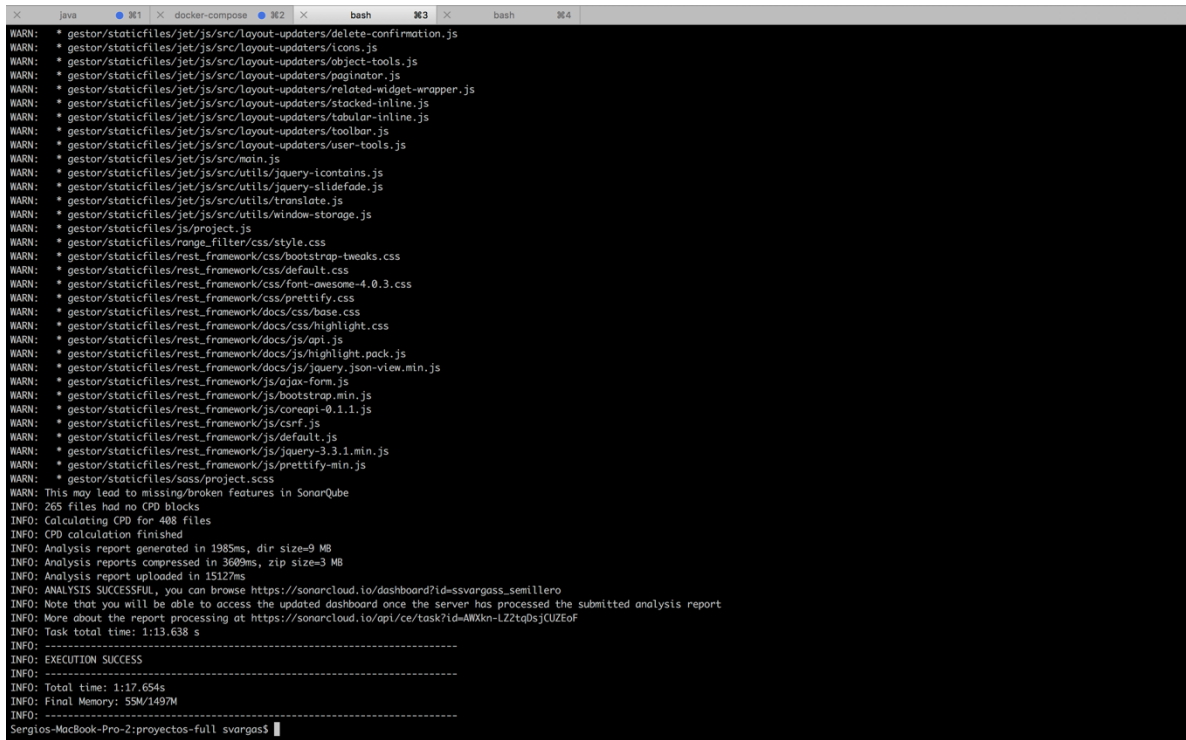

#### Figura 75. Informe Sonar – Finalización de informe

Fuente: Autor, 2018

Al momento de ejecutar la prueba se visualizan los resultados en la plataforma, para el caso de este desarrollo se evidencia un número recomendaciones de mejora considerable.

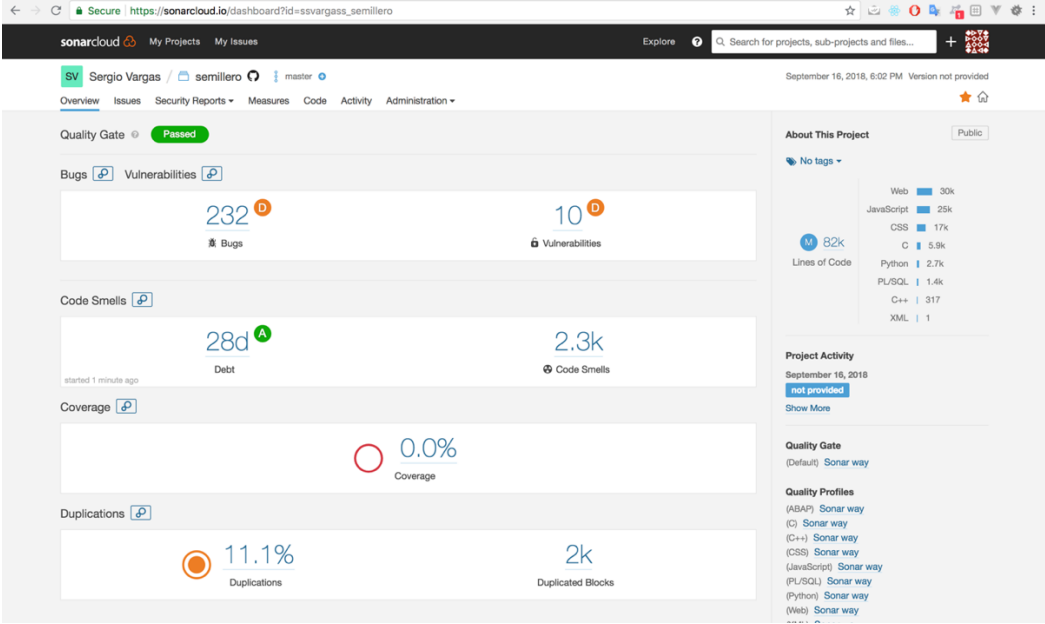

Figura 76. Informe Sonar – Resumen del informe

Fuente: Autor, 2018

Figura 77. Informe Sonar – Bugs creados

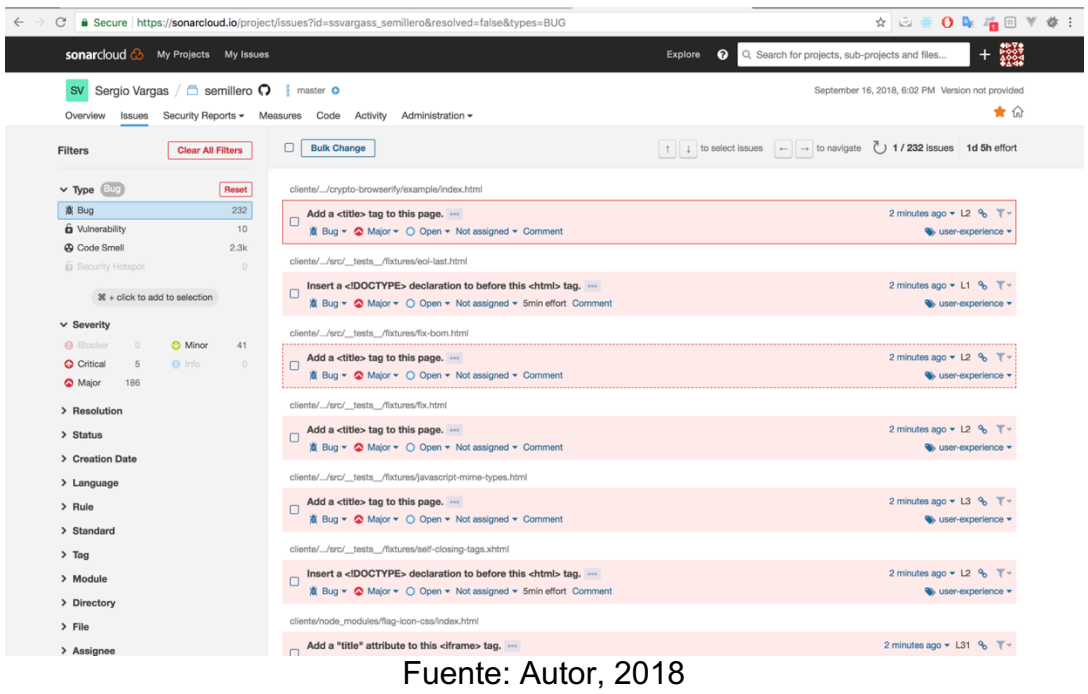

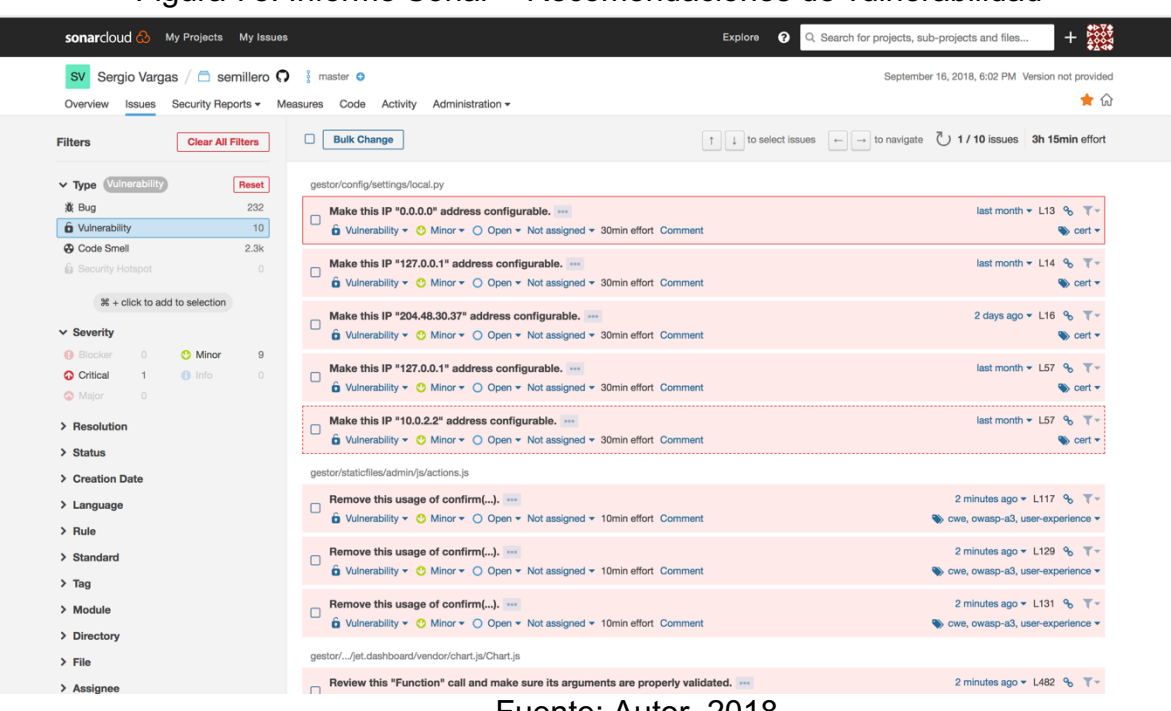

## Figura 78. Informe Sonar – Recomendaciones de vulnerabilidad

Fuente: Autor, 2018

# Figura 79. Informe Sonar – Recomendaciones estándar de código

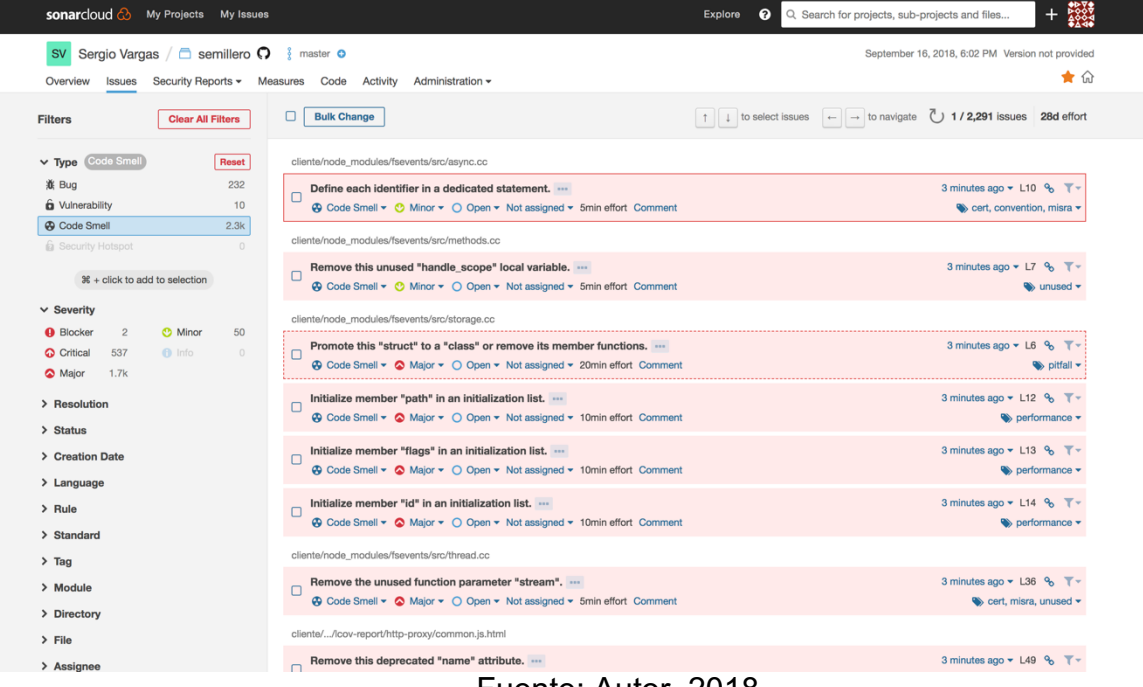

#### Figura 80. Informe Sonar – Recomendaciones bloqueantes **Explore**  $\bigcirc$  Q Search for projects, sub-projects and files... **sonarcloud S** My Projects My Issues  $+ 200$ Sv Sergio Vargas / a semillero  $\mathbf{Q}$   $\frac{3}{3}$  master o September 16, 2018, 6:02 PM Version not provided  $\triangle$ Overview Issues Security Reports - Measures Code Activity Administration -Clear All Filters **D** Bulk Change Filters Reset v Type Code Smell gestor/staticfiles/debug\_toolbar/js/toolbar.js **Add the "let", "const" or "var" keyword to this declaration of "handle" to make it explicit.** ...<br>  $\Box$  Add the "let", "const" or "var" keyword to this declaration of "handle" to make it explicit. ...<br>  $\Box$  A Code Small 涨 Bug 3 minutes ago  $\star$  L215  $\%$  $\bullet$  pitfall  $\bullet$  $\bigcirc$  Code Smell 2 gestor/staticfiles/jet/is/src/main.js Add the "let", "const" or "var" keyword to this declaration of "jet" to make it explicit. ...<br> $\bigoplus$  Code Smell  $\bullet$  Blocker  $\bullet$  O Open  $\bullet$  Not assigned  $\bullet$  2min effort Comment 3 minutes ago  $\star$  L3  $\,$  %  $\,$   $\uparrow$   $\uparrow$  $\frac{1}{26}$  + click to add to selection  $\leftrightarrow$  pitfall  $\sim$ V Severity (Blocker<br>
3 Blocker 2 Minor 50 2 of 2 shown  $\bigcirc$  Info Critical 537  $\bullet$  Major 1.7k  $\mathcal{K}$  + click to add to selection > Resolution  $\geq$  Status > Creation Date > Language  $>$  Rule > Standard  $>$  Tag  $\,$  $>$  Module © 2008-2018, SonarCloud by SonarSource SA. All rights reserved.<br>News - Twitter - Terms - Privacy - Security - Help - Contact us - Status - About > Directory  $\mathbf{v}$  and

#### Fuente: Autor, 2018

#### Figura 81. Informe Sonar – Recomendaciones criticas

| <b>sonarcloud Co</b> My Projects My Issues                                                                                                    |                                                                                                    | Q. Search for projects, sub-projects and files<br>Explore<br>ℯ                                                                    |
|----------------------------------------------------------------------------------------------------|----------------------------------------------------------------------------------------------------|----------------------------------------------------------------------------------------------------|
| Sergio Vargas / C semillero O<br><b>SV</b><br><b>Issues</b><br>Overview                                                                           | master O<br>Security Reports v Measures Code Activity Administration v                                                                                                  | September 16, 2018, 6:02 PM Version not provided<br>★ 命                                                                           |
| <b>Clear All Filters</b><br><b>Filters</b>                                                                                                    | о<br><b>Bulk Change</b>                                                                                                    | $\uparrow$   $\downarrow$ to select issues   $\leftarrow$   $\rightarrow$   to navigate   1 / 537 issues   8d 1h effort           |
| v Type Code Smel<br>Reset                                                                                                    | cliente/node_modules/nan/nan.h                                                                                                    |                                                                                                    |
| 意 Bug<br>5<br><b>G</b> Vulnerability                                                                                                    | Remove this #undef directive.<br>□<br>$\bigotimes$ Code Smell $\star$ $\bigotimes$ Critical $\star$ $\bigcirc$ Open $\star$ Not assigned $\star$ 2h effort Comment      | 3 minutes ago $\sim$ L1186 %<br>So brain-overload, misra v                                                                        |
| <b>A</b> Code Smell<br>537<br><b>B</b> Security Hotspot<br>$\circ$                                                                                | Remove this #undef directive.<br>П<br><b>A</b> Code Smell <del>v</del> <b>Q</b> Critical v ○ Open v Not assigned v 2h effort Comment                                    | 3 minutes ago $\sim$ L2723 % $\overline{Y}$ $\sim$<br>Sobrain-overload, misra v                                                   |
| 第 + click to add to selection                                                                                                    | cliente/node_modules/nan/nan_converters.h                                                                                                    |                                                                                                    |
| Critical<br>Clear<br>$\vee$ Severity<br>$\overline{2}$<br><b>C</b> Minor<br>50<br><b>A</b> Blocker<br>Critical<br>537<br><b>f</b> Info<br>$\circ$ | Remove this #undef directive.<br>$\Box$<br>$\bigotimes$ Code Smell $\star$ $\bigotimes$ Critical $\star$ $\bigcirc$ Open $\star$ Not assigned $\star$ 2h effort Comment | 3 minutes ago $\blacktriangleright$ L42 $\blacktriangleright$ $\blacktriangleright$<br>Solvian-overload, misra v                  |
| 1.7k<br>Major                                                                                                    | Remove this #undef directive.<br>□<br><b>A</b> Code Smell <del>v</del> <b>Q</b> Critical v ○ Open v Not assigned v 2h effort Comment                                    | 3 minutes ago - L56 % T -<br>Solvain-overload, misra v                                                                            |
| $\mathcal{H}$ + click to add to selection<br>> Resolution                                                                                         | cliente/node_modules/nan/nan_converters_43_inl.h                                                                                                    |                                                                                                    |
| > Status                                                                                                    | Remove this #undef directive.<br>$\Box$<br><b>A</b> Code Smell ▼ <b>Q</b> Critical ▼ Q Open ▼ Not assigned ▼ 2h effort Comment                                          | 3 minutes ago v L30 % T v<br>brain-overload, misra v                                                                              |
| > Creation Date<br>> Language                                                                                                    | Remove this #undef directive.<br><b>A</b> Code Smell ▼ <b>Q</b> Critical ▼ Q Open ▼ Not assigned ▼ 2h effort Comment                                                    | 3 minutes ago $\blacktriangleright$ L46 $\heartsuit_0$ $\blacktriangleright$ $\blacktriangleright$<br>Solid brain-overload, misra |
| $\angle$ Rule                                                                                                    | cliente/node_modules/nan/nan_converters_pre_43_inl.h                                                                                                    |                                                                                                    |
| > Standard<br>$\sum_{}$ Tag                                                                                                    | Remove this #undef directive.<br>□<br><b>A</b> Code Smell v <b>Q</b> Critical v  O Open v Not assigned v 2h effort Comment                                              | 3 minutes ago $\sim$ L26 % $\overline{\mathbf{Y}}$ $\sim$<br>brain-overload, misra v                                              |
| > Module<br>> Directory                                                                                                    | Remove this #undef directive.<br><b>A</b> Code Smell ▼ <b>Q</b> Critical ▼ Q Open ▼ Not assigned ▼ 2h effort Comment                                                    | 3 minutes ago $\blacktriangleright$ L40 $\%$ $\blacktriangleright$ $\blacktriangleright$<br>brain-overload, misra v               |
| $\mathbf{A} = \mathbf{B} \mathbf{B} \mathbf{B} \mathbf{A}$                                                                                        |                                                                                                    |                                                                                                    |

Fuente: Autor, 2018

Figura 82. Informe Sonar – Recomendaciones de alto grado

| Sergio Vargas $\Box$ semillero $\Omega$<br><b>SV</b>                                                 |                 | master O                                                                                                    |                                                                                                    | September 16, 2018, 6:02 PM Version not provided                                                                            |
|----------------------------------------------------------------------------------------------------|-----------------|----------------------------------------------------------------------------------------------------|----------------------------------------------------------------------------------------------------|----------------------------------------------------------------------------------------------------|
| Issues<br>Overview                                                                                   |                 | Security Reports v Measures Code Activity Administration v                                                                                              |                                                                                                    | ★ 命                                                                                                    |
| <b>Clear All Filters</b><br><b>Filters</b>                                                           |                 | <b>Bulk Change</b>                                                                                                    | $\uparrow$     to select issues   $\leftarrow$   $\rightarrow$   to navigate $( )$ 1/1,702 issues   19d effort |                                                                                                    |
| v Type Code Smel                                                                                     | Reset           | cliente/node_modules/fsevents/src/storage.cc                                                                                                    |                                                                                                    |                                                                                                    |
| 意 Bug<br><b>G</b> Vulnerability                                                                      | 186<br>$\circ$  | Promote this "struct" to a "class" or remove its member functions.<br>□<br><b>A</b> Code Smell ▼ 2 Maior ▼ 0 Open ▼ Not assigned ▼ 20min effort Comment |                                                                                                    | 3 minutes ago $\mathbf{v}$ L6 $\mathbf{\%}$<br>$\bullet$ pitfall $\sim$                                                     |
| <b>A</b> Code Smell<br><b>B</b> Security Hotspot                                                     | 1.7k<br>$\circ$ | Initialize member "path" in an initialization list.<br>n<br><b>A</b> Code Smell ▼ A Major ▼ O Open ▼ Not assigned ▼ 10min effort Comment                |                                                                                                    | 3 minutes ago $\blacktriangleright$ L12 $\%$ $\blacktriangleright$ $\blacktriangleright$<br>$\bullet$ performance $\bullet$ |
| $*$ + click to add to selection<br>$\vee$ Severity                                                   | Clear           | Initialize member "flags" in an initialization list.<br>n<br>© Code Smell ► © Major ► ○ Open ► Not assigned ► 10min effort Comment                      |                                                                                                    | 3 minutes ago $\sim$ L13 % $\mathbb{T}$ $\sim$<br>to performance -                                                          |
| <b>O</b> Blocker<br>$\overline{c}$<br><b>O</b> Minor<br>Critical<br>537<br>$f$ Info<br>Major<br>1.7k | 50<br>$\theta$  | Initialize member "id" in an initialization list.<br>$\Box$<br><b>A</b> Code Smell ▼ A Major ▼ O Open ▼ Not assigned ▼ 10min effort Comment             |                                                                                                    | 3 minutes ago $\blacktriangleright$ L14 $\Theta_0$ $\blacktriangleright$<br>$\bullet$ performance $\bullet$                 |
| $H +$ click to add to selection                                                                      |                 | cliente/node_modules/fsevents/src/thread.cc                                                                                                    |                                                                                                    |                                                                                                    |
| > Resolution                                                                                         |                 | Remove the unused function parameter "stream".                                                                                                    |                                                                                                    | 3 minutes ago $\sim$ L36 % $\overline{Y}$ $\sim$<br>$\bullet$ cert, misra, unused $\bullet$                                 |
| > Status                                                                                             |                 | cliente//lcov-report/http-proxy/common.js.html                                                                                                    |                                                                                                    |                                                                                                    |
| > Creation Date<br>$\angle$ Language                                                                 |                 | Remove this deprecated "name" attribute.<br>+ Code Smell ▼ A Major ▼ O Open ▼ Not assigned ▼ 5min effort Comment                                        |                                                                                                    | 3 minutes ago $\blacktriangleright$ L49 $\%$ $\blacktriangleright$ $\blacktriangleright$<br>to html5, obsolete -            |
| $\angle$ Rule<br>> Standard                                                                          |                 | Remove this deprecated "name" attribute.<br>© Code Smell ► © Major ► ○ Open ► Not assigned ► 5min effort Comment                                        |                                                                                                    | 3 minutes ago $\sim$ L50 $\%$<br>$\bullet$ html5, obsolete $\star$                                                          |
| $\angle$ Tag<br>> Module                                                                             |                 | Remove this deprecated "name" attribute.<br><b>A</b> Code Smell ▼ A Major ▼ O Open ▼ Not assigned ▼ 5min effort Comment                                 |                                                                                                    | 3 minutes ago $\blacktriangleright$ L51 $\%$ $\blacktriangleright$ $\blacktriangleright$<br>html5, obsolete +               |
| > Directory<br>$\mathbf{v}$ and $\mathbf{v}$                                                         |                 | Remove this deprecated "name" attribute.                                                                                                    |                                                                                                    | 3 minutes ago $\blacktriangleright$ L52 $\%$ $\blacktriangleright$ $\blacktriangleright$                                    |
|                                                                                                    |                 | Fuente: Autor, 2018                                                                                                    |                                                                                                    |                                                                                                    |

## Figura 83. Informe Sonar – Recomendaciones de menor grado

| <b>sonarcloud</b> $\bigcirc$<br>My Projects My Issues                                                                  | ଵ<br><b>Explore</b>                                                                                                    | Q. Search for projects, sub-projects and files                                                        |
|----------------------------------------------------------------------------------------------------|----------------------------------------------------------------------------------------------------|----------------------------------------------------------------------------------------------------|
| Sergio Vargas $\sqrt{\Box}$ semillero $\Omega$<br><b>SV</b><br>Security Reports - Measures<br>Overview<br>Issues       | master O<br>Code Activity Administration -                                                                                                    | September 16, 2018, 6:02 PM Version not provided<br>★ 命                                               |
| <b>Clear All Filters</b><br><b>Filters</b>                                                                             | □<br><b>Bulk Change</b><br>$\uparrow$ $\downarrow$ to select issues<br>$\leftarrow$ $\rightarrow$ to navigate                                                                         | $( ) 1 / 50$ issues 7h 42min effort                                                                   |
| Code Smel<br>Reset<br>$\times$ Type<br>意 Bug<br>41<br><b>G</b> Vulnerability<br>9<br><b>@</b> Code Smell<br>50         | cliente/node_modules/fsevents/src/async.cc<br>Define each identifier in a dedicated statement.<br>□<br>⊕ Code Smell v ⊙ Minor v O Open v Not assigned v 5min effort Comment           | 3 minutes ago $\sim$ L10 $\%$<br>$\bullet$ cert, convention, misra $\bullet$                          |
| <b>B</b> Security Hotspot<br>$\Omega$<br>$\Re$ + click to add to selection<br>linor<br><b>Clear</b><br>$\vee$ Severity | cliente/node_modules/fsevents/src/methods.cc<br>Remove this unused "handle_scope" local variable.<br>г<br><b>A</b> Code Smell ▼ C Minor ▼ O Open ▼ Not assigned ▼ 5min effort Comment | 3 minutes ago $\mathbf{v}$ L7 $\mathbf{\%}$ $\mathbf{\nabla}\mathbf{v}$<br>$\bullet$ unused $\bullet$ |
| 50<br><b>O</b> Minor<br><b>O</b> Blocker<br>$\overline{2}$<br>Critical<br>537<br>$f$ Info<br>$\circ$<br>Major<br>1.7k  | cliente/node_modules/nan/nan.h<br>Remove this usage of the ## operator.<br>C<br>© Code Smell ▼ © Minor ▼ O Open ▼ Not assigned ▼ 30min effort Comment                                 | 3 minutes ago $\sim$ L1169 % $\overline{\mathbf{Y}}$ $\sim$<br>Sock-in, misra v                       |
| $\Re$ + click to add to selection                                                                                      | Remove this usage of the ## operator.<br><b>A</b> Code Smell ▼ <b>O</b> Minor ▼ O Open ▼ Not assigned ▼ 30min effort Comment                                                          | 3 minutes ago $\sim$ L1175 $\%$<br>$\bullet$ lock-in, misra $\bullet$                                 |
| > Resolution<br>> Status                                                                                               | Remove this usage of the # operator.<br>г<br>⊕ Code Smell ▼ C Minor ▼ O Open ▼ Not assigned ▼ 30min effort Comment                                                                    | 3 minutes ago $\sim$ L2716 $\%$<br>lock-in, misra v                                                   |
| > Creation Date<br>$\angle$ Language                                                                                   | Remove this usage of the # operator.<br>с<br>© Code Smell ▼ C Minor ▼ O Open ▼ Not assigned ▼ 30min effort Comment                                                                    | 3 minutes ago $\sim$ L2719 $\%$<br>bck-in, misra v                                                    |
| $\angle$ Rule<br>> Standard                                                                                            | Remove this usage of the # operator.<br>с<br>⊕ Code Smell ▼ C Minor ▼ O Open ▼ Not assigned ▼ 30min effort Comment                                                                    | 3 minutes ago $\sim$ L2721 %<br>Sock-in, misra v                                                      |
| $\angle$ Tag<br>> Module                                                                                               | cliente/node_modules/nan/nan_converters_43_inl.h                                                                                                    |                                                                                                    |
| > Directory<br><b>All service</b>                                                                                      | Remove this usage of the ## operator.<br>с<br><b>A</b> Code Smell ▼ C Minor ▼ O Open ▼ Not assigned ▼ 30min effort Comment                                                            | 3 minutes ago $\blacktriangleright$ L18 $\%$ $\blacktriangleright$<br>lock-in, misra v                |

Fuente: Autor, 2018

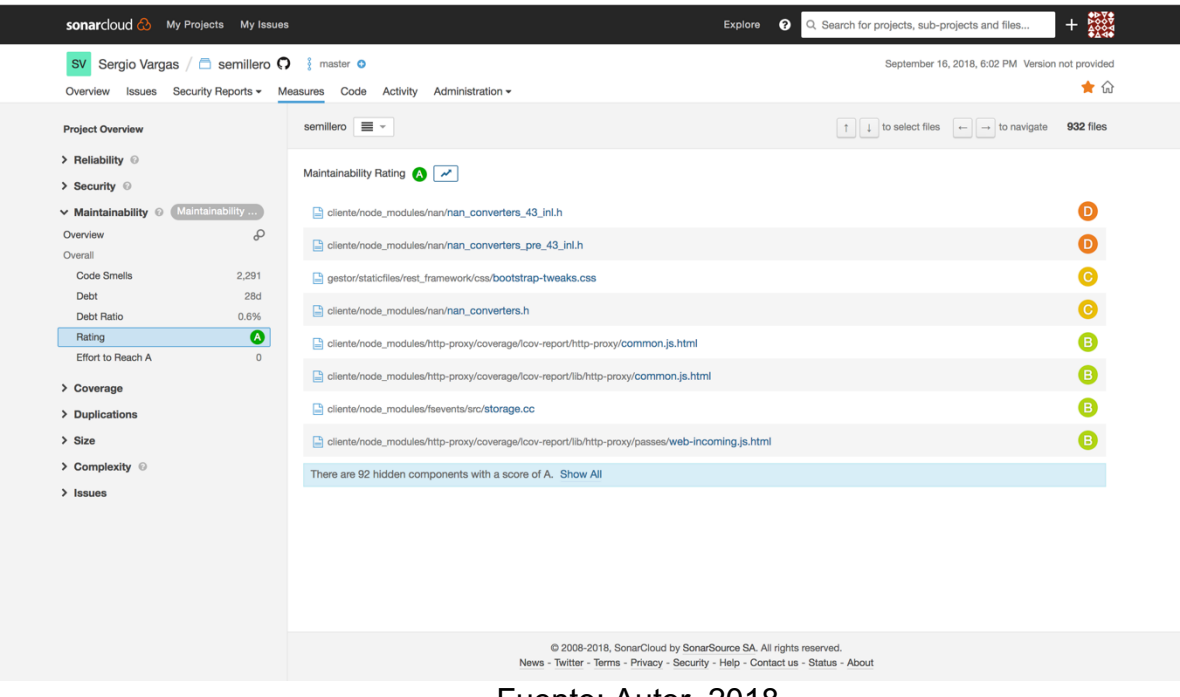

# Figura 84. Informe Sonar – Clasificación del código

Fuente: Autor, 2018

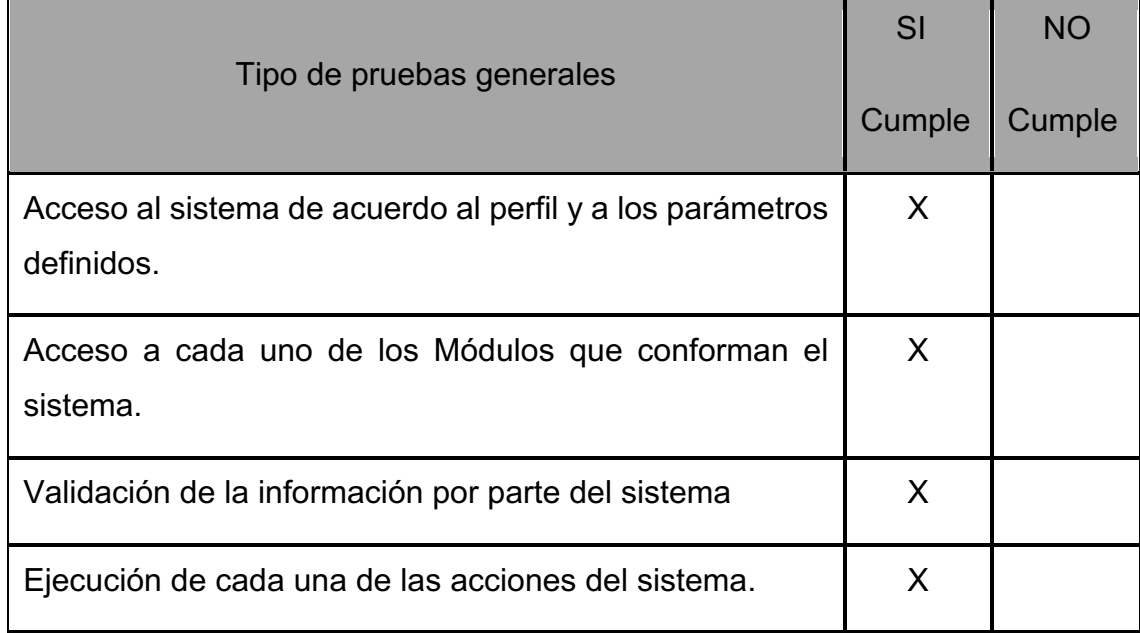
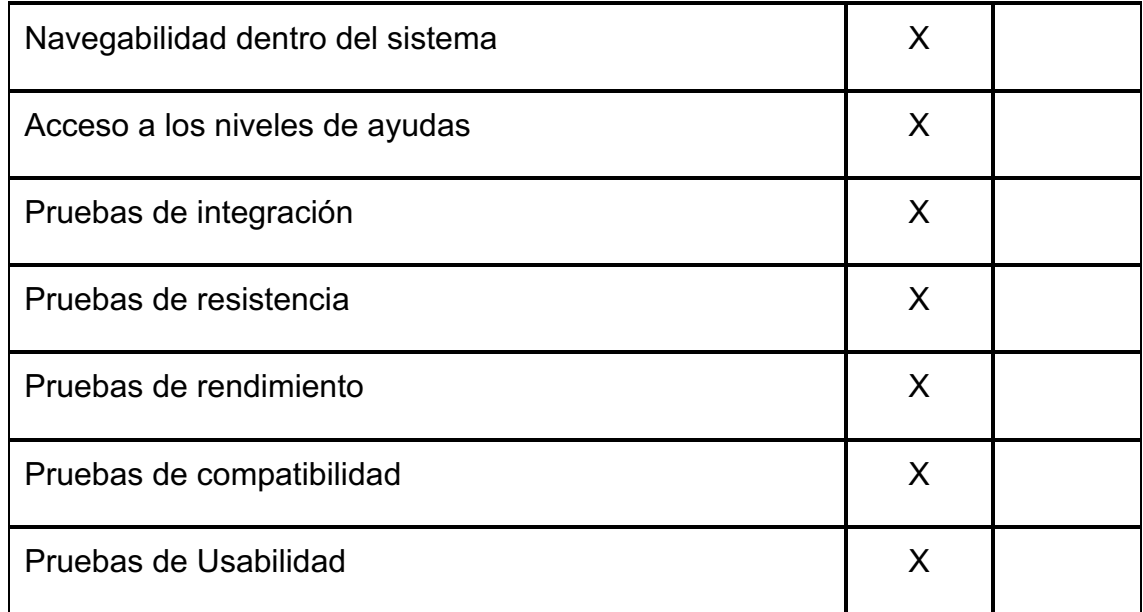

## **4.5 ANALISIS DE RESULTADOS**

Una vez realizadas las diferentes pruebas, se pudo concluir que el aplicativo desarrollado satisface los requerimientos tanto funcionales como no funcionales definidos por el usuario. Los resultados arrojados por cada una de las pruebas se ajustan a las especificaciones de los diferentes módulos.

Con base a los resultados de las pruebas de especificación se evidencian mejoras importantes a realizar en el sistema antes de lanzarlo a producción por lo que se genera un listado de tareas a ejecutar de acuerdo al calendario.

## **4.6 CONCLUSIONES**

Se desarrolló una plataforma como gestor de proyectos de investigación con un enfoque escalable.

Se desarrolló una muestra del cliente a utilizar teniendo como base la página web de la Fundación Universitaria los Libertadores.

Los desarrollos de plataformas con base en contenedores son altamente escalables y replicables, por lo que se muestra como una buena práctica.

El desarrollo orientado a micro servicios permite brindar un alto flujo de usuarios.

El desarrollo y mejoramiento del software es una tarea cíclica, el éxito del proyecto está sujeto al alcance especificado al inicio.

## **4.7 RECOMENDACIONES**

Se recomienda actualizar librerías y lenguaje en medida que salgan nuevas versiones, esto permite mantener los niveles de seguridad estables.

Se recomienda implementar un esquema de copia de la base de datos.

Es recomendable implementar este sistema en la Fundación Universitaria Los Libertadores.

Se recomienda seguir los pasos de la metodología de Prejuego – Juego – Postjuego esto permite visualizar la madurez del proyecto y generar una hoja de ruta para las mejoras de proyectos.

## **BIBLIOGRAFIA**

- Guías Generales de Desarrollo de Software, Asociación Colombiana de Ingenieros de Sistemas. ACIS. 2002.
- Hernández Sampieri, Roberto. "Metodología de la Investigación", McGraw Hill. Tercera Edición, México 1991.
- Hurtado de Barrera, Jacqueline. Cómo Formular Objetivos de investigación. Un acercamiento desde la Investigación Holística. Cooperativa Editorial Magisterio. 2004
- IEEE COMPUTER SOCIETY. Professional Practices Committee. Guide to the Software Engineering. Body of Knowledge. 2004.
- INSTITUTO COLOMBIANO DE NORMAS TECNICAS. Normas técnicas para la presentación de trabajos de investigación. Quinta actualización. Bogotá: INCONTEC, 2005. NTC 1486.
- MARCOS, Esperanza. Investigación en Ingeniería del Software vs. Desarrollo Software. Universidad Rey Juan Carlos. 2005.
- OEA Organización de los Estados Americanos. Ciencia, Tecnología, Ingeniería e Innovación para el Desarrollo. Una Visión para las Américas en el Siglo XXI. 2005.
- PEÑA Lyda. Otra Ingeniería: la del Software. Universidad San Buenaventura. 2006.
- PRESSMAN, Roger. (2008) Ingeniería de Software, Un Enfoque Práctico. 6 Edición. Editorial McGraw-Hill. Barcelona.
- Ralph, Escalera; Reynolds, George (2005). Principios de Sistemas de Información. Octava Edición. Editorial Thomson.
- Somerville, Ian. "Ingeniería de Software". México: Pearson Educación, 2002.
- Viega, John. "Building Secure Software", Addison-Wesley, USA 2007.
- McGraw, Gary. "Software Security", Addison-Wesley, USA 2007.
- Piattini M., Calvo-Manzano J., Cervera J., Fernández L., Análisis y diseño de aplicaciones Informáticas de Gestión. Una perspectiva de Ingeniería del Software. Madrid. Alfa omega, 2004.
- Gómez Vieites A. y Suárez Rey C. Sistemas de Información. Herramientas prácticas para la gestión empresarial, 2011
- OoCities.org (2018) Obtenido de http://www.oocities.org/
- Proyecto Educativo Institucional Libertador (2018) Obtenido de http://www.ulibertadores.edu.co/images/documentosinstitucionales/documentos/proyecto-educativo-institucional-2018-2.pdf
- Sistema de información regional para la generación de indicadores científicos (2018) Obtenido de http://www.informatica2007.sld.cu/Members/anag/sistema-de-informacionregional-para-la-generacion-de-indicadores-cientificos-el-atlas-de-la-cienciaiberoamericana/
- "Client/Server Technology." Computer Sciences. (2018) Obtenido de Encyclopedia.com: http://www.encyclopedia.com/computing/news-wireswhite-papers-and-books/clientserver-technology
- A. Karande, Harshal & S. Gupta, Shyam. (2015). Ontology based intrusion detection system for web application security.
- Singpant, Pattariya & Prompoon, Nakornthip. (2016). Constructing patterns verification criteria based on quality attributes: Web security context patterns case study.
- Liuhan Zhan, Yongqiang Sun, Nan Wang, Xi Zhang, (2016) "Understanding the influence of social media on people's life satisfaction through two competing explanatory mechanisms", Aslib Journal of Information Management, Vol. 68 Issue: 3, pp.347- 361, https://doi.org/10.1108/AJIM-12-2015-0195
- "cloud computing." The Columbia Encyclopedia, 6th ed. (2018) Tomado de Encyclopedia.com: http://www.encyclopedia.com/reference/encyclopediasalmanacs-transcripts-and-maps/cloud-computing